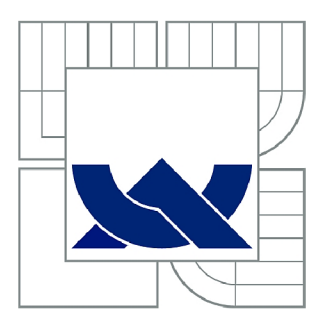

# VYSOKÉ UČENÍ TECHNICKÉ V BRNĚ

BRNO UNIVERSITY OF TECHNOLOGY

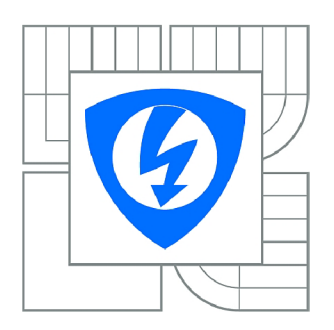

FAKULTA ELEKTROTECHNIKY A KOMUNIKAČNÍCH **TECHNOLOGIÍ ÚSTAV ELEKTROENERGETIKY** 

FACULTY OF ELECTRICAL ENGINEERING AND COMMUNICATION DEPARTMENT OF ELECTRICAL POWER ENGINEERING

# INELS JAKO ŘÍDICÍ SYSTÉM DOMOVNÍ ELEKTROINSTALACE

INELS AS CONTROL SYSTEM FOR HOUSE WIRING

BAKALÁŘSKÁ PRÁCE **BACHELOR'S THESIS** 

AUTOR PRÁCE ADAM BAUDYŠ **AUTHOR** 

**SUPERVISOR** 

VEDOUCÍ PRÁCE Ing. BRANISLAV BÁTORA

**BRNO 2011** 

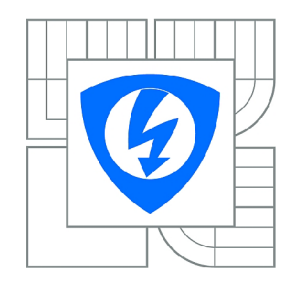

**VYSOK É UČEN Í TECHNICKÉ V BRNĚ** 

**Fakult a elektrotechnik y a komunikačníc h technologi í** 

**Ústa v elektroenergetiky** 

# Bakalářská práce

bakalářský studijní obor **Silnoproud á elektrotechnik a a elektroenergetika** 

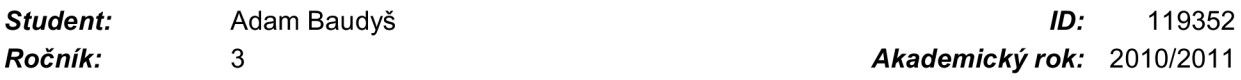

**NÁZEV TÉMATU:** 

#### INELS jako řídicí systém domovní elektroinstalace

#### **POKYN Y PR O VYPRACOVÁNÍ :**

1) Sběrnicový systém INELS pro řízení domovní elektroinstalace.

2) Návrh a výroba výukového laboratorního panelu pro řízení stmívaní, řízení žaluzií, topení chlazení a spínání el. obvodů.

3) Programování a uvedení do provozu instalace INELS.

4) Návrh laboratorních úloh a vytvoření návodů pro praktickou aplikaci instalace INELS.

#### **DOPORUČEN Á LITERATURA :**

podl e pokyn ů vedoucíh o prác e

*Termín zadání:* 7.2.201 <sup>1</sup> *Termín odevzdání:* 26.5.201 <sup>1</sup>

Vedoucí práce: Ing. Branislav Bátora

**doc . Ing. Pet r Toman , Ph.D .**  *Předseda oborové rady* 

#### **UPOZORNĚNÍ :**

Autor bakalářské práce nesmí při vytváření bakalářské práce porušit autorská práva třetích osob, zejména nesmí zasahovat nedovoleným způsobem do cizích autorských práv osobnostních a musí si být plně vědom následků porušení ustanovení § 11 a následujících autorského zákona č. 121/2000 Sb., včetně možných trestněprávních důsledků vyplývajících z ustanovení části druhé, hlavy VI. díl 4 Trestního zákoníku č.40/2009 Sb.

Bibliografická citace práce:

BAUDYŠ, A. *INELS jako řídicí systém domovní elektroinstalace.* Brno: Vysoké učení technické v Brně, Fakulta elektrotechniky a komunikačních technologií, 2011. 74 s. Vedoucí bakalářské práce Ing. Branislav Bátora.

Prohlašuji, že jsem svůj bakalářskou práci vypracoval samostatně a použil jsem pouze podklady (literaturu, projekty, SW atd.) uvedené v přiloženém seznamu.

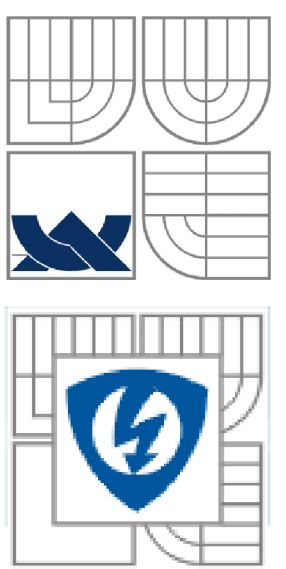

# **VYSOKÉ UCENI TECHNICKÉ V BRNE**

Fakulta elektrotechniky a komunikačních technologií Ústav elektroenergetiky

Bakalářská práce

# **INELS jako řídicí systém domovní elektroinstalace**

**Adam Baudyš** 

vedoucí: Ing. Branislav Bátora Ústav elektroenergetiky, FEKT VUT v Brně, 2010

**Brno** 

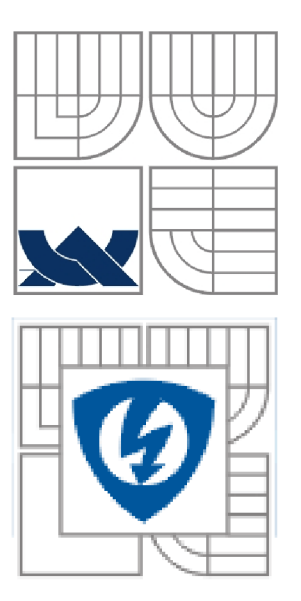

## **BRNO UNIVERSITY OF TECHNOLOGY**

Faculty of Electrical Engineering and Communication Department of Electrical Power Engineering

Bachelor's thesis

# **INELS as managent system home electrical installation**

by

**Adam Baudys** 

Supervisor: Ing. Branislav Bátora Brno University of Technology, 2010

**Brno** 

### **ABSTRAKT**

Bakalářská práce se zaobírá tématikou inteligentních systémů INELS. Inteligentní systém je takový systém, jehož funkce jsou založeny na podmínkách, a tedy by se dalo říci, že jeho chování je nebo se přibližuje inteligentnímu. Práce se dále zaobírá základními prvky systémů, které ve všech systémech mají stejné nebo podobné základní funkce a liší se komunikačním protokolem a doplňujícími funkcemi. Dále jsou popsány topologie zapojení a jejich základní vlastnosti. Po stručném seznámení se práce věnuje inteligentním sběrnicovým systémům INELS od firmy ELKO EP s.r.o. a je provedeno srovnání se systémy EGO-N a KNX od firmy A BB s.r.o. Následně práce popisuje laboratorní přípravek, v němž je použit systém INELS pro ukázku inteligentních sběrnicových systémů. Představí se a popíše se základní informace o použitých prvcích v dotyčném panelu. Dále jsou popsány dvě laboratorní úlohy, ve kterých je využit zmíněný laboratorní přípravek. Pro zajištění kvalitních a přínosných laboratorních prací byly vytvořeny manuály seznamující studenty se základním ovládáním inteligentního systému INELS s ukázkovými příklady.

KLÍČOVÁ SLOVA: Inteligentní systémy; inteligentní rozvody; sběrnicový systém; centralizovaný systém; INELS; ELKO ; Inels Designer & Manager

### **ABSTRACT**

This Bachelor thesis deals with the theme the intelligent systems INELS. Intelligent system is such system whose functions are based on the conditions, so we could say that its behaviour is/ or is approaching to be intelligent. Work further deals with the fundamental elements of systems which have same or similar basic functions in all systems and they differ in communication protocol and additional functions. Onward there are described topologies of connection and their elemental characteristics. After short acquaint, work deals with the intelligent bus systems INELS produced by the company ELKO EP s.r.o. and compares it with systems EGO-N and KNX produced by the company ABB s.r.o. Subsequently work describes laboratory device in which INELS system is used for presentation of the intelligent bus systems. It presents and describes basic information about used elements in said panel. Next is described laboratory task in which is used mentioned laboratory element. To secure quality and contributing two laboratory works, manuals were created for students, familiarizing them with the basic control of intelligent systems INELS with the help of two illustration models.

KEY WORDS: Intelligent systems; intelligent distribution system; the bus system; centralized systém; INELS; ELKO; Inels Designer & Manager

# **OBSAH**

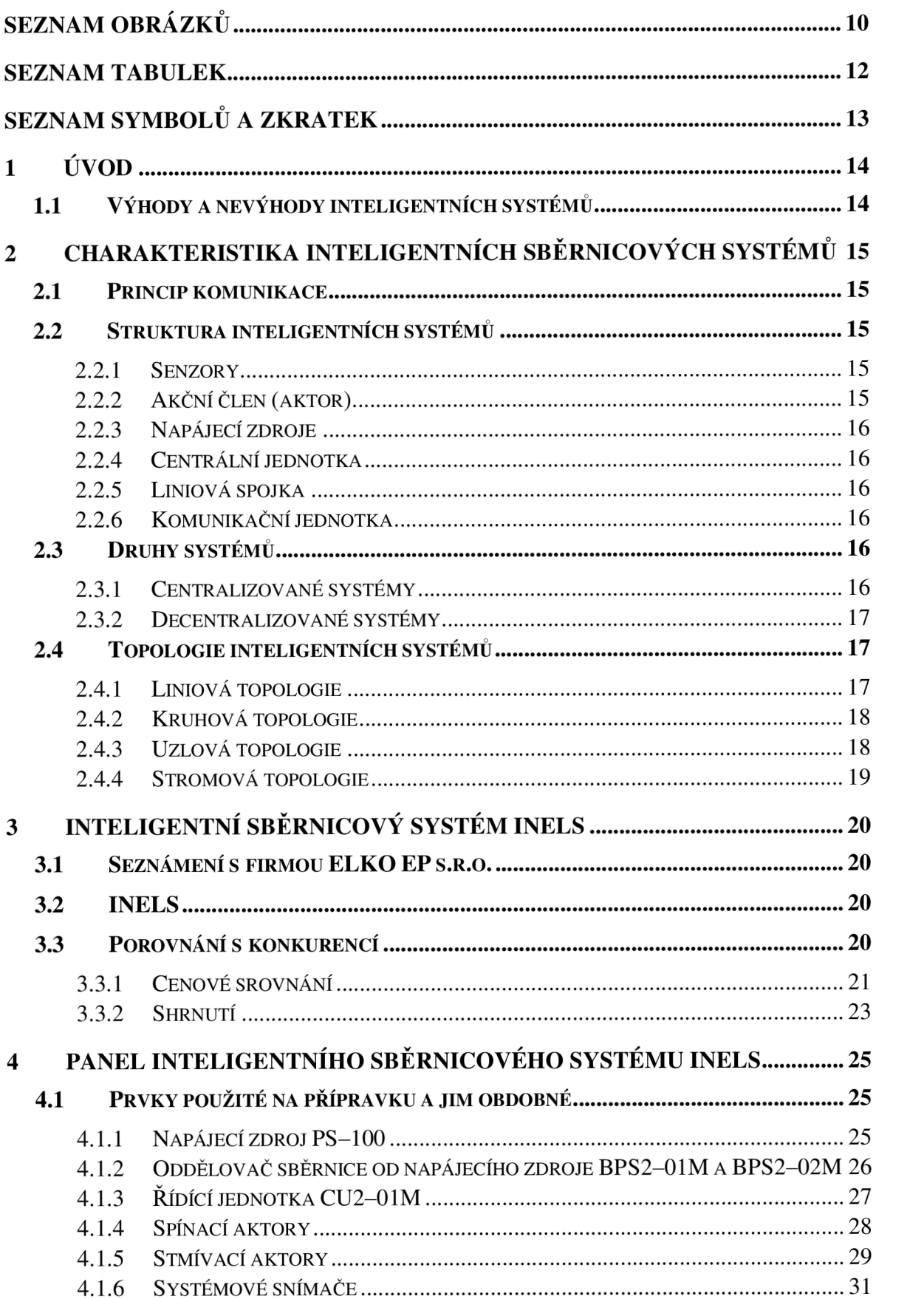

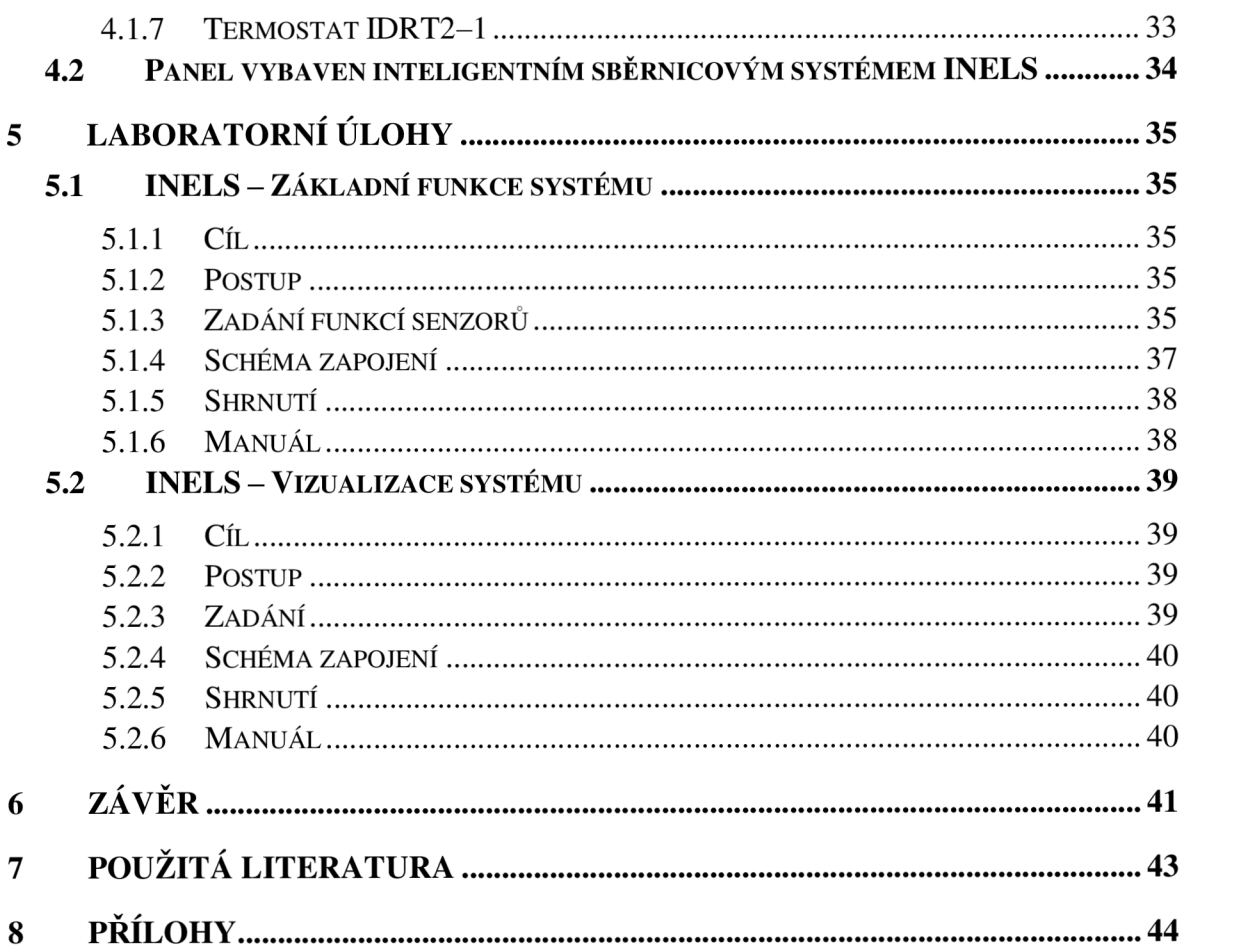

# **SEZNAM OBRÁZKŮ**

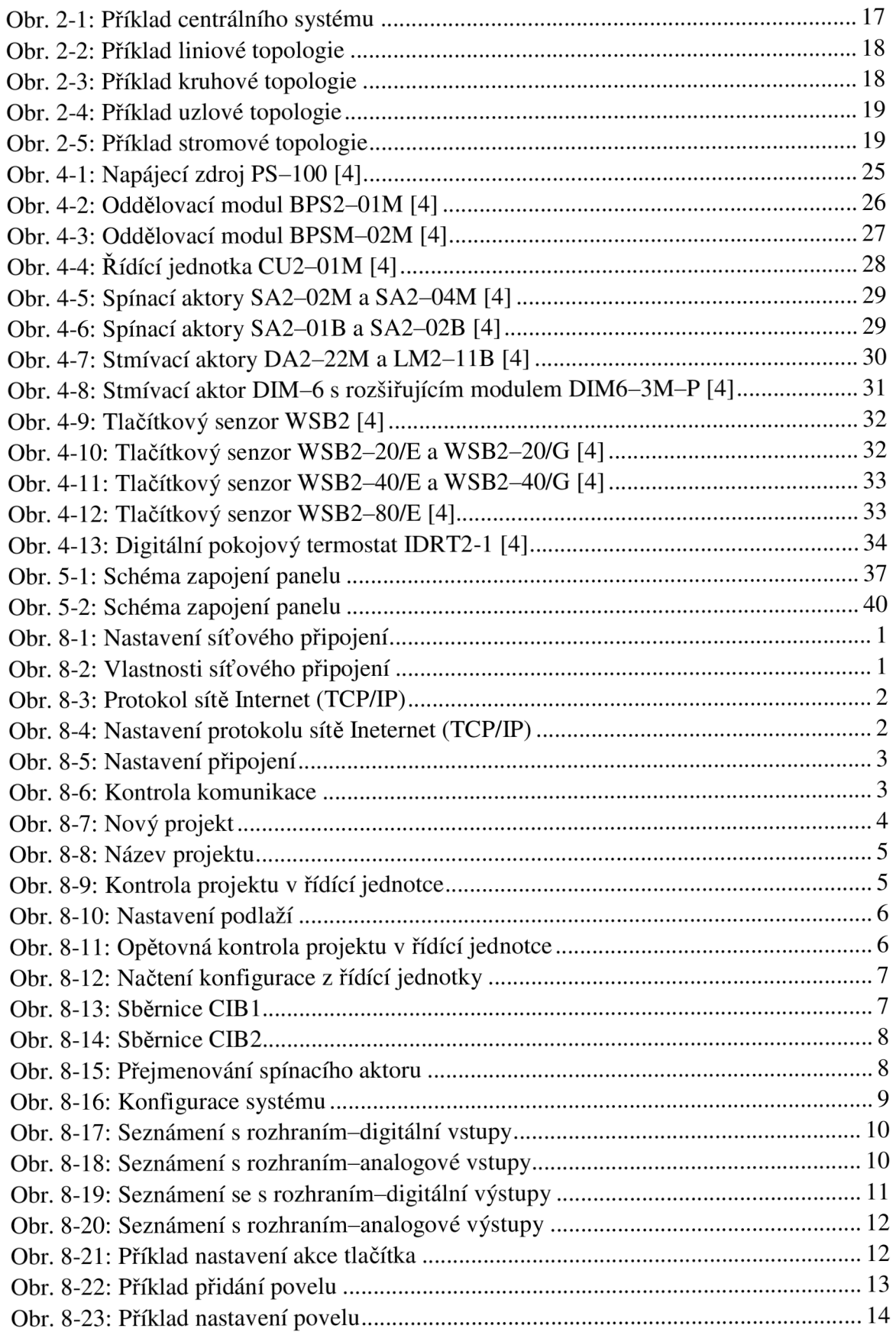

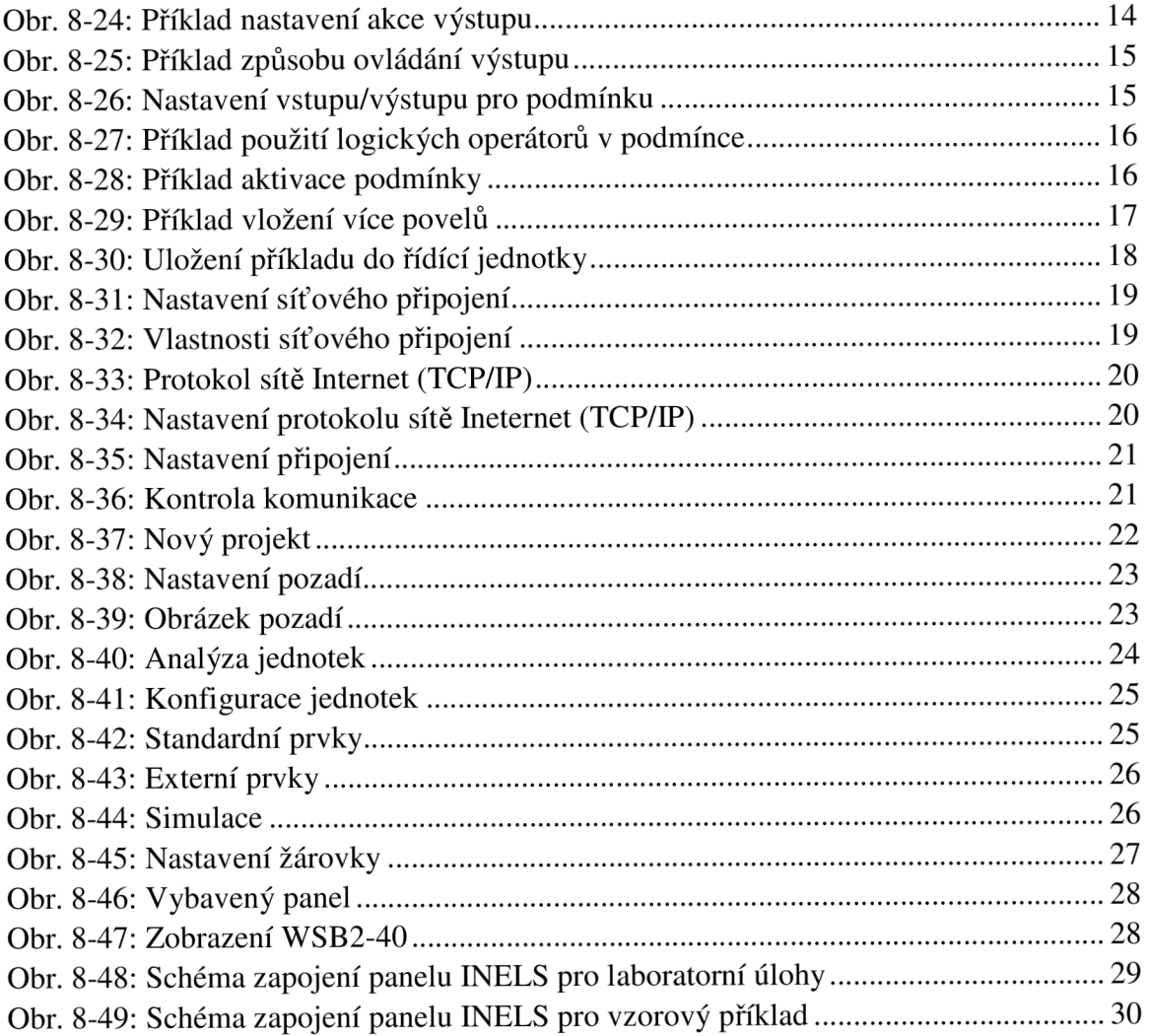

# **SEZNAM TABULEK**

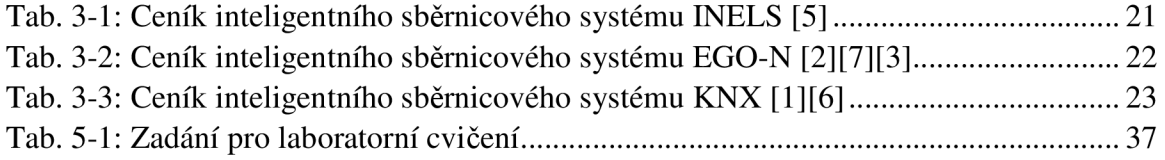

# **SEZNAM SYMBOLŮ A ZKRATEK**

# 1 **ÚVOD**

Technologický pokrok ve 20. století umožnil vývoj a následné rozšíření automatizovaného provozu v průmyslových objektech, čímž se vytvořily předpoklady i pro vývoj automatizovaného řízení budov. Nutnost řízení zařízení využívajících elektrickou energii si člověk uvědomoval v závislosti na spotřebované energii a její neustále se zvyšující ceně. Regulace v budovách přicházela postupně, ale se stále více zdražující se elektřinou o to masivněji. Zprvu probíhala především u topných zařízení, kde se termostatem hlídala pouze maximální teplota. Tato regulace nebyla dostačující a začaly se zavádět propracovanější řídicí systémy umožňující řízení podle více proměnných, například u dnes běžných termostatů se reguluje teplota podle času a dne.

Vzhledem k neustále rostoucí životní úrovni a k trendu "ekologického" chování bylo nutné provést i řízení dalších zařízení a tím zoptimalizovat jejich provoz. Jistě není účelné, jsouli okenní rolety staženy, když by mohli být otevřené a umožnit slunečnímu záření přispívat k vytápění domu v zimním období a tím snížit energetické nároky na vytápění, nebo odvětrávat vlhkost a zároveň topit apod. Zároveň pro dnešního člověka je nemyslitelné chodit od spotřebiče ke spotřebiči a provádět veškeré úkony manuálně. Každý vyžaduje jednoduché zmáčknutí co nejméně tlačítek a poté pohodlně pozorovat následující efekt. Jenomže takové řízení musí být technologicky propracované a nepostačí obyčejné řízení podle dne a času. Proto byly vyvinuty řídicí systémy, dnes označované jako inteligentní systémy (rozvody) neboli systémová technika budov.

Ve velkých objektech s vysokou energetickou náročností, jako jsou kanceláře, nejsou dnes inteligentní systémy nijak vzácné. Ovšem jejich prosazování v domovních objektech je poněkud pomalé. [1]

#### **1.1 Výhody a nevýhody inteligentních systémů**

Výhodou tohoto systému je možnost libovolné změny softwarové funkce dotyčného prvku. Takže pokud nám nevyhovuje, že například při stisknutí některého tlačítka se rozsvítí světelný zdroj na 50%, můžeme jej přeprogramovat a rozsvítit jej na jinou světelnou intenzitu. Další výhoda je komunikace mezi všemi prvky. Každý prvek totiž komunikuje s ostatními prvky, takže lze změnit místo ovládání jednoduchou softwarovou úpravou. Také lze provádět určité procesy na základě jiných procesů - například když se zapne televize, tak se rozsvítí příslušná světelná scéna. A lze vše propojit se zabezpečovacím systémem, takže během nepřítomnosti pána domu se mohou stáhnout rolety a zhasnout světla. Poslední výhodou jsou možnosti ovládání a propojení s jinými systémy. Systém lze ovládat prostřednictvím dálkového ovládače na bázi infračerveného paprsku nebo rádiofrekvenčních vln.

Nespornou nevýhodou je ovšem vyšší cena. Pokud bychom chtěli nahradit běžnou elektroinstalaci inteligentním systémem, tak je v podstatě tento systém zbytečný a příliš drahý. Naopak se vyplatí pouze při vyšších nárocích na funkčnost a možnostech ovládání. Navíc tento systém je náchylný na rušení a to především ze sítě 230/400 V, takže sběrnice musí být oddělena od silových kabelů (například přepážkou v liště) nebo datové kabely musí být stíněné.

# **2 CHARAKTERISTIKA INTELIGENTNÍCH SBĚRNICOVÝCH SYSTÉMŮ**

Inteligentní systémy, jak sám název napovídá, jsou takové systémy, jejichž chování by se dalo nazvat inteligentní. V podstatě se jedná o procesorové nebo mikroprocesorové systémy se složitou softwarovou výbavou, jež můžeme nazývat automaty. K nim jsou připojovány další prvky. Mezi sebou komunikují buď prostřednictvím sběrnice nebo rádiofrekvenčních vln, a podle této komunikace se následně dělí na jednotlivé tyty. Ve většině případů je sběrnice v dnešní době složena z dvou vodičů, po kterých jsou směřovány údaje mezi automatem a prvkem, ale objevuje se i čtyř-vodičová sběrnice. [8] [4]

### **2.1 Princip komunikace**

Komunikace mezi automaty a jednotlivými prvky probíhá po sběrnici nebo prostřednictvím rádiofrekvenčních vln. Jednotlivé prvky vysílají tzv. telegramy, což jsou data složená z bitů (0 nebo 1) a následně rozdělena do několika bloků podle jejich významů. Jednotlivé bloky telegramu mohou nést informace například o prioritě, adrese odesílatele a příjemce, obsahu zprávy (zapnout/vypnout, regulace, atd.), potvrzovacích údajích, apod.

Adresa prvku neboli fyzická adresa (odesílatele nebo příjemce) je unikátní a neopakovatelné číslo v systému, které je jednotlivému prvku přiřazeno podle pozice v systému nebo je manuálně přiřazeno uživatelem. V podstatě adresa sděluje, v jakém oddílu a větvi se nachází dotyčný prvek a kolikátý je. Tato adresa zajišťuje jasná pravidla komu a od koho je určitý telegram zaslán.

Pokud nedojde k potvrzení o přijetí nebo dojde k potvrzení o nesprávném přijetí, odesílací prvek pošle telegram znovu, a to maximálně třikrát a následně zapíše zprávu o chybě do paměti. Aby nedošlo k přehlcení sběrnice, je každý prvek nastaven, aby vysílal telegramy pouze, když je sběrnice volná a při aktivaci prvku.

### **2.2 Struktura inteligentních systémů**

Jak bylo výše zmíněno, existují určité členy, které spolu komunikují po sběrnici. U inteligentních systémů má však každý člen jasný název podle jeho činnosti.

#### 2.2.1 Senzory

Senzor, jak název napovídá, je jakýsi snímač určité fyzické veličiny. V praxi se nejčastěji setkáme s tlačítkem, vypínačem nebo měřením teploty, vlhka, tlaku, dálkovým ovládačem apod. Ale nejedná se o pouhý spínací kontakt. I tento člen se řídí podle naprogramovaných pokynů, které většinou uživatel nemůže ovlivnit. Softwarová výbava se především stará o způsob komunikace. V podstatě se snaží, aby nedocházelo ke zbytečnému odesílání údajů nebo aby při nepřijetí údaje bylo odesílání opakováno. Navíc musí dávat přednost průchodu údajům s vyšší prioritou.

#### 2.2.2 Akční člen (aktor)

Tento člen čeká na telegramy od senzoru a po jejich obdržení následně provádí naprogramovatelné úkony. Pokud přijme telegram a na jeho základu zjistí, že nebyl úplný nebo že došlo k jeho zkreslení, zašle senzoru telegram o špatném přijetí telegramu a čeká na opakování telegramu senzorem. Ve skutečnosti se jedná o zařízení provádějící spínání nebo regulaci jednotlivých silových okruhů, a to například osvětlení, zásuvek, rolet apod. Jednotlivé aktory mohou komunikovat i mezi sebou, a tak vyvolávat jakousi řetězovou reakci. Ovšem zobrazovací prvky, jako jsou výstupy na televizi, display a nebo GSM modul, zasílající a přijímací SMS, jsou také aktory.

### 2.2.3 Napájecí zdroje

Napájecí zdroje slouží k napájení jednotlivých sběrnicových členů. Samotná sběrnice se provozuje jako obvod SELV, tedy jako galvanicky oddělený obvod s horní napěťovou hranicí pro stejnosměrné obvody 120 V s ochranou proti zkratu. V současnosti se používají napájecí zdroje buď s integrovanou tlumivkou, nebo tlumivkou externí, která omezuje zkratové rázy.

### 2.2.4 Centrální jednotka

Centrální jednotka se používá pouze v centralizovaných systémech. Prostřednictvím této jednotky je možno celý systém programovat a ovládat, většinou i prostřednictvím internetu. Navíc centrální jednotka řídí komunikaci mezi jednotlivými členy a v podstatě řídí i vysílání telegramů u jednotlivých členů systémů, aby nedocházelo k chaosu během komunikace mezi prvky.

### 2.2.5 Liniová spojka

Liniová spojka neboli liniový vazební člen je jakýsi filtr adres. Zapojuje se především na začátku linie (sériové propojení prvků) a má za úkol propouštět telegramy určené pro prvky za dotyčnou liniovou spojkou. Tím se zamezí přehlcení sběrnice telegramy v trasách, kudy se telegramy nedostanou k příjemci.

#### 2.2.6 Komunikační jednotka

Komunikační jednotka umožňuje naprogramování softwarových funkcí jednotlivých aktorů prostřednictvím ethernet portu nebo jiného komunikačního portu. V podstatě touto jednotkou se uživatel může připojit do celého systému a nastavovat, který prvek bude s kterým komunikovat a jaké funkce použije. Zároveň lze i takto ovládat celý systém přes PC nebo notebook. Pokud lze dotyčný systém ovládat prostřednictvím internetu, resp. pokud je systém vybaven HTTP serverem, lze jej ovládat PDA nebo mobilem umožňujícím přístup na internet.

### **2.3 Druhy systémů**

#### 2.3.1 Centralizované systémy

Jak bylo popsáno již dříve, mezi aktorem a senzorem dochází ke komunikacím prostřednictvím telegramů, které mají určitou strukturu. Aby ovšem nedocházelo k vysílání více telegramů naráz, je nutností řízení vysílání telegramů. To v centralizovaném systému obstarává centrální jednotka. Přijímá informace od senzorů a na základě jejich vyhodnocení pošle aktoru příslušný příkaz. Tento systém dosahuje vysokých rychlostí a bezkonfliktní komunikace. Bohužel, i přesto má určité nevýhody. Řídící jednotka je schopná ovládat pouze určitý počet aktorů a přijímat telegramy od určitého počtu senzorů. Proto se většinou používá pro samostatné bloky, jako například pro ovládání všech prvků v jednom patře apod.

Poněkud velkou nevýhodu pak představuje neschopnost aktorů odeslat telegram o přijetí senzoru. V podstatě řídící jednotka přijme telegram o průběhu přijímání zprávy, ale již jej nemůže poslat senzoru, aby tento stav vizuálně detektoval uživateli, přičemž tato zpětná vazba je mnohdy velmi důležitá pro kontrolu ovládaného spotřebiče a musí se mnohdy provádět poněkud složitějším způsobem. Také je problém s rozvětvováním tohoto systému a jeho další rozšiřováním v objektech.

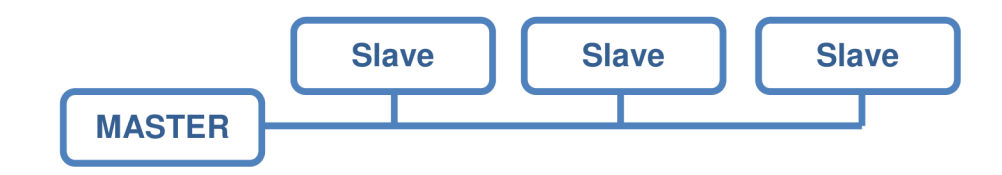

Obr. 2-1: Příklad centrálního systému

#### 2.3.2 Decentralizované systémy

Postupně byly kladeny nároky na větší kompatibilitu při stavebních úpravách, zpětné kontroly prostřednictvím aktorů, možnost postupné výstavby apod. Za tímto účelem byl vytvořen decentralizovaný systém. V tomto systému se již nenachází žádná centrální jednotka, ale ta je nahrazena integrovanými komunikačními bloky přímo v jednotlivých aktorech. Pokud nějaký aktor chce odeslat telegram, musí se nejdřív přesvědčit o volné sběrnici a případně musí počkat. Pokud by chtěly vysílat telegramy dva aktory naráz, dostane přednost aktor s vyšší prioritou. Pokud je priorita stejná, rozhoduje fyzická adresa.

Jak bylo výše zmíněno, fyzická adresa se udává podle umístění na sběrnici, takže přednost dostává prvek s nižší hodnotou fyzické adresy. Vzhledem k principu toho systému se také nazývá stavebnicový, jelikož jej lze libovolně měnit a rozšiřovat bez větších stavebních úprav.

Jelikož zde není použita řídící jednotka, má tento systém navíc komunikační prvek, který umožňuje komunikaci mezi uživatelem a celým systémem prostřednictvím PC. Někteří výrobci potom ještě navíc vybavují všechny prvky funkcí umožňující veškerá nastavení bez PC. V podstatě se u aktoru stiskne určité tlačítko a následně se aktivuje příslušný senzor. Senzor takto zjistí, jakému aktoru má adresovat telegramy a aktor takto ví, jaký senzor jej aktivuje. Tímto způsobem ovšem nelze provést složitější naprogramování.

### **2.4 Topologie inteligentních systémů**

Jak bylo výše popsáno, určité prvky mezi sebou komunikují prostřednictvím sběrnice. To ovšem dává různé možnosti v zapojení sběrnice k prvkům. U decentralizovaných systémů se mohou skupinou prvků vytvořit jakési oddíly, a jelikož pak vzniká nutnost zajistit komunikaci mezi jednotlivými oddíly, lze je mezi sebou zapojit podle určité topologie.

#### 2.4.1 Liniová topologie

Tento způsob propojení prvků patří mezi více rozšířené u malých systémů. V podstatě se jedná o paralelní propojení prvků. Jeho nesmírnou výhodou je jednoduchost, přehlednost a úspora kabelů. Avšak dojde-li k přerušení kabelů nebo jejich uvolnění, jsou všechny ostatní prvky za místem vzniku poruchy vyřazeny z provozu.

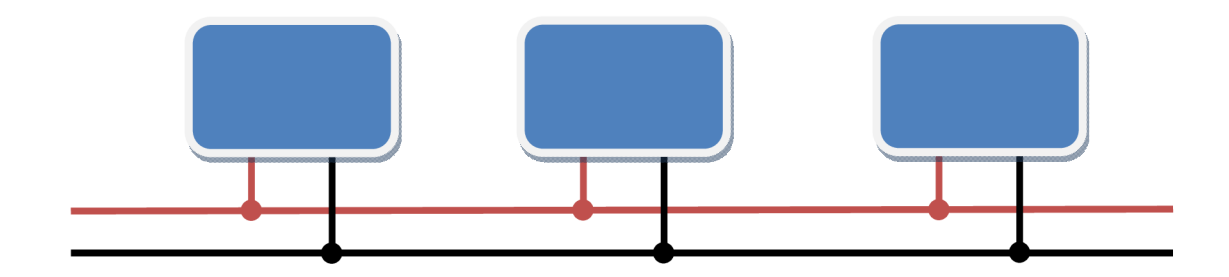

Obr. 2-2: Příklad liniové topologie

#### 2.4.2 Kruhová topologie

Jedná se v podstatě o liniovou topologii, s tím rozdílem, že prvky jsou umístěny jakoby v kruhu nebo elipse. To ovšem na funkčnost a způsob zapojení nemá žádný vliv. Tato topologie byla zavedena s důrazem na otevřenou smyčku. V podstatě poslední prvek nesmí být připojen zpět na začátek.

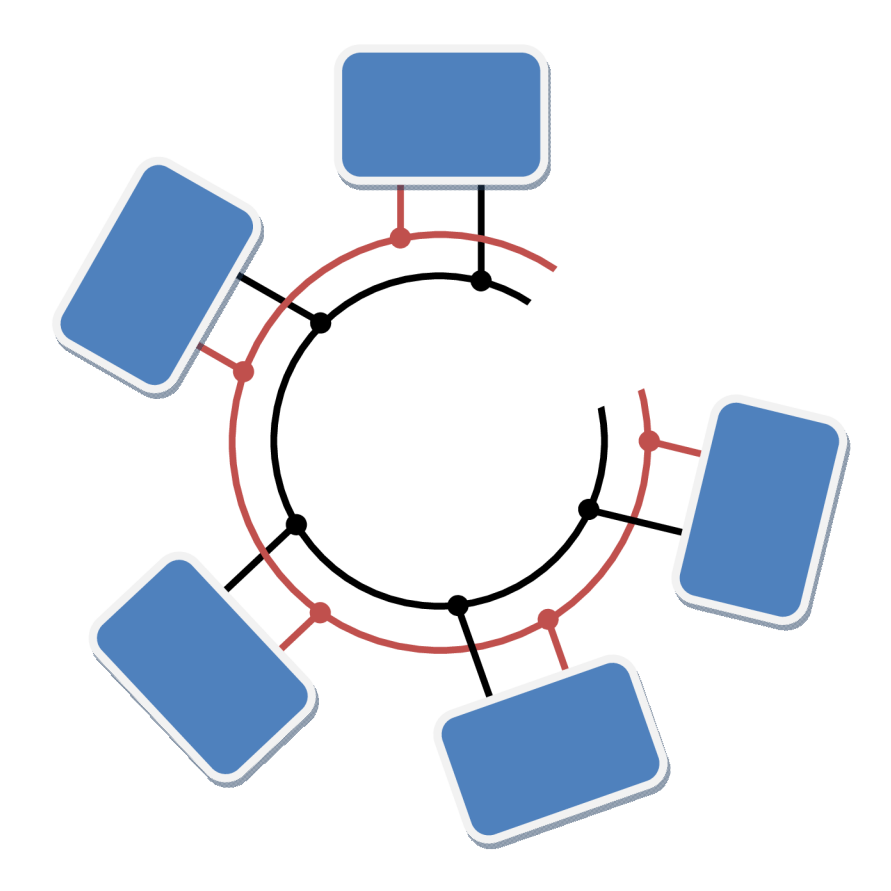

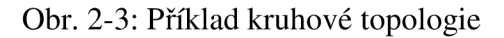

#### 2.4.3 Uzlová topologie

Všechny prvky jsou připojeny do jednoho uzlu. Uzel může představovat svorkovnice nebo řídící jednotka. Nevýhodou této topologie je větší spotřeba kabelů. Výhodou je ovšem spolehlivost a přehlednost. Zamezí výpadkům více prvků při poruše. Nesmí ovšem dojít k poruše v uzlu, kdy přestanou fungovat všechny prvky.

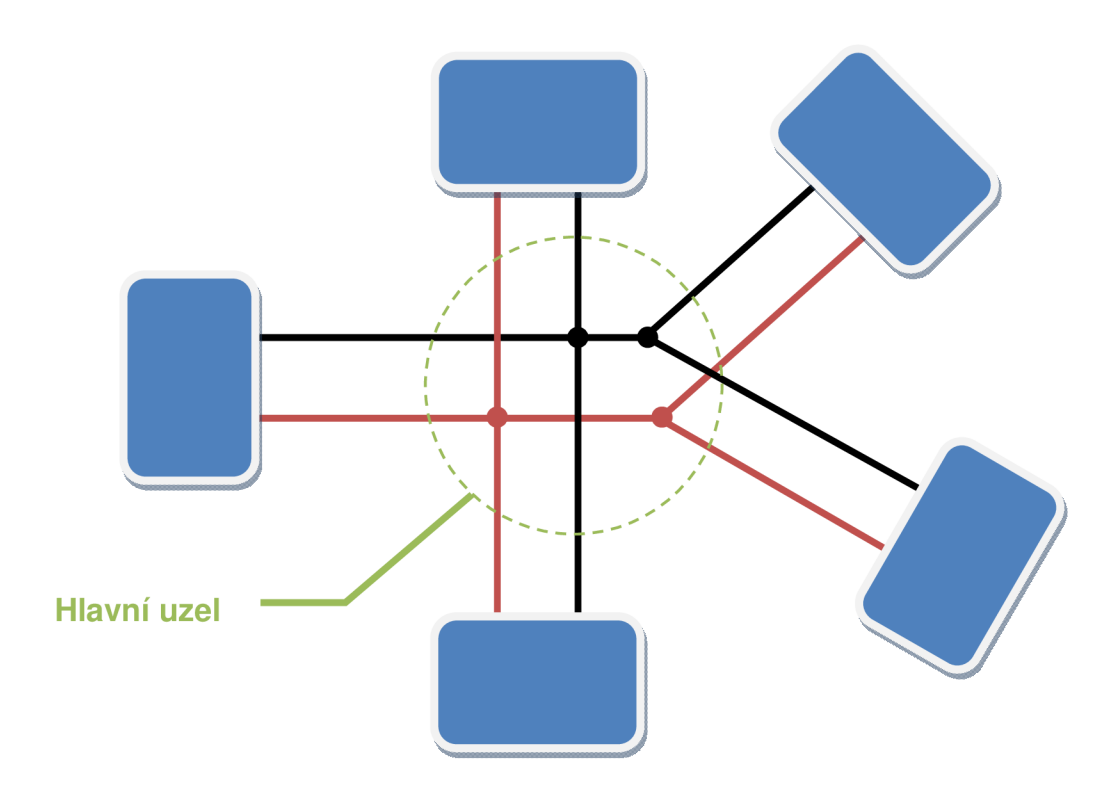

Obr. 2-4: Příklad uzlové topologie

### 2.4.4 Stromová topologie

Tato topologie je jedna z nejpoužívanějších. Její nespornou výhodou je v použití takové topologie, kterou v určitém místě požadujeme. Většinou se objevuje se základem hvězdy, která se následně rozvětví na linie. Také se objevuje struktura se základem hvězdy, na jejíchž koncích jsou další hvězdy a tímto způsobem se postupuje dál. Tato topologie se také nazývá paprsková.

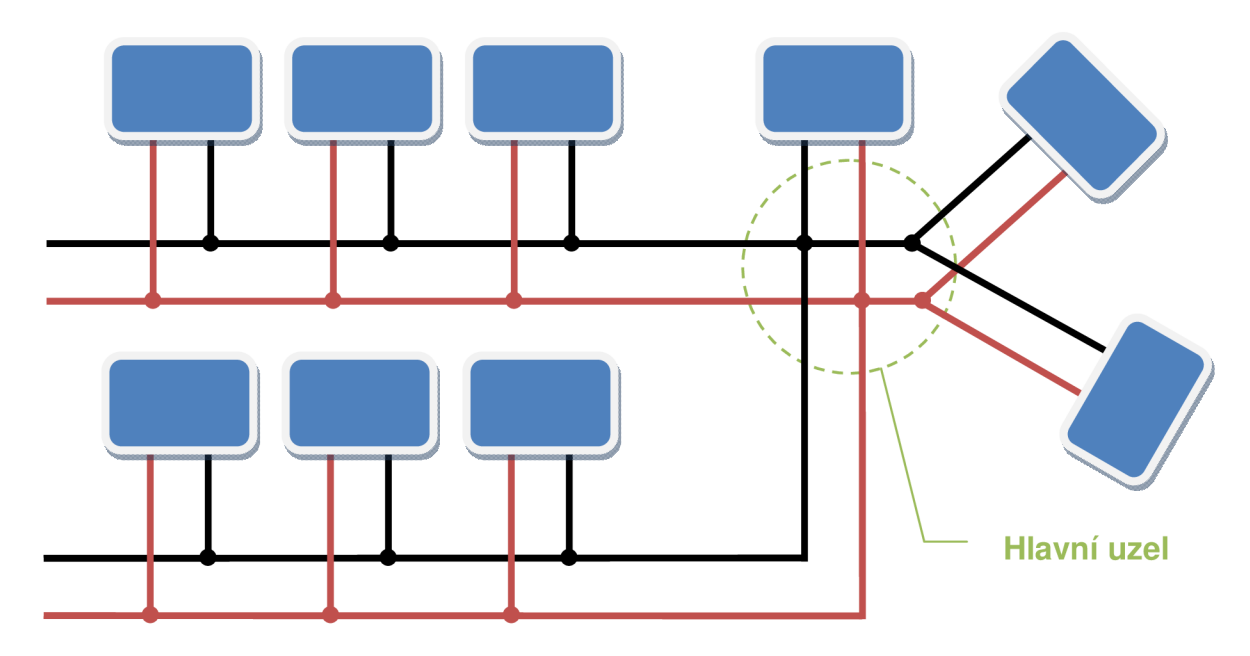

Obr. 2-5: Příklad stromové topologie

# **3 INTELIGENTNÍ SBĚRNICOVÝ SYSTÉM INELS**

Inteligentní sběrnicový systém INELS je vyráběn firmou ELKO EP s.r.o., která se specializuje především na domácnosti, a proto jedním z cílů této práce bylo vytvoření laboratorního prvku představujícího ukázku použití zmíněného systému v jedné místnosti. [8] [4]

### **3.1 Seznámení s firmou ELKO EP s.r.o.**

Roku 1993 byla založena firma ELKO EP Jiřím Konečným v České republice. Tato firma původně vyráběla spínací výkonové prvky a bloky pro elektrické vytápění. Postupně však začala vyrábět i další modulové přístroje, rozšiřovala se a vyráběla i pro firmu OEZ s.r.o. Nyní společnost ELKO EP s.r.o. vyrábí veškeré modulové přístroje užívané v domovních rozvodech. Mezi rokem 2006 a 2007 vzniká nová řada produktů s názvem INELS a dochází k jejímu neustálému rozšiřování a vylepšování.

### **3.2 INELS**

INELS je sběrnicový centralizovaný systém vyvíjený především pro domácnosti a kanceláře. Lze jej ovládat prostřednictvím internetu nebo SMS zpráv, což pro běžného člověka představuje zřejmě nejjednodušší způsob. Umožňuje ovládání vytápění, klimatizaci, venkovní rolety, zabezpečovací systém, osvětlení a další spotřebiče. Napájení sběrnice CIB je zajištěno stejnosměrným napětí 27,2 V, pokud je zapojen záložní zdroj, jinak je napájecí napětí sběrnice 24 V. Výrobce zároveň udává maximální délku sběrnice CIB na 550 m. Napájení zabezpečovacích systémů je 12,2 V a jednotlivé aktory se napájejí ze sítě 230 V. Ovšem současně je nutné udržet minimálně 30 cm širokou mezeru od silových rozvodů kvůli případnému rušení, přičemž pro sběrnici a EZS se musí jednat o uzavřený obvod SELV. Pokud by selhalo primární napájení, může být v záloze i sekundární zdroj v podobě akumulátoru 24 V. Většinou se jako sekundární napájení používají dva akumulátory 12 V. Inteligentní sběrnicový systém INELS pracuje s komunikačním protokolem EPSNET, který se vyskytuje pouze u tohoto systému, takže nemůže komunikovat s jinými systémy.

### **3.3 Porovnání s konkurencí**

Aby byla možná objektivní komparace, byly vybrány takové aktory a snímače, které obsahují všechny systémy nebo jej lze dosáhnout spojením jiných aktorů nebo senzorů. Spojením jednotlivých systému se dosáhne stejných počtů ovládaných digitálních nebo analogových výstupů. Zároveň byly vybrány jen ty systémy, u nichž bylo možné provést i odzkoušení jednotlivých funkcí a dále s nimi pracovat. Veškeré informace o cenách byly zjištěny jak od výrobce, tak i v na něm nezávislém obchodě.

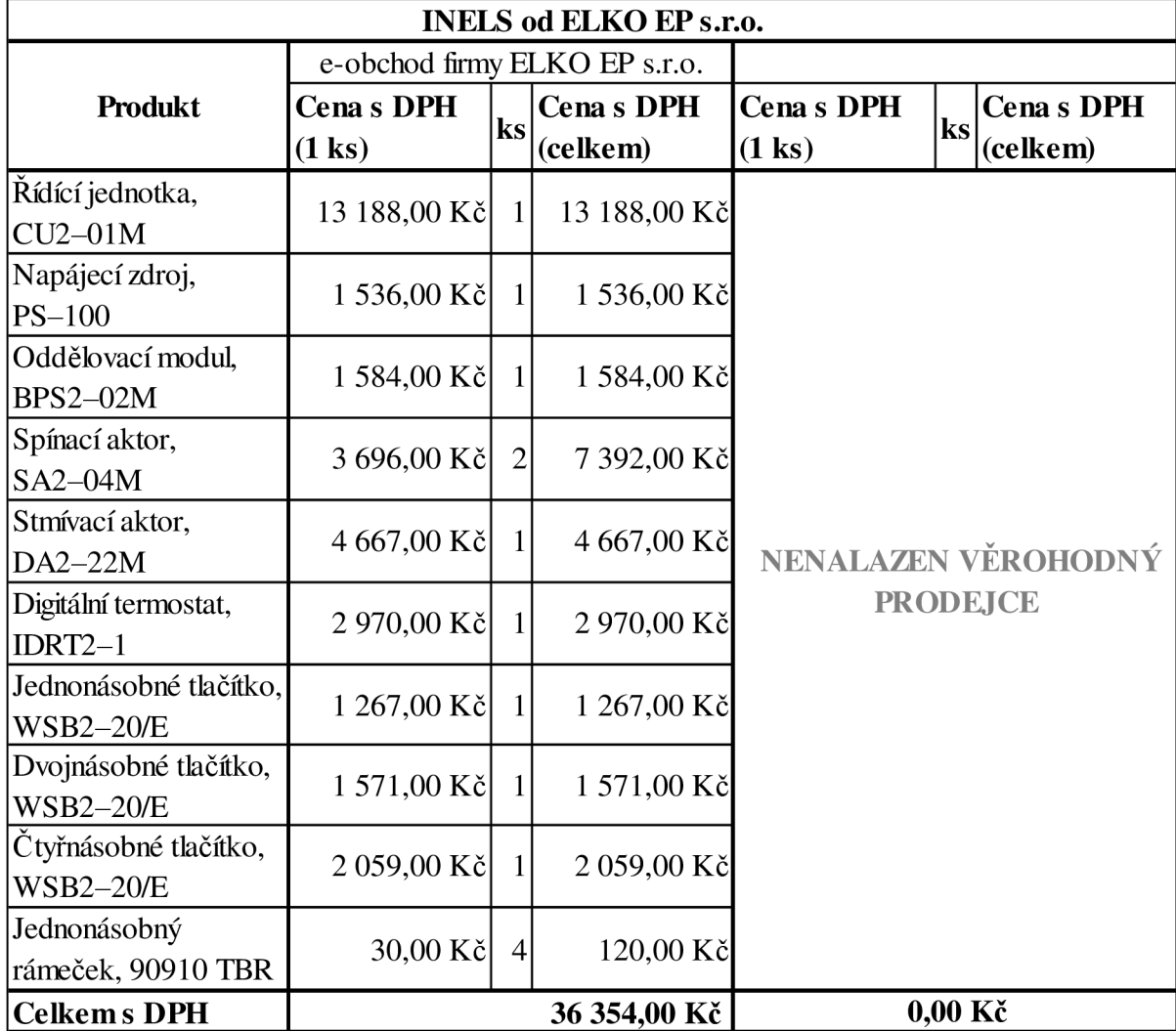

### 3.3.1 Cenové srovnání

Tab. 3-1: Ceník inteligentního sběrnicového systému ľNELS [5]

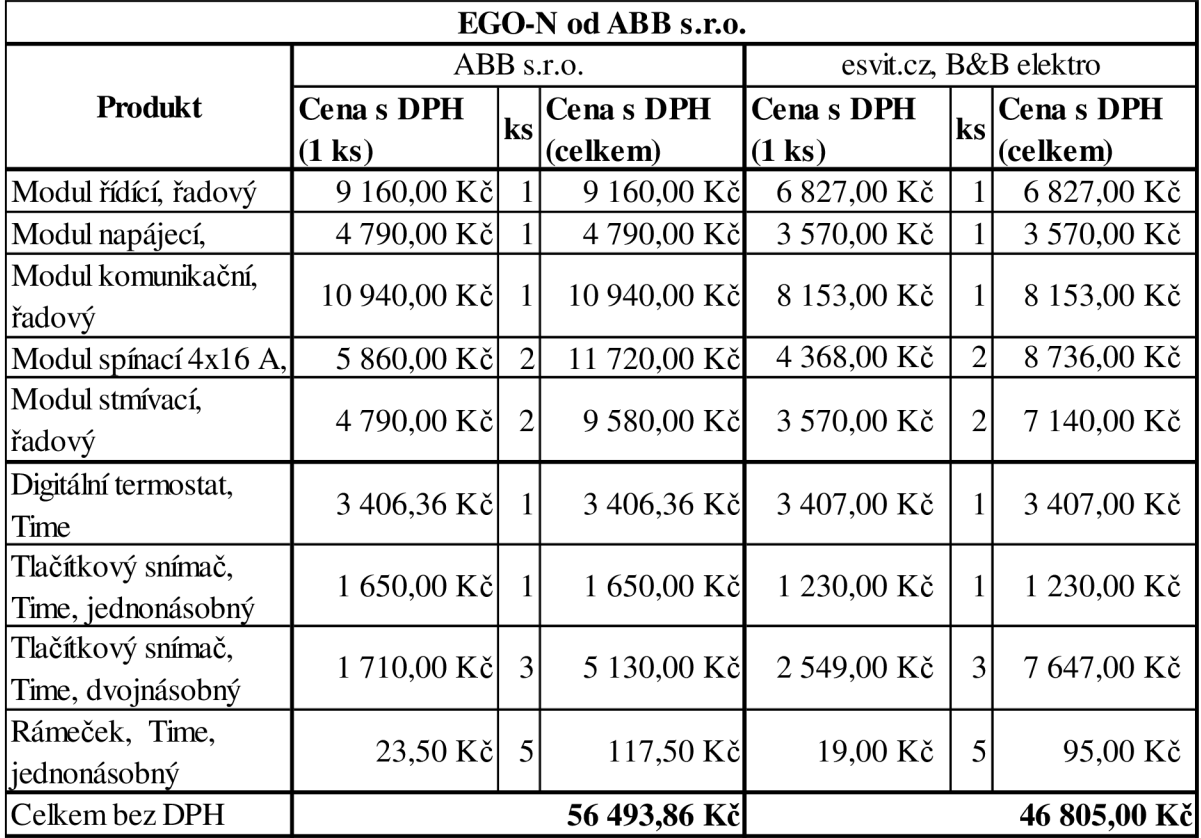

Tab. 3-2: Ceník inteligentního sběrnicového systému EGO-N [2] [7] [3]

| KNX od ABB s.r.o.       |                           |                |              |                   |                |              |
|-------------------------|---------------------------|----------------|--------------|-------------------|----------------|--------------|
| <b>Produkt</b>          | e-obchod firmy ABB s.r.o. |                |              | RELKO s.r.o.      |                |              |
|                         | <b>Cenas DPH</b>          |                | ks Cenas DPH | <b>Cena s DPH</b> |                | ks Cena SDPH |
|                         | $(1 \text{ ks})$          |                | (celkem)     | $(1 \text{ ks})$  |                | (celkem)     |
| Zdroj napájecí, řadový  | 5 944,00 Kč               |                | 5 944,00 Kč  | 5793,192          | 1              | 5793,192     |
| Rozhraní USB, řadový    | 7 207,00 Kč               |                | 7 207,00 Kč  | 6290              |                | 6290         |
| Člen akční spínací 16A, | 11 889,00 Kč              | $\overline{2}$ | 23 778,00 Kč | 11575,26          | $\mathfrak{2}$ | 23150,52     |
| 4násobný, řadový        |                           |                |              |                   |                |              |
| Člen akční spínací a    |                           |                |              |                   |                |              |
| stmívací, 2násobný,     | 8 162,00 Kč               | 1              | 8 162,00 Kč  | 8614,656          | 1              | 8614,656     |
| řadový                  |                           |                |              |                   |                |              |
| Digitální termostat     | 5 247,00 Kč               |                | 5 247,00 Kč  | 5309,028          | 1              | 5309,028     |
| prostorový, Solo        |                           |                |              |                   |                |              |
| Tlačítkový snímač,      | 1 386,00 Kč               |                | 1 386,00 Kč  | 1402,392          | 1              | 1402,392     |
| jednonásobný, Solo      |                           |                |              |                   |                |              |
| Tlačítkový snímač,      | 1759,00 Kč                | 1              | 1759,00 Kč   | 1779,696          | 1              | 1779,696     |
| dvojnásobný, Solo       |                           |                |              |                   |                |              |
| Tlačítkový snímač,      | 2 723,00 Kč               |                | 2 723,00 Kč  | 2754,684          | 1              | 2754,684     |
| čtyřnásobný, Solo       |                           |                |              |                   |                |              |
| Rámeček,                | 166,00 Kč                 | 4              | 664,00 Kč    | 123,408           | $\overline{4}$ | 493,632      |
| jednonásobný, Solo      |                           |                |              |                   |                |              |
| Celkem bez DPH          |                           |                | 56 870 Kč    |                   |                | 55 588 Kč    |

Tab. 3-3: Ceník inteligentního sběrnicového systému KNX [1][6]

#### 3.3.2 Shrnutí

Systém INELS je směřován na domácnosti a malé podniky a tomu odpovídá jeho cena na českém trhu. Bohužel v softwarovém rozhraní jsou znatelné vývojové nedostatky. Na jednu stranu se snaží uživateli usnadnit práci a nabídnout mu komfort. Na stranu druhou uživatele omezuje, neposkytuje mu dostatečné informace o funkcích, mnohé funkce zcela nefungují nebo se jejich význam mění podle výskytu jiných akcí. Bohužel systém netrpí nedostatky jen v softwarové části, ale i v hardwarové, jež jsou znatelné především u zpracování plastového krytu a svorek. Zároveň systém funguje na protokolu EPSNET, který si firma ELKO EP s.r.o. vytvořila sama a není tedy kompatibilní s jinými konkurenčními systémy.

Systém EGO-N je od firmy ABB s.r.o., která má za řadu let působení v oblasti výroby inteligentních systémů zkušenosti a na příkladu systému EGO-N se to pozitivně projevuje. Tento systém je zaměřen, stejně jako systém INELS, na domácnosti a malé podniky. Cena je bohužel mnohem vyšší než u konkurenčního systému, ale oproti tomu je mnohem lepší funkčnost hardwarové části. Softwarová část je zde natolik zjednodušená, že uživatele ještě více omezuje a nedovoluje mu modifikovat funkce a tak "si hrát" se zmíněním systémem, než v případě systému INELS. I zde si firma vyvinula svůj vlastní protokol, takže při zániku firmy nebo zastavení vývoje nelze již dál tento systém rozšiřovat nebo jakkoliv vylepšovat.

Systém KNX od firmy ABB s.r.o. je určen především pro náročnější uživatele, popřípadě větší podniky. Tento systém funguje na protokolu EIB, který je mezinárodní. Tudíž každý výrobek musí projít kontrolou, a to je velmi kladně patrné na hardwarové i softwarové kvalitě.

Na stranu druhou může být překážkou pro jedince bez jazykové výbavy skutečnost, že softwarové rozhraní je v angličtině.

# **4 PANEL INTELIGENTNÍHO SBĚRNICOVÉHO SYSTÉMU INELS**

Panel vybavený inteligentním sběrnicovým systém INELS od firmy ELKO EP s.r.o. má sloužit jako ukázkové řešení inteligentních systémů INELS pro studenty a zároveň bude také laboratorní pomůckou pro praktické úlohy.[l][2]

## **4.1 Prvky použité na přípravku a jim obdobné**

### 4.1.1 Napájecí zdroj PS-100

Tento napájecí zdroj je jediný, který ve své nabídce INELS nabízí. Napájecí zdroj představuje srdce celého systému. Slouží k napájení sběrnice CIB stejnosměrným napětím 27,2 V nebo 24 V. Také může napájet elektrický zabezpečovací systém 12,2 V. Zároveň galvanicky odděluje obvod systému od sítě 230 V, čímž ze systému vytváří SELV obvod. Tento přístroj je ale nutné jistit před zkratem a přetížením pojistkou nebo jističem. Aby byl přehlednější stav tohoto zařízení, je vybaven kontrolkou výstupního indikátoru v podobě zelené LED diody.

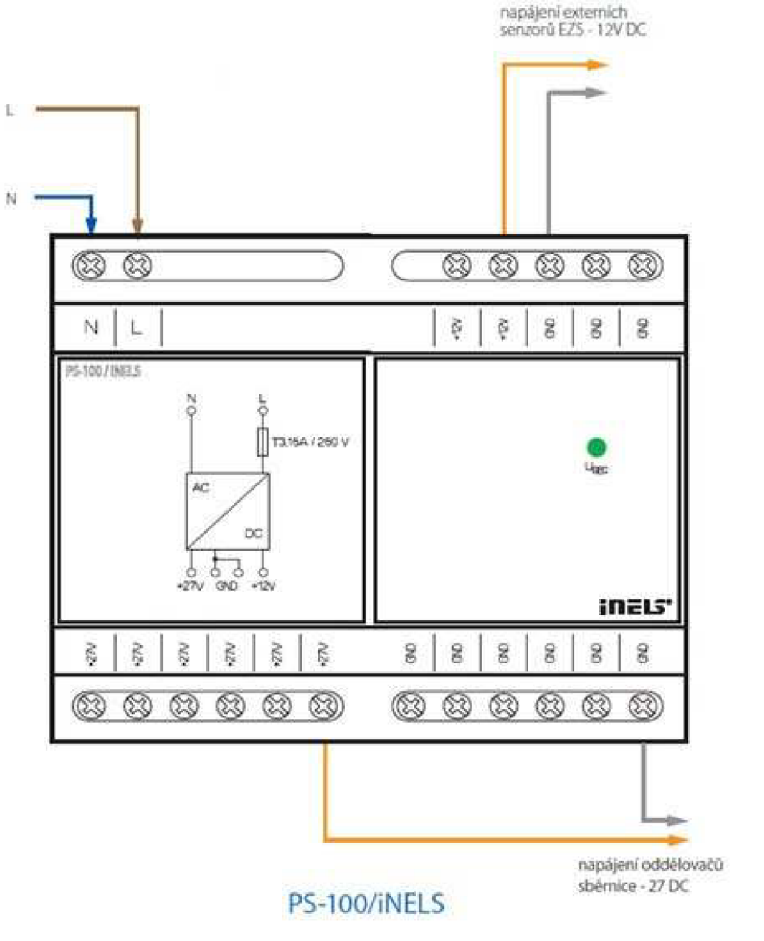

Obr. 4-1: Napájecí zdroj PS-100 [4]

#### 4.1.2 Oddělovač sběrnice od napájecího zdroje BPS2–01M a BPS2–02M

Oddělovač sběrnice BPS2-01M je nejjednodušší zařízené, které lze použít. Neumožňuje použití záložního zdroje a napájí pouze jednu sběrnici. Sám je napájen stejnosměrným napětím 27,2 V nebo 24 V. Slouží především pro impedanční oddělení od napájecího zdroje. Tento typ se používá při rozšiřování systému o třetí nebo čtvrtou sběrnici. Na předním panelu je indikátor o stavu napětí na svorkách sběrnice.

BPS2-02M je rozšířený oproti svému předchůdci BPS2-01M o možnost připojení záložního zdroje a může napájet až dvě sběrnice. Zároveň umožňuje napájení řídící jednotky CU2-01M. Proto se tento typ používá jako základní a případně i na rozšíření o další dvě sběrnice. Je vybaven indikátorem napětí pro řídící jednotku, indikátorem vlastního napájení, indikátorem záložního zdroje a indikátory napětí pro každou sběrnici zvlášť, takže uživatel má úplný přehled o všech stavech.

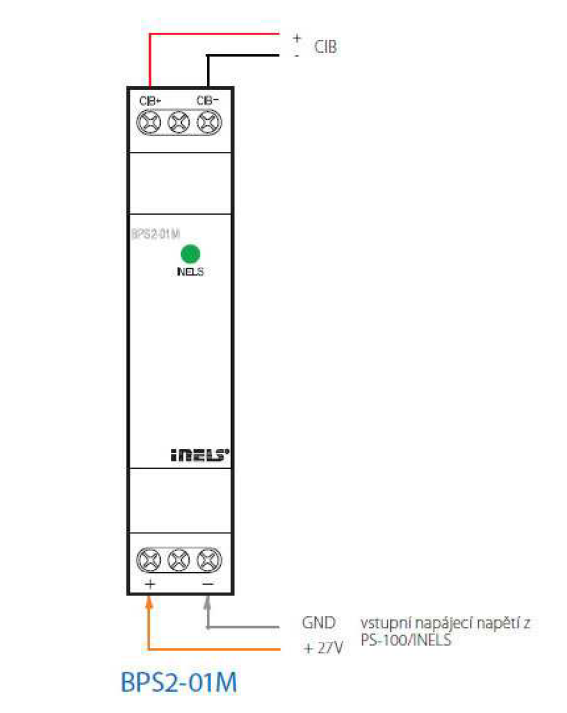

Obr. 4-2: Oddělovací modul BPS2-01M [4]

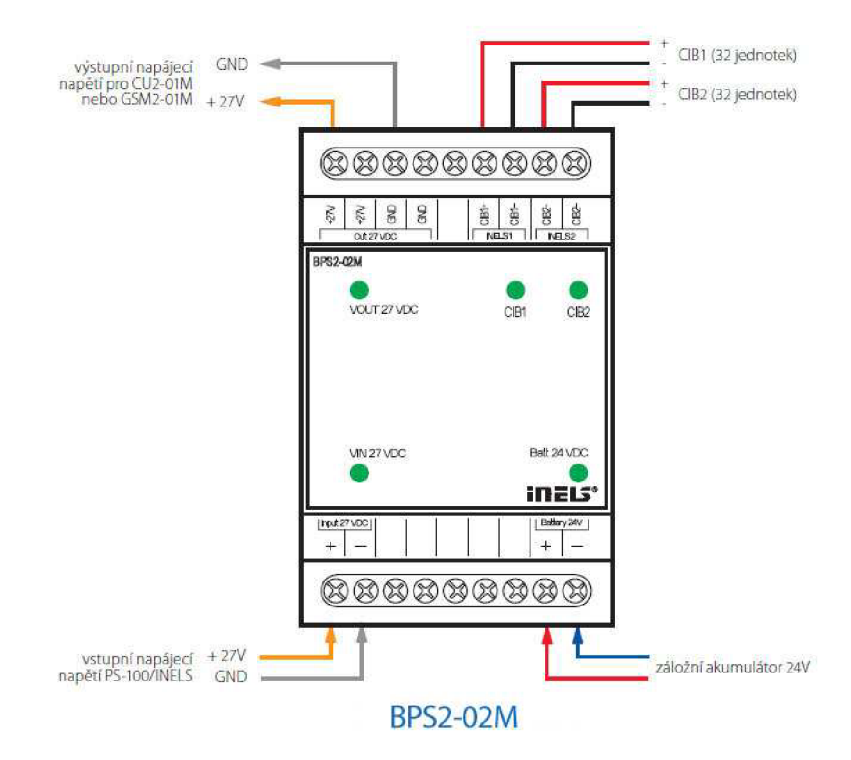

Obr. 4-3: Oddělovací modul BPSM-02M [4]

### 4.1.3 Řídící jednotka CU2–01M

Řídící jednotka je mozkem celého centralizovaného systému. Jejím prostřednictvím probíhá veškerá komunikace mezi prvky a navíc ji lze využít i k případnému ovládání a programování prostřednictvím portu ethernet přenosovou rychlostí 10 nebo 100 Mbps. Stejně jako aktory, je napájena stejnosměrným napětí 27,2 V nebo 24V. Lze připojit až dvě sběrnice CIB a na každou sběrnici lze připojit až 32 prvků. A kdyby bylo i toto nedostačující, je možné použít rozšiřující kanál TCL2, který umožňuje připojení rozšiřujícího modulu MI2-02M, a tím možnost připojení dalších až 64 prvků.

Samozřejmě i tento přístroj je vybaven třemi indikátory- indikací ethernet portu, provozního stavu a případného výskytu závažné chyby. Také je vybaven funkčním tlačítkem Mode, které při držení v sepnuté poloze postupně vypisuje na informačním display IP adresu a masku podsítě řídícího modulu. Informační display jinak poskytuje informace, zdali je řídící jednotka připravena pro přijímání informací a zdali případně dochází k nahrávání.

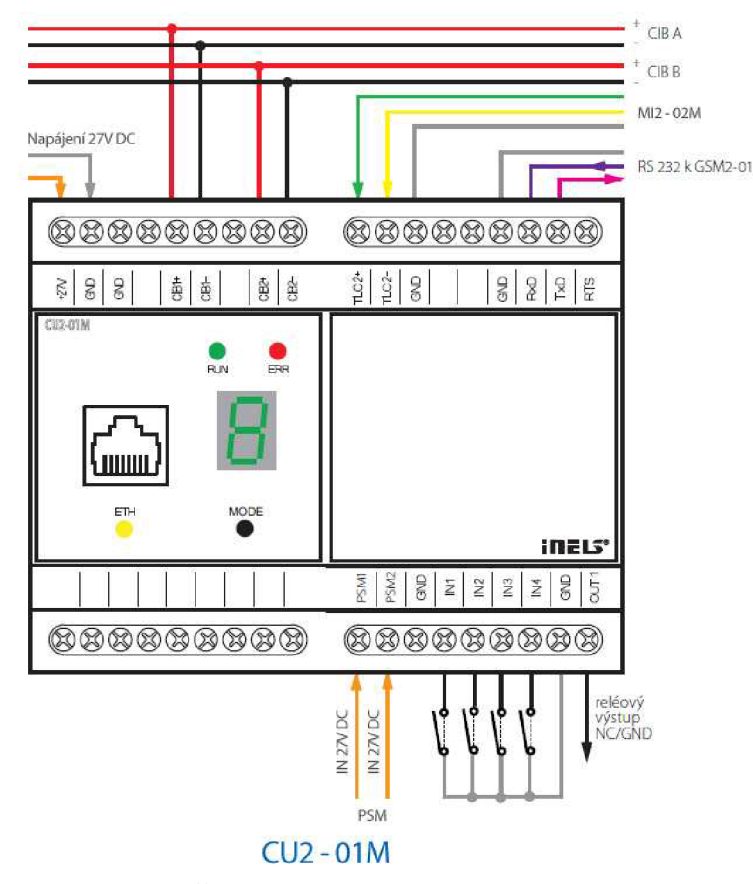

Obr. 4-4: Řídící jednotka CU2-01M [4]

#### 4.1.4 Spínací aktory

Spínací aktory patří ve své podstatě k nejzákladnějším a nejpoužívanějším aktorům. Využívají se ke klasickému spínání svítidel a spotřebičů, případně zásuvkového okruhu. Ke spínání dochází prostřednictvím integrovaných relátek, takže nemůže dojít k průrazu způsobeného přepětím nebo zkratem. Při spínání a vypínání mechanickými kontakty ale dochází k přechodovým jevům.

SA2-02M představuje nejjednodušší řešení spínání nejrůznějších spotřebičů a zátěží bezpotenciálovými kontakty. Je v něm integrována dvojice nezávislých relé, jež jsou samostatně ovládány a adresovány. Ani zde nechybí indikátory stavu, které zjednoduší vizuální kontrolu. Do výbavy zařízení náleží i tlačítka pro manuální ovládání. Napájení probíhá prostřednictvím síťového napětí 230V. Tento aktor je určen pro montáž na DIN lištu.

INELS dále nabízí podobné spínací aktory jako například SA2-04M, SA2-04M nebo SA2-012M, jež se v podstatě liší v počtu integrovaných relé. Též jsou v nabídce SA2-01B a SA2-02B, což jsou spínací aktory s montáží do instalační krabičky.

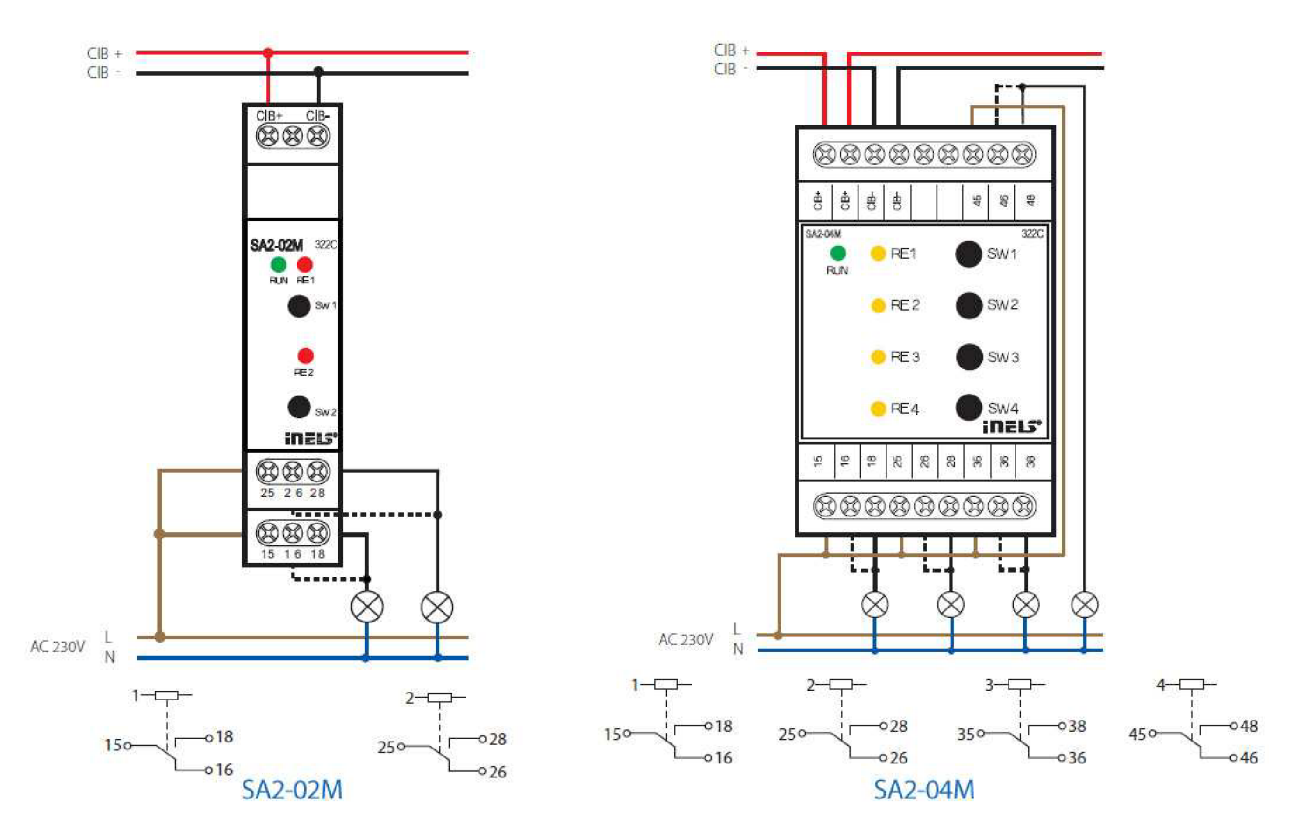

Obr. 4-5: Spínací aktory SA2-02M a SA2-04M [4]

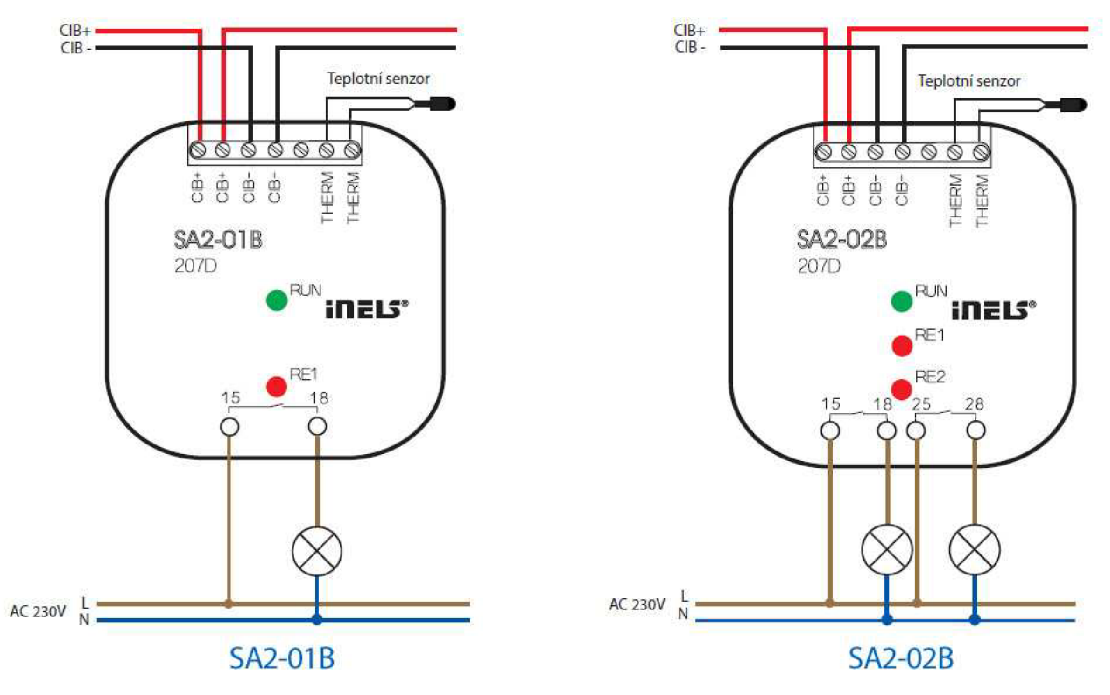

Obr. 4-6: Spínací aktory SA2-01B a SA2-02B [4]

#### 4.1.5 Stmívací aktory

Funkce stmívání neboli regulace svítivosti světelných zdrojů se užívá velmi často. Jelikož prostřednictvím této funkce lze vytvářet nejrůznější tzv. světelné scény, a tím si vytvořit příjemné a především pro oči vhodné prostředí. Navíc světelné zdroje nejsou klasicky spínány mechanickým kontaktem, nýbrž se na nich napětí plynule zvyšuje, čímž nedochází k nežádoučím přechodovým jevům běžně doprovázející spínání a vypínání, což je pro životnost světelných zdrojů příznivé. Pro tento typ regulace jsou k dispozici celkem tři přístroje.

DIM-6 je stmívací aktor především pro velké zátěže charakteru RLC. Proto se spíše objevuje v průmyslových halách a jiných rozsáhlých prostorách. Může být ovládán tlačítkem, potenciometrem, analogovým vstupem 0-10 V či 1-10 V nebo prostřednictvím příkazů ze sběrnice. Ovládat lze zátěž do 2 000 VA nebo po přidání rozšiřujícího modulu DIM6-3M-P až 10 000 VA . Na předním panelu indikuje typ zátěže, typ ovládání, datový přenos na sběrnici a přetížení. Navíc jsou zde umístěna dvě tlačítka pro ovládání, takže uživatel má naprostý přehled o stavu přístroje.

Další stmívací aktor DA2-22M je velmi podobný předešlému přístroji. Pouze je určen pro 500 VA RLC zátěž a může spínat dva nezávislé okruhy. Ovládání funguje prostřednictvím datové sběrnice. Na předním panelu se nachází tlačítka a indikátory jednotlivých okruhů, přičemž může obsahovat i tepelný snímač.

LM2-11B představuje v podstatě poloviční DA2-22M. Použít jej lze pouze pro jeden okruh o příkonu 250 VA , takže je vybaven pouze jedním indikátorem. Jelikož se instaluje do instalační krabičky, nemá ani ovládací tlačítko. Tento stmívací aktor nachází nejvhodnější uplatnění v místnosti o jednom svítidle.

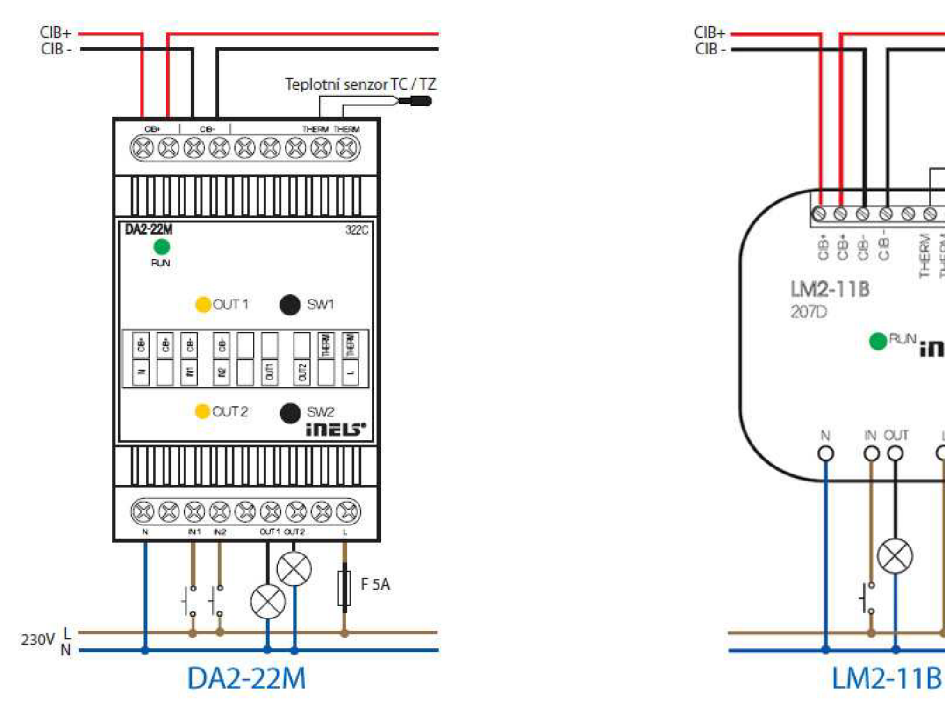

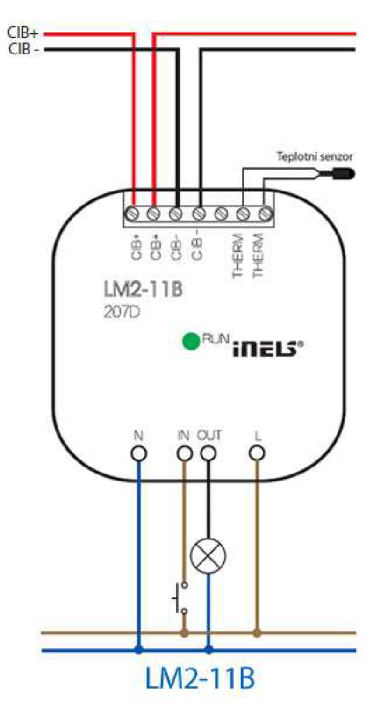

Obr. 4-7: Stmívací aktory DA2-22M a LM2-11B [4]

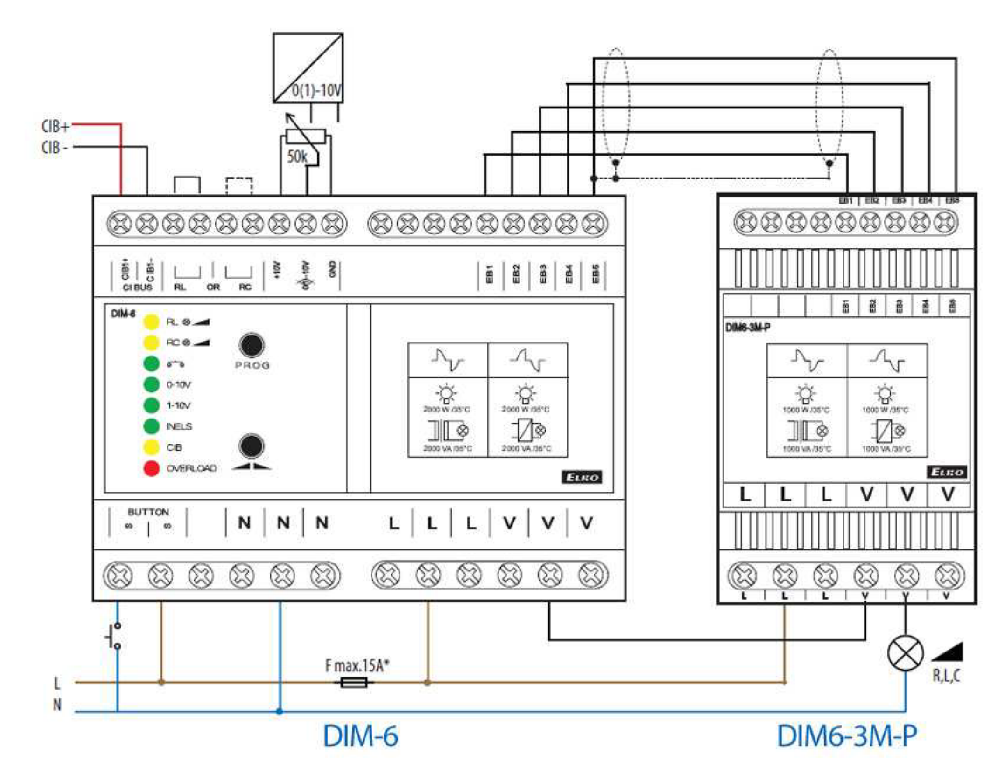

Obr. 4-8: Stmívací aktor DIM-6 s rozšiřujícím modulem DIM6-3M-P [4]

#### 4.1.6 Systémové snímače

Jako systémové snímače se v podstatě označují snímače stisku neboli tlačítka. Jedná se o nejdůležitější a také nejběžněji používané senzory. Prostřednictvím nich může řídící jednotka zachytit příkaz od uživatele k provedení určitého procesu.

WSB2 představuje jedinou řadou tlačítek umožňující snímání stisku. Tato tlačítka se dále rozdělují podle počtu jednotlivých mikrotlačítek v přístroji. Každá dvojice tlačítek má jednu kolíbku a jednu dvojbarevnou diodu, která se ovládá softwarovým naprogramováním.

WSB2-20 má dvě mikrotlačítka a jednu kolíbku; jedná se tedy o jednonásobné tlačítko. WSB2-40 má 4 mikrotlačítek a WSB2-80 má 8 mikrotlačítek. K těmto tlačítkům je přivedena sběrnice, po které probíhá napájení i komunikace. Každé mikrotlačítko detektuje krátké sepnutí, dlouhé sepnutí, rozepnutí po krátkém sepnutí a rozepnutí po dlouhém sepnutí. INELS v této řadě nabízí dvě designově odlišná provedení, a to Elegant se zkratkou E a Logus90 se zkratkou G, přičemž každý designové provedení má možnost různého barevného provedení. Bohužel provedení Logus90 schází WSB2-80.

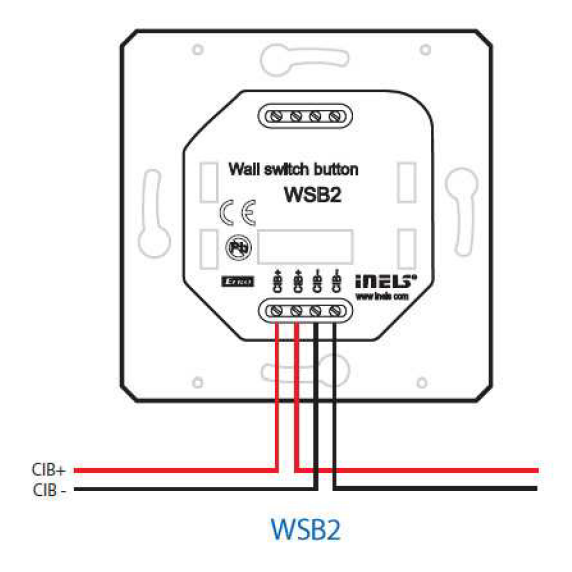

Obr. 4-9: Tlačítkový senzor WSB2 [4]

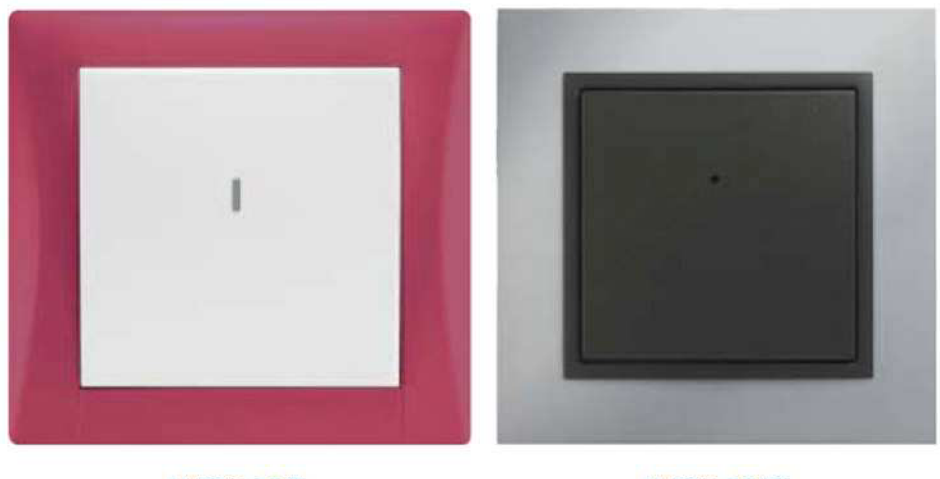

**WSB2-20/E** 

**WSB2-20/G** 

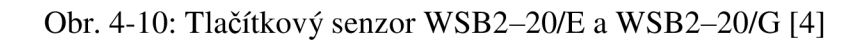

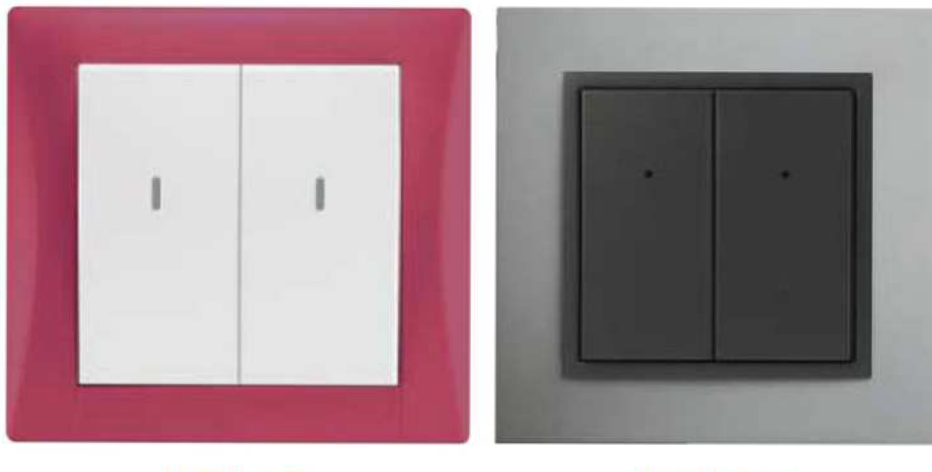

WSB2-40/E WSB2-40/G

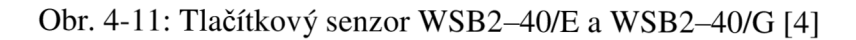

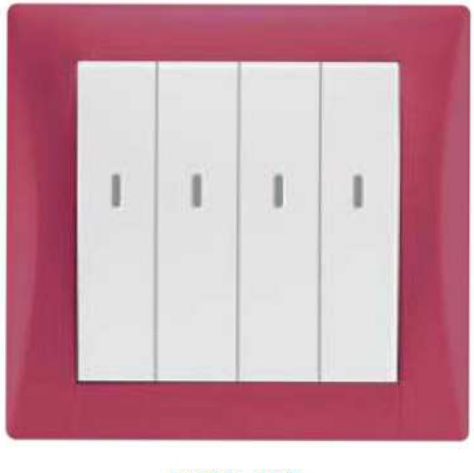

WSB2-80/E

Obr. 4-12: Tlačítkový senzor WSB2-80/E [4]

#### 4.1.7 Termostat IDRT2-1

Termostat IDRT2-1 je digitálním snímačem pokojové teploty. Pro spínání topení nebo chlazení tvoří nedílnou součást systému. Tento termostat umožňuje korekci teploty o  $\pm 3^{\circ}$ C. Též lze zapínat ovládaný okruh nebo přepínat mezi automatickým a manuálním režimem, a pro lepší přehled je vybaven kontrolkou zapnutého topení.

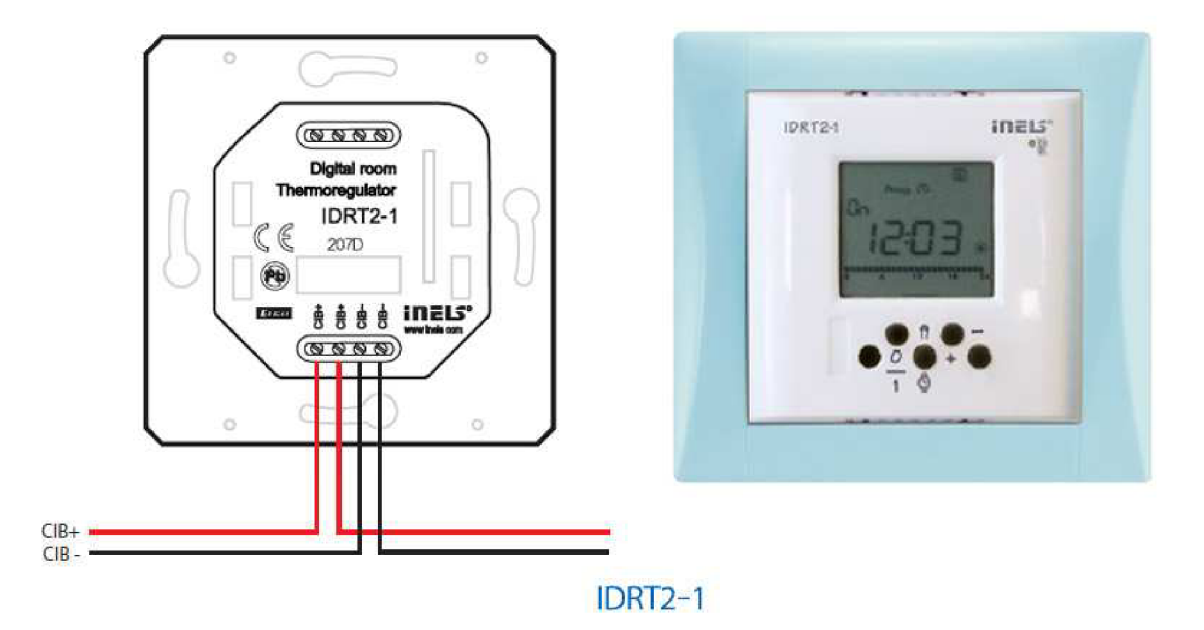

Obr. 4-13: Digitální pokojový termostat IDRT2-1 [4]

### **4.2 Panel vybaven inteligentním sběrnicovým systémem INELS**

Aby bylo možné zajistit názorný a praktický laboratorní prvek, muselo se docílit co největšího zapojení studentů k samotnému zapojování systému a jeho programování v daném časovém rozmezí. V příloze č.3 - Schéma zapojení laboratorní úlohy je schematický znázorněné zapojené všech prvků inteligentního systéme INELS na panelu. Pro přímou ukázku, která může být využita při výuce byl zpracován ukázkový příklad, jehož schematické zapojení je znázorněné v příloze č.4 - Schéma zapojení vzorového příkladu. Zároveň jeho softwarová záloha byla vložena na CD.

# **5 LABORATORNÍ ÚLOHY**

### **5.1 INELS - Základní funkce systému**

### 5.1.1 Cíl

Studenti by se měli seznámit s funkcemi na přípravku charakterizující jednoduchý inteligentní sběrnicový systém INELS firmy ELKO EP s.r.o.. Studenti se mají prakticky seznámit s inteligentními systémy, a tím si rozšířit rozsah svých znalostí.

 $\overline{\mathcal{S}}$  and the state of the state of the state of the state of the state of the state of the state of the state of the state of the state of the state of the state of the state of the state of the state of the state

### 5.1.2 Postup

- 1. STUDENT SI PODROBNĚ PŘEČTE POSTUP, ZADÁNÍ A MANUÁL, jinak pravděpodobnost na jeho úspěch je minimální!
- 2. Student přivede na jednotlivé svorky prvků dotyčného přípravku L, N a PE. Během zapojování přivede napájení přímo na svítidla, čímž vyzkouší funkčnost žárovek. Poté zapojí vše podle Obr. 5-1. Následně připojí na oddělovací modul BPS2-02M napájení a připojí na sběrnici CIB řídící jednotku CU2-01M. Poté připojí aktory (stmívací a dva spínací aktory) na sběrnici CIB 1 a senzory (tlačítka a termostat) připojí na sběrnici CIB 2.
- 3. Student nechá zkontrolovat zapojení vyučujícím a vysvětlí veškeré popisky na jednotlivých prvcích inteligentního sběrnicového systému a zvlášť zdůrazní kontrolky oznamující stav poruchy nebo přetížení. Jako pomůcku lze použít manuály od jednotlivých prvků INELS.
- 4. Student si propojí notebook nebo PC s řídící jednotkou prostřednictvím portu ethernet a následně se seznámí se softwarovým prostředím. Poté provede naprogramování jednotlivých prvků podle zadání.
- 5. Student importuje softwarovou výbavu do řídící jednotky a dle instrukcí vyučujícího ji otestuje. Pozor na možnost poruchy nebo přetížení! Nastane-li taková situace, stiskněte STOP tlačítko.
- 6. Po ověření funkčnosti systému si celou práci ZAZÁLOHUJE na přenosné paměťové médium. Tyto data použije u další laboratorní práce. V případě ztrát dat nebude moci vypracovat následující laboratorní úlohu.
- 7. Student si následně vypracuje protokol a odevzdá ho dle vyhlášky nebo vyjádření garanta popřípadě vyučujícího. Vypracovaný protokol musí obsahovat schéma zapojení, které student provedl. Také musí být patrné zapojení přímo na přípravku (propojení jednotlivých svorek s dotyčnými prvky). Počet svorek a jejich uspořádání na jednotlivých prvcích inteligentního sběrnicového systému nemusí souhlasit s realitou, ale jejich označení ano.

### 5.1.3 Zadání funkcí senzorů

Stisk horní části kolíbky charakterizuje zkratka UP, spodní části kolíbky charakterizuje zkratka DOWN, číslo za touto zkratkou znázorňuje číslo kolíbky na dotyčném přístroji. Přístup k tlačítkům provádějte dle Obr. 8-17 a k termostatu dle Obr. 8-18.

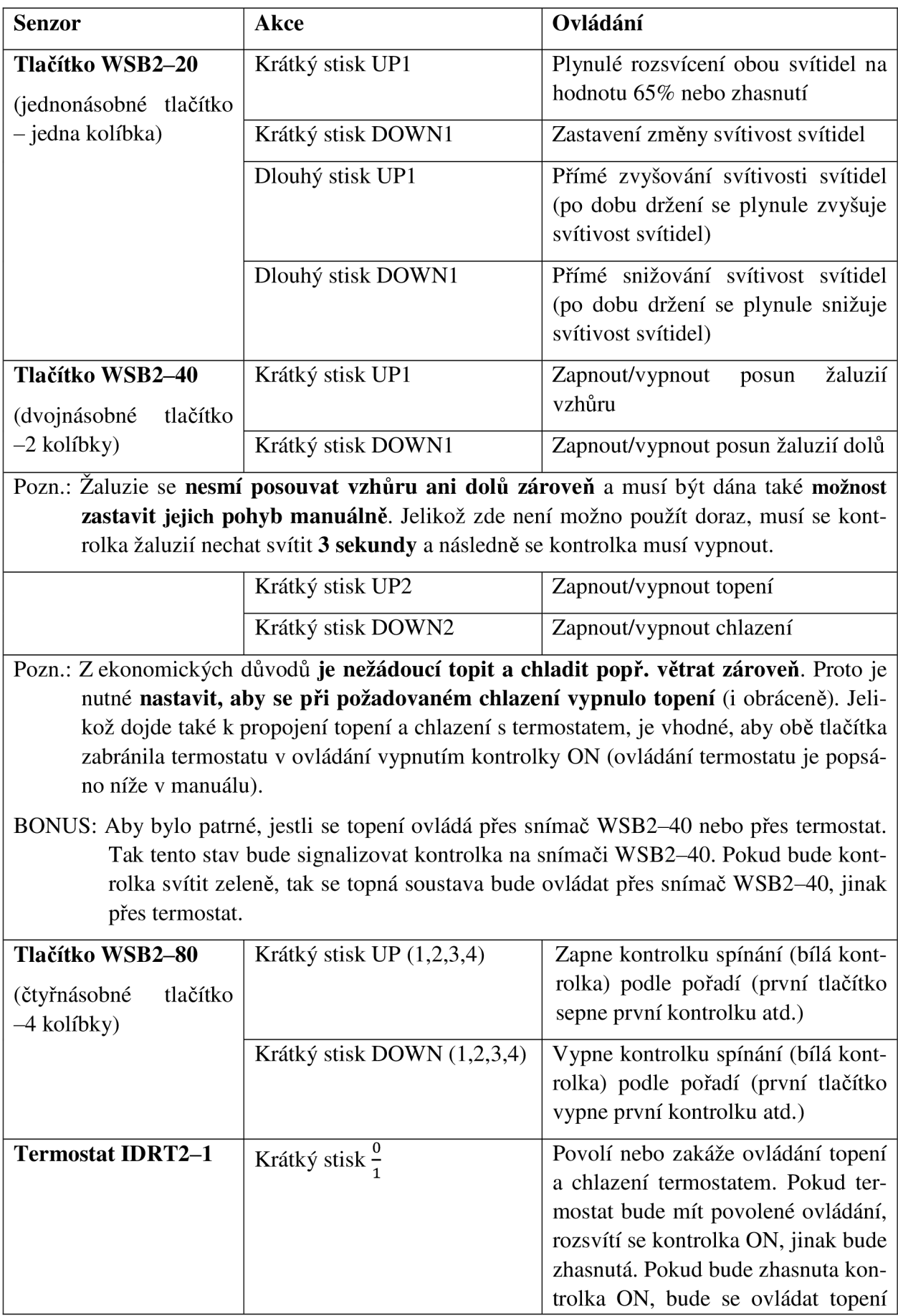
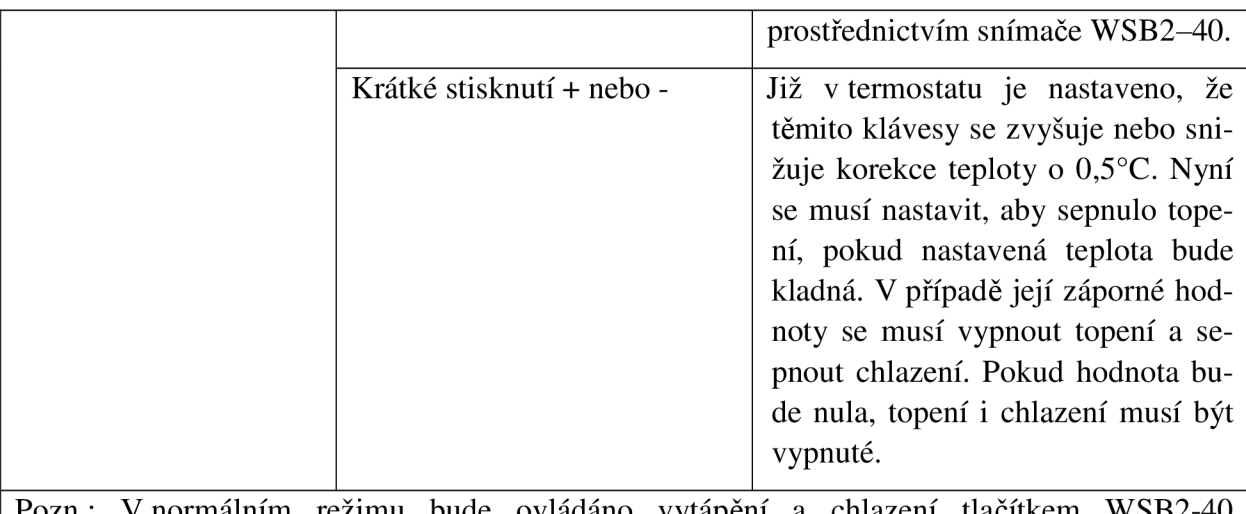

režimu bude ovládáno vytápění a chlazení tlačítkem UP2/DOWN2, v tomto režimu bude svítit kontrolka na WSB2-40 zeleně. Pokud by uživatel chtěl ovládat topení nebo chlazení termostatem, musí zmáčknout tlačítko  $\frac{0}{1}$ na termostatu, čímž se rozsvítí kontrolka ON a zhasne kontrolka na snímači WSB2-40 a bude se ovládat vytápění a chlazení prostřednictvím nastavené korekce teploty (korekce se ovládá tlačítky + nebo – na termostatu). Pokud uživatel zmáčkne tlačítko  $\frac{0}{1}$ , termostat vypne kontrolku ON a kontrolky topení nebo chlazení a termostat nebude ovládat vytápění či chlazení i přes změnu korekce teploty.

Tab. 5-1: Zadání pro laboratorní cvičení

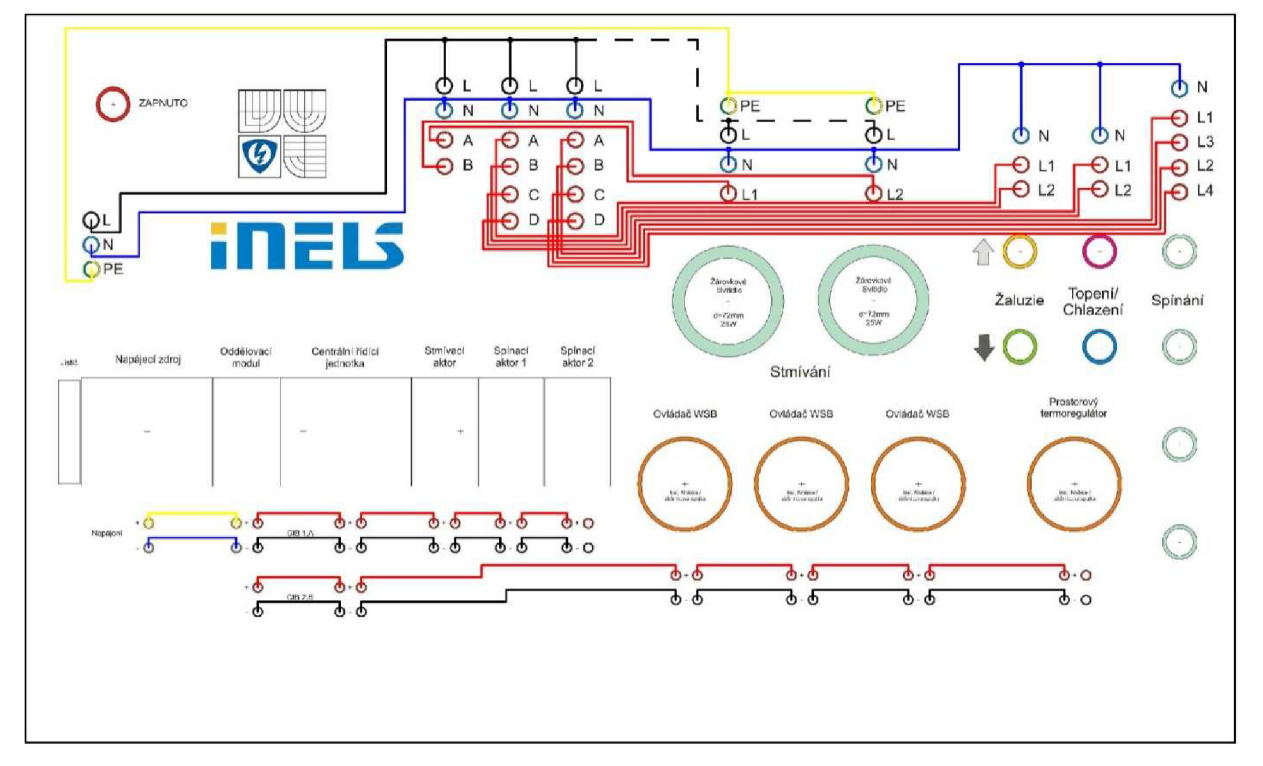

### 5.1.4 Schéma zapojení

Obr. 5-1: Schéma zapojení panelu

### 5.1.5 Shrnutí

Cílem této laboratorní úlohy je seznámit studenta nejen teoreticky, ale především prakticky se sběrnicovým inteligentním systémem INELS od firmy ELKO EP s.r.o..

#### 5.1.6 Manuál

Viz Příloha č.1 – Manuál k laboratorní úloze č.1

## **5.2 INELS - Vizualizace systému**

### 5.2.1 Cíl

Tato laboratorní úloha je pokračování laboratorní úlohy INELS – Základní vybavení systému. Studenti se seznámí s vizualizací systému, resp. vytvoření ovládajícího softwarové rozhraní pro uživatele.

#### 5.2.2 Postup

- 1. STUDENT SI PODROBNĚ PŘEČTE POSTUP, ZADÁNÍ A MANUÁL, jinak pravděpodobnost na jeho úspěch je minimální!
- 2. Student přivede na jednotlivé svorky prvků dotyčného přípravku L, N a PE. Během zapojování přivede napájení přímo na svítidla, čímž vyzkouší funkčnost žárovek. Poté zapojí vše podle Obr. 5-1. Následně připojí na oddělovací modul BPS2-02M napájení a připojí na sběrnici CIB řídící jednotku CU2-01M. Poté připojí aktory (stmívací a dva spínací aktory) na sběrnici CIB 1 a senzory (tlačítka a termostat) připojí na sběrnici CIB 2.
- 3. Student nechá zkontrolovat zapojení vyučujícím a vysvětlí veškeré popisky na jednotlivých prvcích inteligentního sběrnicového systému a zvlášť zdůrazní kontrolky oznamující stav poruchy nebo přetížení. Jako pomůcku lze použít manuály od jednotlivých prvků INELS.
- 4. Student si propojí notebook nebo PC s řídící jednotkou prostřednictvím portu ethernet a následně se seznámí se softwarovým prostředím. Poté provede naprogramování jednotlivých prvků podle zadání.
- 5. Student importuje softwarovou výbavu (z předešlé úlohy). Následně vytvoří ovládací rozhraní přímo v programu Inels Designer & Manager.
- 6. Student si následně vypracuje protokol a odevzdá ho dle vyhlášky nebo vyjádření garanta popřípadě vyučujícího. Vypracovaný protokol musí obsahovat schéma zapojení, které student provedl. Také musí být patrné zapojení přímo na přípravku (propojení jednotlivých svorek s dotyčnými prvky). Počet svorek a jejich uspořádání na jednotlivých prvcích inteligentního sběrnicového systému nemusí souhlasit s realitou, ale jejich označení ano.

#### 5.2.3 Zadání

Student v programu Inels Designer & Manager vytvoří ovládací rozhraní jakoby pro klienta. Z tohoto rozhraní je dále možné importovat určité ovládací funkce na webové stránky a tak umožnit pohodlné ovládání systému prostřednictvím internetu. Veškeré funkce pro ovládání jednotlivých svítidel a kontrolek student provedl v předešlé úloze.

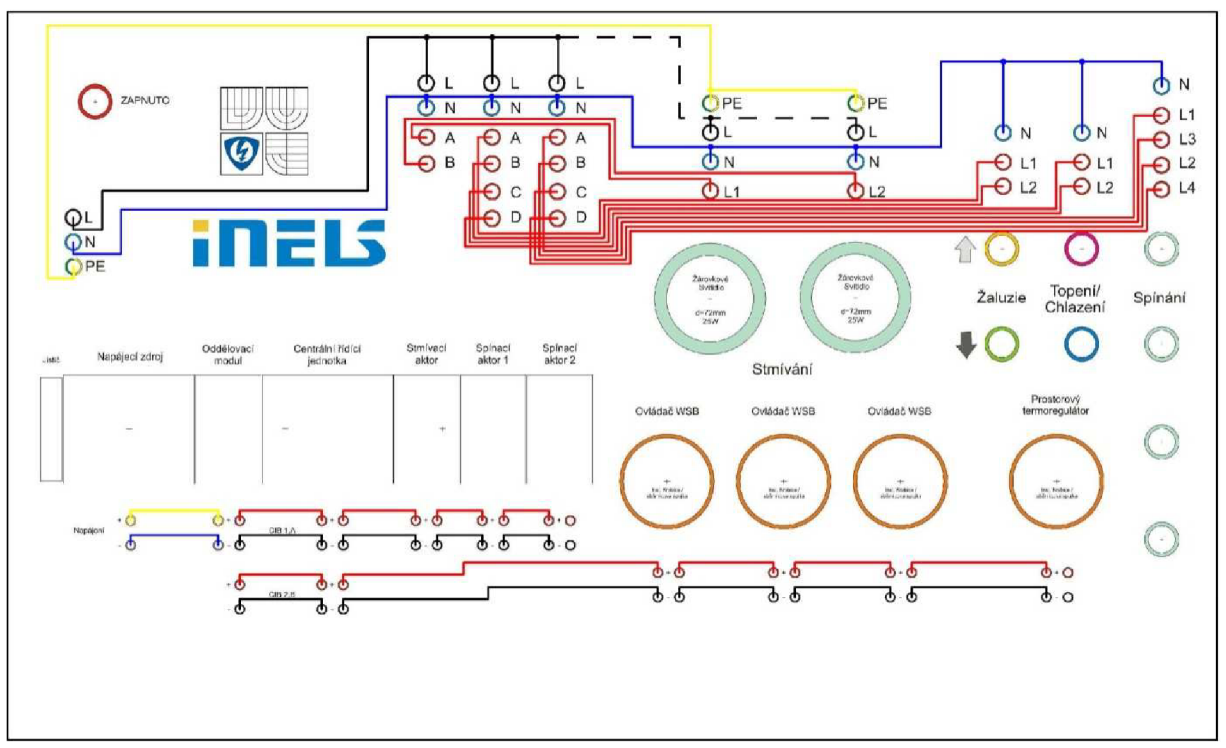

### 5.2.4 Schéma zapojení

Obr. 5-2: Schéma zapojení panelu

#### 5.2.5 Shrnutí

Cílem této laboratorní úlohy je seznámit studenta nejen teoreticky, ale především prakticky se sběrnicovým inteligentním systémem INELS od firmy ELKO EP s.r.o..

#### 5.2.6 Manuál

Viz Příloha č.2 - Manuál k laboratorní úloze č.2

## **6 ZÁVĚR**

Cílem této práce bylo vytvoření laboratorního přípravku v podobě panelu představujícího ukázku určitého objektu nebo prostoru vybaveného inteligentním sběrnicovým systémem INELS od firmy ELK O EP s.r.o. Nejdříve bylo zapotřebí se seznámit s inteligentními systémy obecně, jakož i s komunikací mezi prvky a s jejich topologií.

Následně se práce zaměřila na konkrétní systém a práci s ním. Aby laboratorní úlohy byly plnohodnotné a pro studenta zároveň zvládnutelné, byly vypracovány manuály k ovládacímu softwaru i s příklady naprogramování základních funkcí.

V rámci předmětu Projektování silových a datových rozvodů byla umožněna manipulace s laboratorními přípravky vybavenými inteligentními systémy KNX a EGO-N, což bylo využito i při zpracování této práce a systémy KN X a EGO-N byly porovnány s inteligentním systémem INELS.

Co se již týče samotného systému INELS, tak bylo nepříjemným zjištěním přítomnosti řady chyb a nedostatků, které znatelně zhoršovaly možnosti využití a funkčnosti celého systému. Výrobci inteligentních systémů se prezentují vzájemnou kompatibilitou svých senzorů, resp. že lze jednoduše a snadno zaměnit jeden jejich senzor za jiný typ senzoru. Avšak demontáž vodičů sběrnice ze senzoru se ukázala jako značný problém, který by potenciálně mohl vést až k poškození dotyčného senzoru. Technologické rozměry aktorů a senzorů byly též poměrně nepřesné, což způsobilo ztížení montáže na DIN lištu. Na základě zkušeností získaných při montáži prvků lze konstatovat, že plastové části aktorů a senzorů mohou mít sníženou pevnost. Za největší problém lze však jistě označit softwarové chyby. Například u akce stmívače došlo samovolně ke změně funkce při použití akce rozpojení tlačítka.

Též celkové softwarové rozhraní, které by mělo umožňovat uživateli plnohodnotné využití systému, je výrobcem značně zjednodušené až omezující celkové využití jinak propracovaného systému. Například každý úkon je složen z jednoho příkazu a jedné podmínky, čímž nejsou umožněny určité složitější příkazy složené z více úkonů nebo podmínek. U termostatu také není možné detailnější nastavování apod.

Při stručné komparaci s ostatními systémy, lze shrnout, že systém EGO-N má na první pohled znatelně kvalitnější kryty než systém INELS. Jeho softwarové rozhraní je však více zjednodušené a tedy uživatele více omezuje, než je tomu u systému INELS. Sběrnice je čtyřvodičova, jelikož je zvlášť veden datový přenos a napájení. A stejně jako systém INELS i systém EGO-N využívá vlastní komunikační protokol, čímž znemožňuje propojení s jinými systémy. V porovnání se systémem INELS je ovšem poněkud dražší (viz strana 21, 22).

Systém KNX je oproti systémům INELS a EGO-N na mnohem vyšší úrovni. Po hardwarové stránce je znatelně kvalitnější než INELS a v softwarovém rozhraní je umožněno kompletní využití všech funkcí, ačkoliv pro některé uživatele atypickým způsobem. Některým uživatelům může ovšem vadit absence automatické konfigurace systému, kdy dochází k automatickému nastavení adres a k identifikaci systému, absence české lokalizace softwaru apod. Systém KN X využívá komunikační protokol EIB, který využívá i řada jiných systémů a je tak umožněna komunikace mezi těmito systémy. V cenovém porovnávání vychází systém KNX obdobně jako systém EGO-N (viz strana 22, 23), což je ale způsobeno malým počtem prvků. V případě jejich navýšení by byl systém KNX jistě mnohem dražší.

Inteligentní systémy INELS a EGO-N jsou prioritně určeny do domácností. Z tohoto důvodu byly výrobci nejspíše vedeny snahou vytvořit jednoduché programovatelné rozhraní. Jenomže pro osobu provádějící montáže systému je zapotřebí certifikační doklad. Protože tak půjde prakticky vždy o odborníka, může ho ve výsledku dotyčné zjednodušení spíše omezit.

Výrobci inteligentních systémů také uvádějí, že při použití jejich systémů dochází k úspoře energii. Avšak daná úspora je možná pouze při splnění všech podmínek uváděných výrobci. Proto je účinnost v běžně používaných aplikacích nižší. S ohledem na to lze předpokládat, že většina lidí si inteligentní systém pořídí spíše pro komfort a prestiž, nežli pro úsporu energií.

Je pravdou, že v porovnání se systémy KNX je systém INELS slabší a obsahuje i jisté chyby v softwarovém rozhraní, ale na druhou stranu představuje jeho nespornou výhodu přehlednost softwarového rozhraní, které odstraňuje manuální identifikaci prvků, komfortnost funkcí ve srovnání se systémem EGO-N a pak též pořizovací náklady jsou nižší oproti systémům KNX a EGO-N (viz strana 21, 22, 23). I tak by mělo dojít k opravě systému INELS a nejen softwarového rozhraní.

# **7 POUŽITÁ LITERATURA**

- [1] *ABB : ABB i-bus® KNX* [online]. 2006 [cit. 2010-12-12]. Dostupné z WWW: <[http://wwwll7.abb.com/catalog.asp?thema=5914&category=2535>.](http://wwwll7.abb.com/catalog.asp?thema=5914&category=2535)
- [2] *ABB : Ego-n®* [online]. 2006 [cit. 2010-12-12]. Dostupné z WWW: <[http://wwwll7.abb.com/catalog.asp?thema=8749&category=3207>.](http://wwwll7.abb.com/catalog.asp?thema=8749&category=3207)
- [3] *Elektromateriál a svítidla ze shopu [BBelektro.cz](http://BBelektro.cz)* [online]. 2006 [cit. 2010-12-12]. Dostupné z WWW: [<http://www.bbelektro.cz/>.](http://www.bbelektro.cz/)
- [4] *INELS | Systémová inteligentní elektroinstalace* [online]. 2010 [cit. 2010-12-12]. Návody, technické data, prohlášení o shodě. Dostupné z WWW: <[http://www.inels.cz/index.php?sekce=produkty&akce=show&id=128>.](http://www.inels.cz/index.php?sekce=produkty&akce=show&id=128)
- [5] *RELE > Modulové elektronické přístroje \ ELKO EP* [online]. 2005 [cit. 2010-12-12]. Dostupné z WWW: <[http://eshop.elkoep.cz/mainform.aspx>.](http://eshop.elkoep.cz/mainform.aspx)
- [6] *RELKO* [online]. 2007 [cit. 2010-12-12]. Dostupné z WWW: <[http://www.relko.cz/>.](http://www.relko.cz/)
- [7] *Svítidla, Osvětlení, Elektro \ e-shop* [online]. 2010 [cit. 2010-12-12]. Dostupné z WWW: <[http://www.svitidla-osvetleni-elektro.cz/>](http://www.svitidla-osvetleni-elektro.cz/).
- [8] TOMAN, Karel; KUNC, Josef. *Systémová technika budov : Elektroinstalace podle standardu EIB.* Praha : FCC PUBLIC, 1998. 87 s.

# **8 PŘÍLOHY**

Příloha č.1 – Manuál k laboratorní úloze č.1

Příloha č.2 - Manuál k laboratorní úloze č.2

Příloha č.3 - Schéma zapojení laboratorní úlohy

Příloha č.4 - Schéma zapojení vzorového příkladu

Příloha č.5 - CD na zadní straně bakalářské práce

Obsah: inels.pdf

ukazkokovy\_priklad.piz

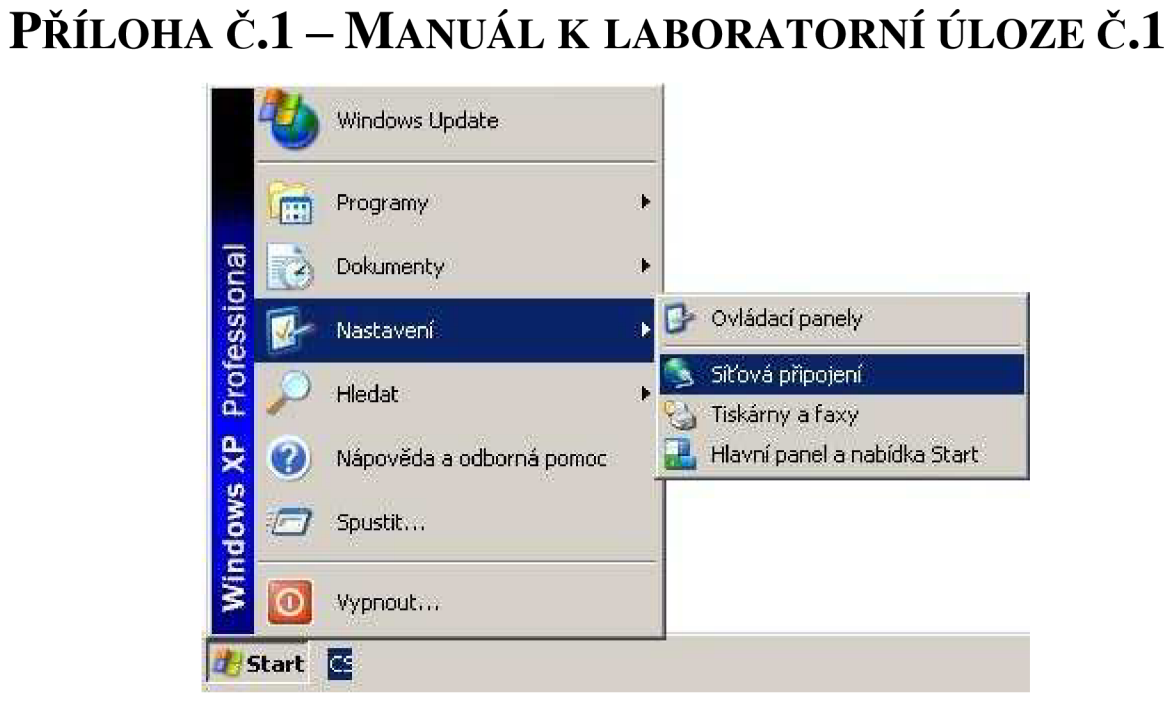

Obr. 8-1: Nastavení síťového připojení

Klikněte na tlačítko Start, Nastavení a Síťové připojení (viz Obr. 8-1).

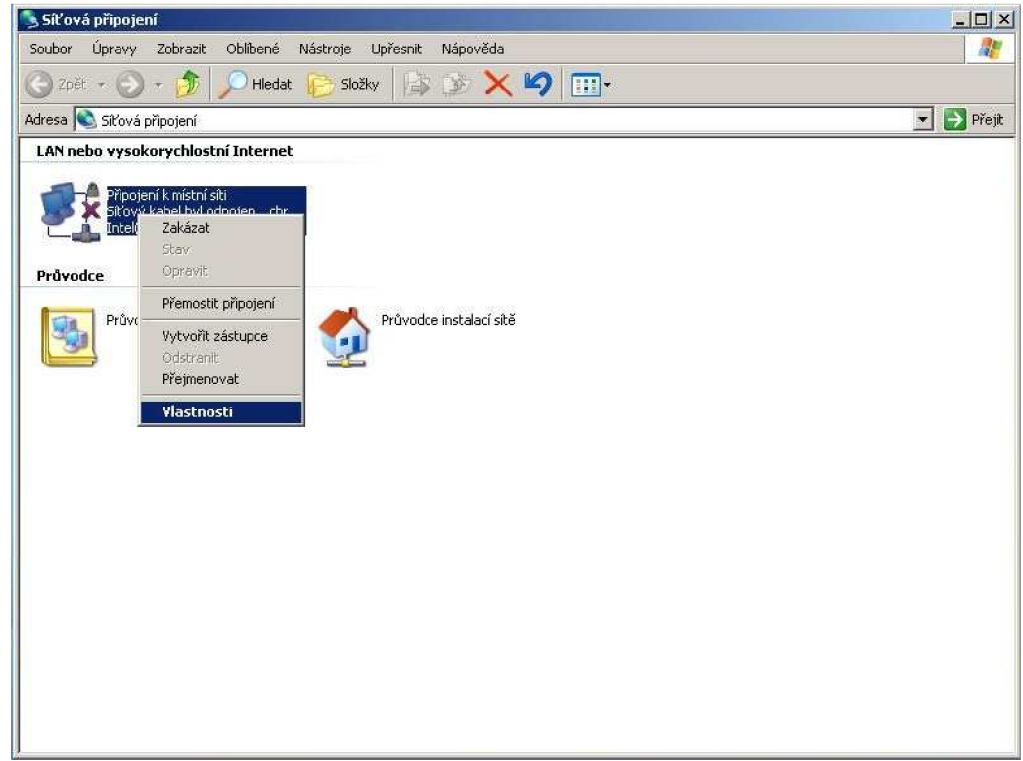

Obr. 8-2: Vlastnosti síťového připojení

V okně Síťové připojení vyberte aktivní Připojení k místní síti a klikněte na něj pravým tlačítkem myši a vyberte Vlastnosti (viz Obr. 8-2).

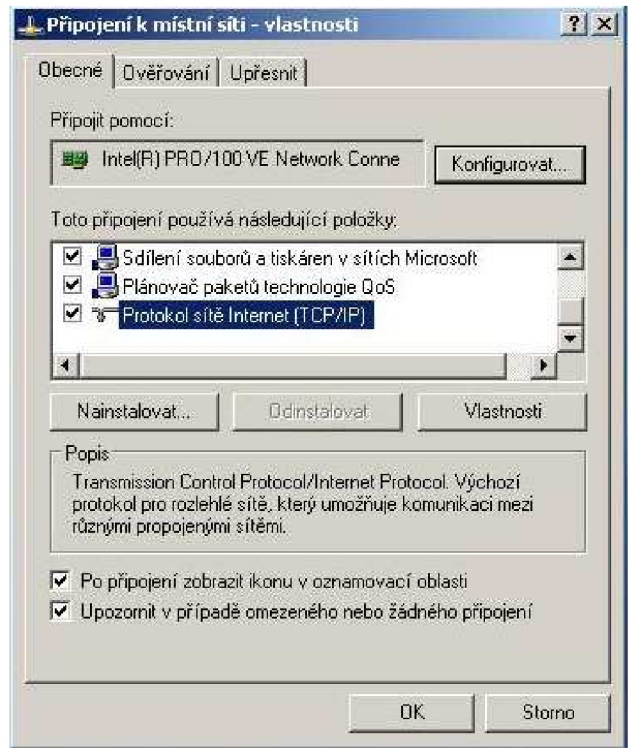

Obr. 8-3: Protokol sítě Internet (TCP/IP)

V Připojení k místní síti vyberte Protokol sítě Internet (TCP/IP) (viz Obr. 8-3).

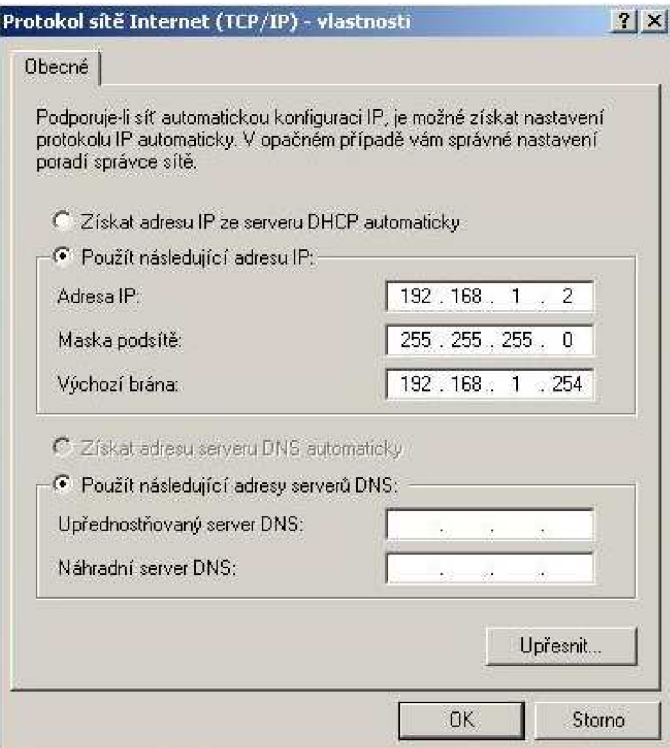

Obr. 8-4: Nastavení protokolu sítě Ineternet (TCP/IP)

Nastavte následující hodnoty. Adresa IP: 192.168.1.2, Maska podsítě: 255.255.255.0, Výchozí brána: 192.168.1.254 (viz Obr. 8-4).

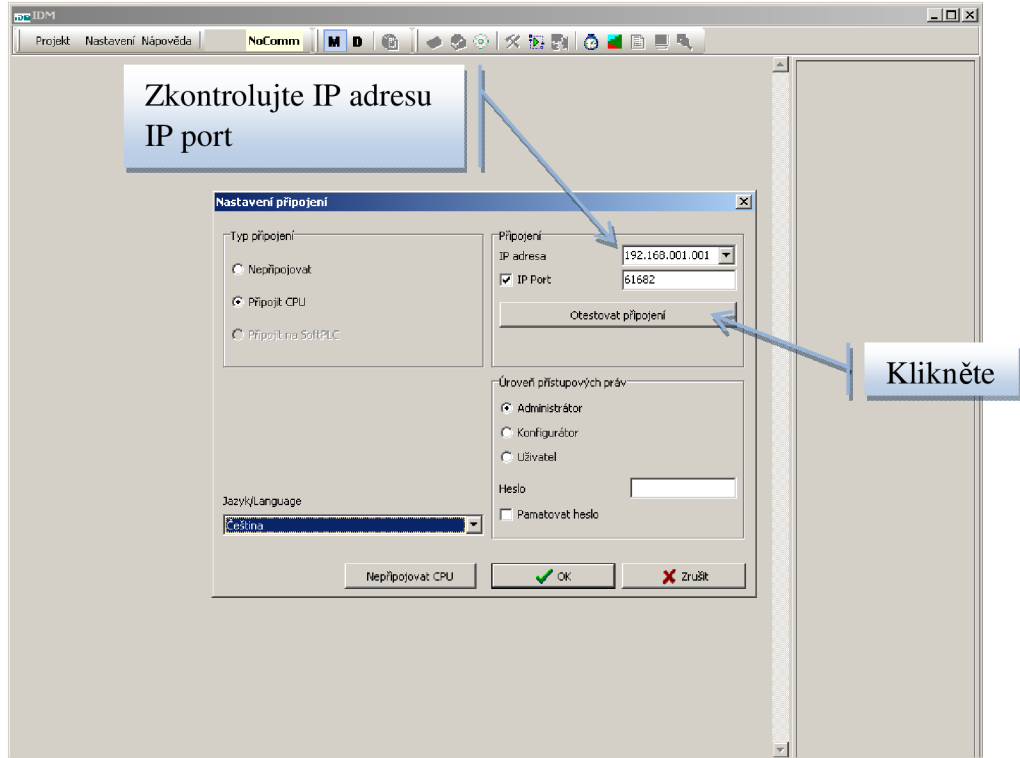

Obr. 8-5: Nastavení připojení

Nejdříve zkontrolujte IP adresu (192.168.001.001) a poté IP port (61682). Poté klikněte na tlačítko "Otestovat připojení" (viz Obr. 8-5).

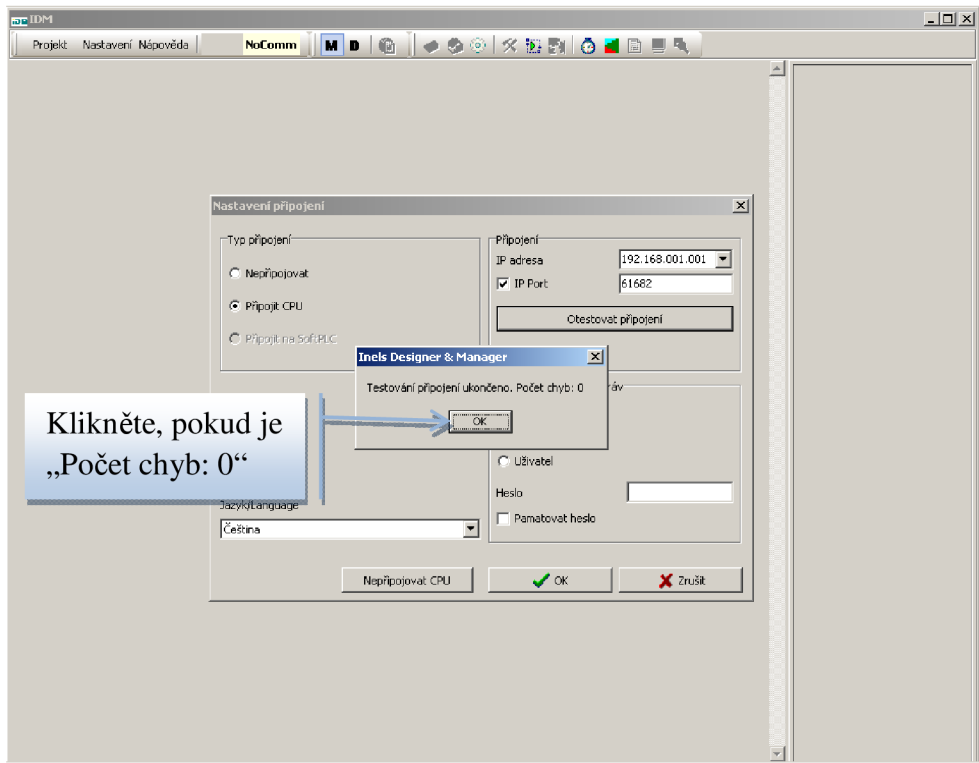

Obr. 8-6: Kontrola komunikace

Nyní by se Vám mělo objevit okno s informacemi o počtu nalezených chyb. Pokud je jejich počet 0, pokračujte dále kliknutím na tlačítko "OK", v opačném případě zavolejte vyučujícího (viz Obr. 8-6).

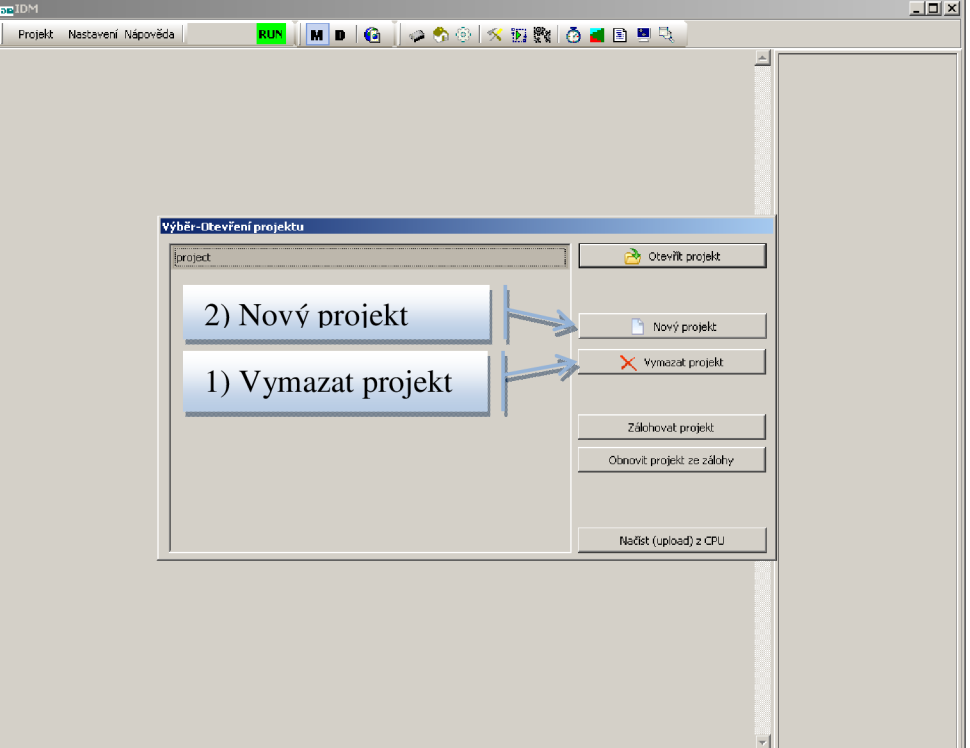

Obr. 8-7: Nový projekt

Nejdříve smažte předešlý projekt tlačítkem "Vymazat projekt" a poté založte svůj nový projekt tlačítkem "Nový projekt" (viz Obr. 8-7).

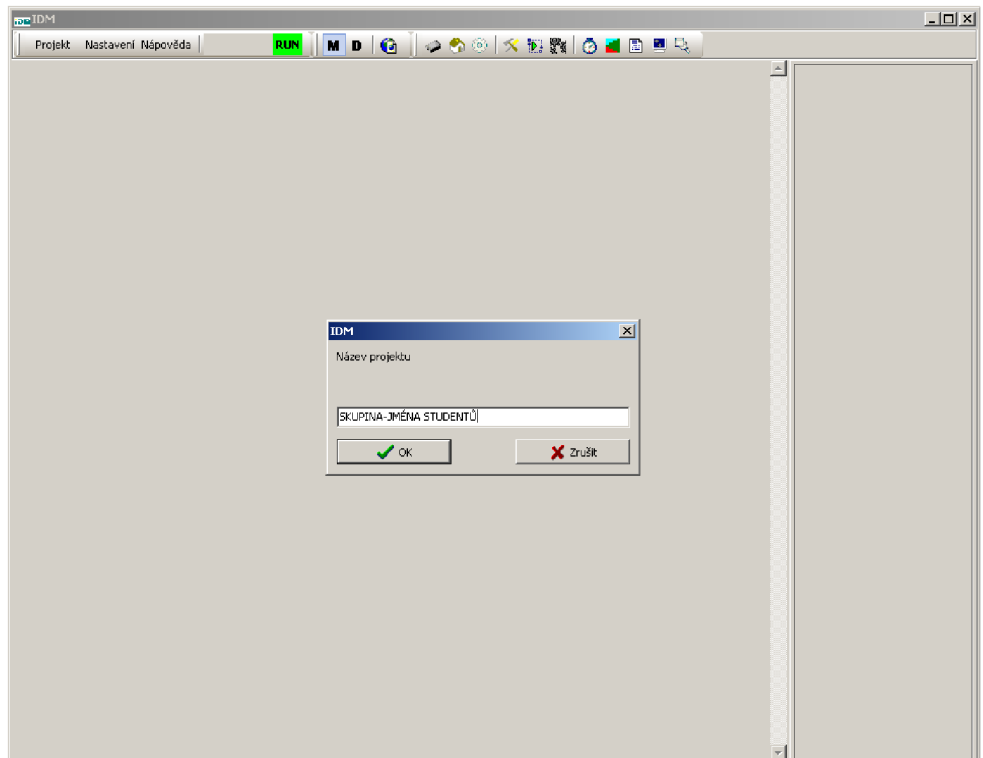

Obr. 8-8: Název projektu

Jako název svého projektu napište Skupinu-jména studentů a poté klikněte na "OK" (viz Obr. 8-8).

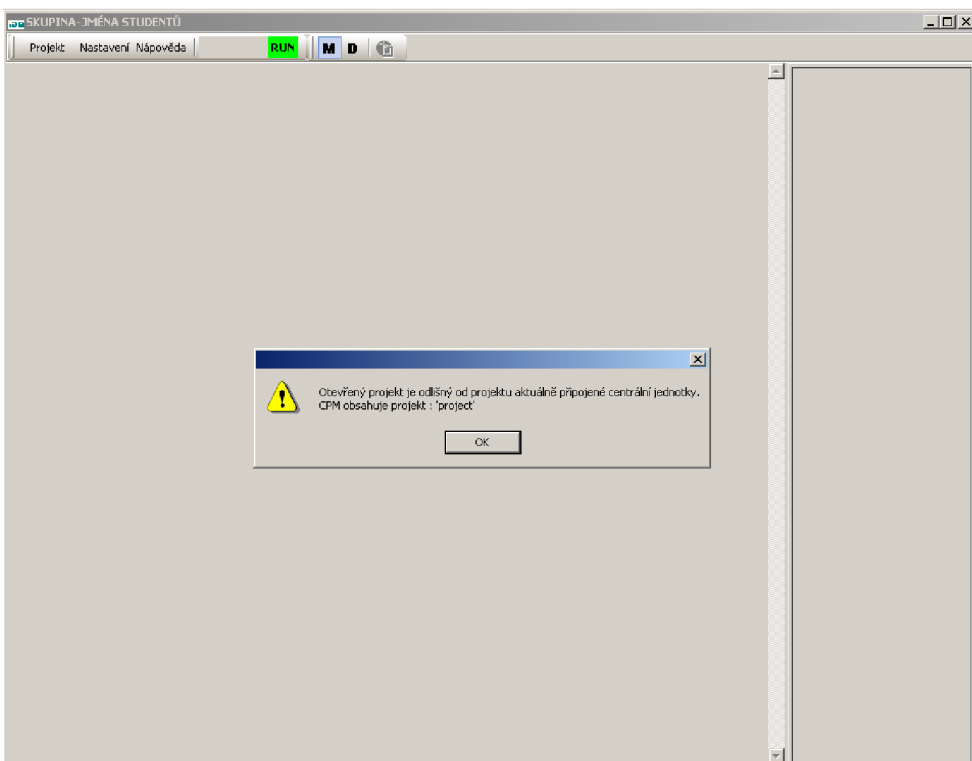

Obr. 8-9: Kontrola projektu v řídící jednotce

Nyní aplikace bude hlásit, že Váš nový projekt je odlišný od projektu uloženého v řídící jednotce. Klikněte na "OK" (viz Obr. 8-9).

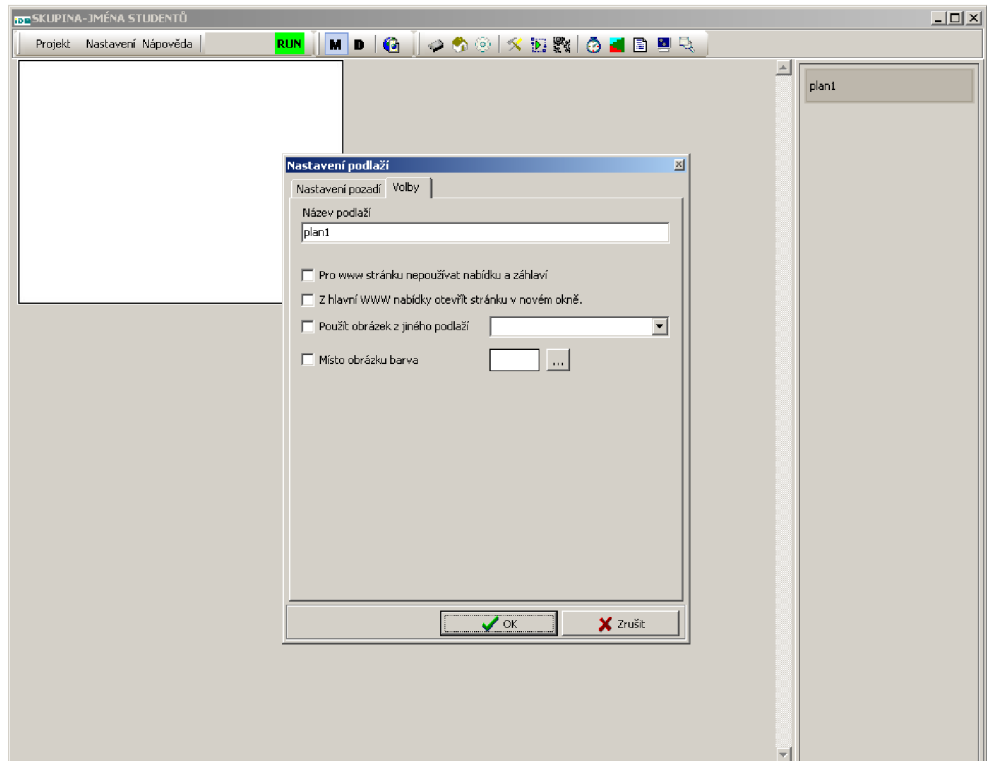

Obr. 8-10: Nastavení podlaží

Aplikace se bude dožadovat nastavení vizuálního prostředí, jelikož ho nebudete používat, není třeba nic měnit a klikněte proto na "OK" (viz Obr. 8-10).

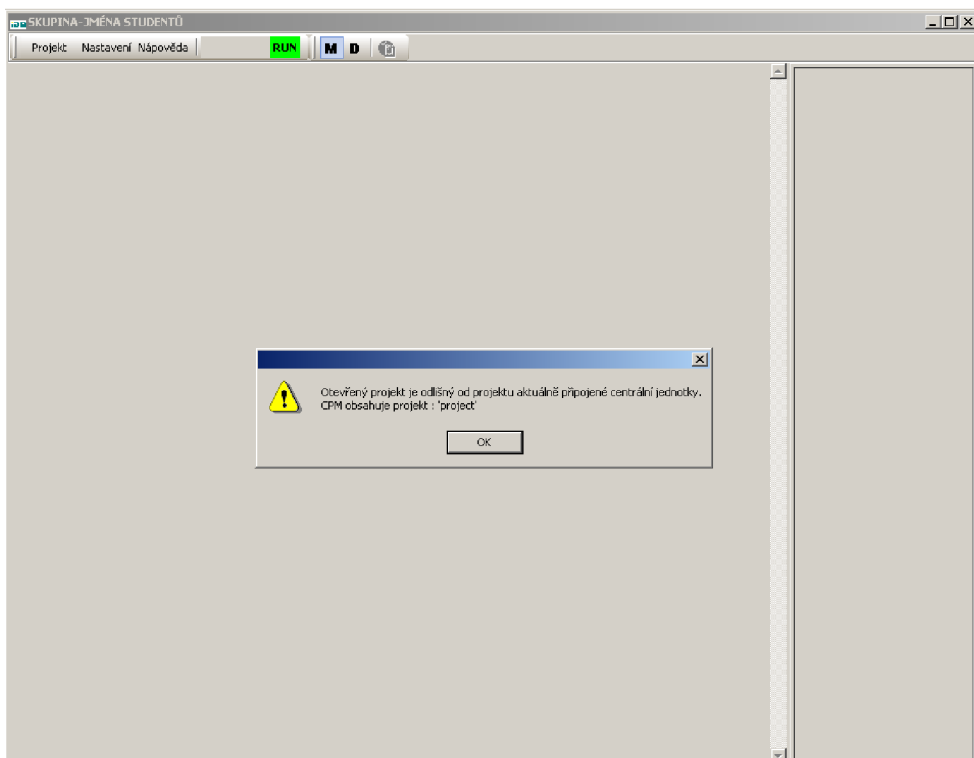

Obr. 8-11: Opětovná kontrola projektu v řídící jednotce

Opět bude aplikace hlásit, že Váš nový projekt je odlišný od projektu uloženého v řídící jednotce, proto opět klikněte na "OK" (viz Obr. 8-11).

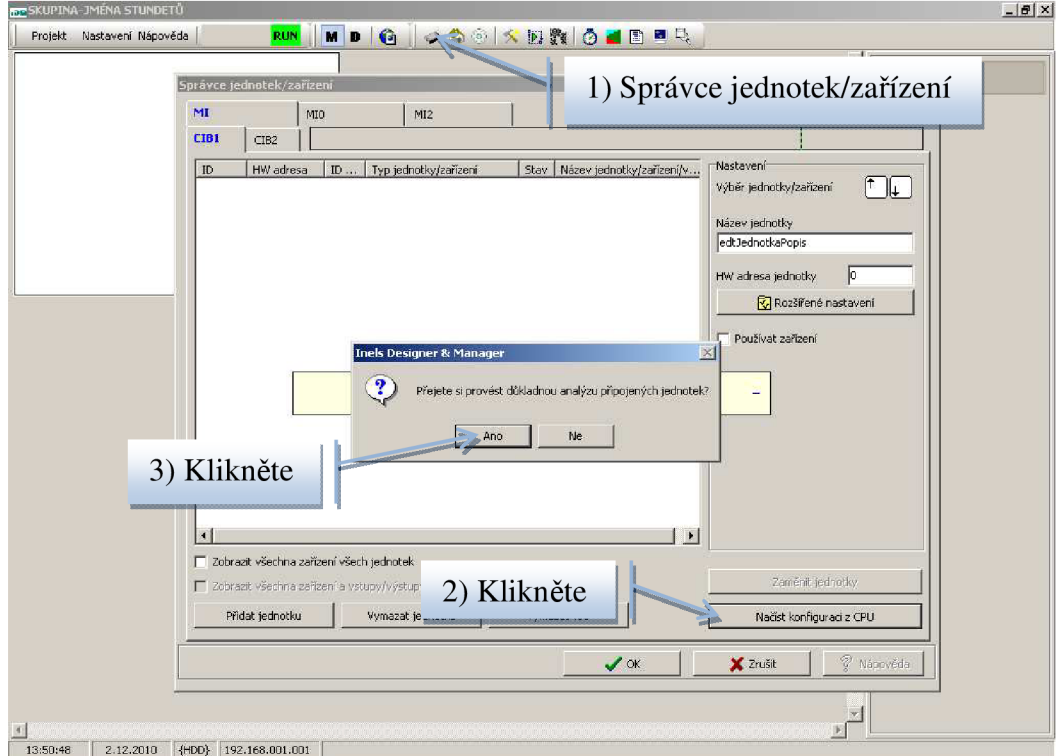

Obr. 8-12: Načtení konfigurace z řídící jednotky

Klikněte na Správce jednotek/zařízení, otevře se Vám okno, kde klikněte na tlačítko "Načíst konfiguraci z CPU", čímž načtete veškerá zařízení připojená ke sběrnicím CIB. Aplikace bude chtít tento proces potvrdit, z toho důvodu klikněte na "ANO" (viz Obr. 8-12).

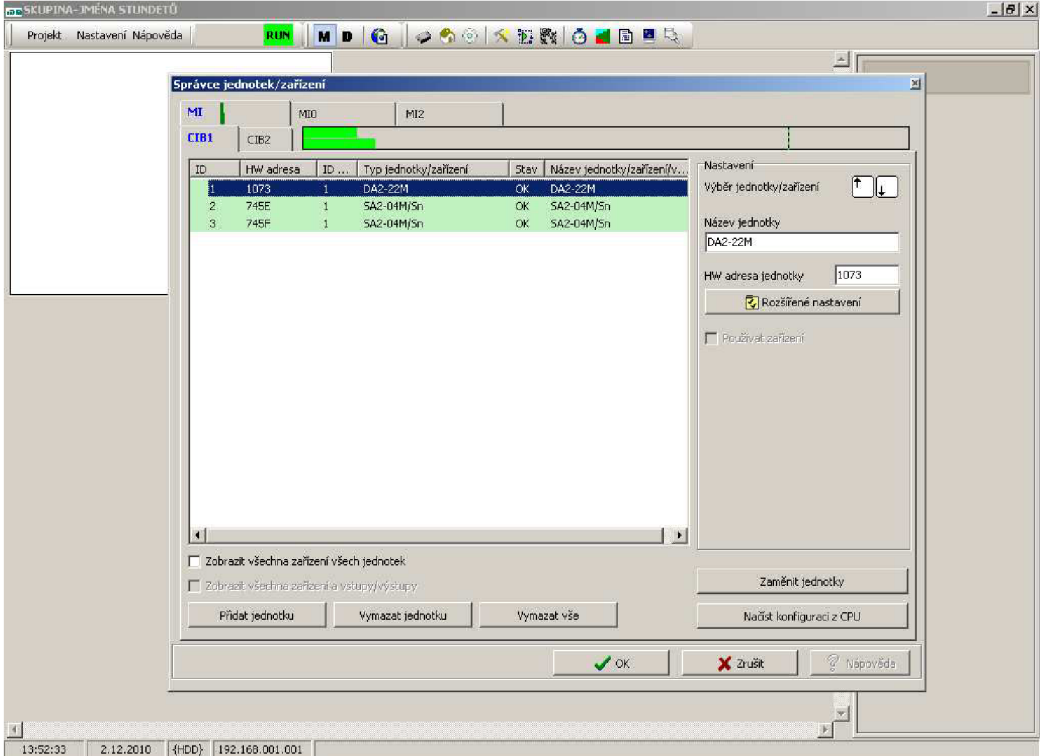

Obr. 8-13: Sběrnice CIB1

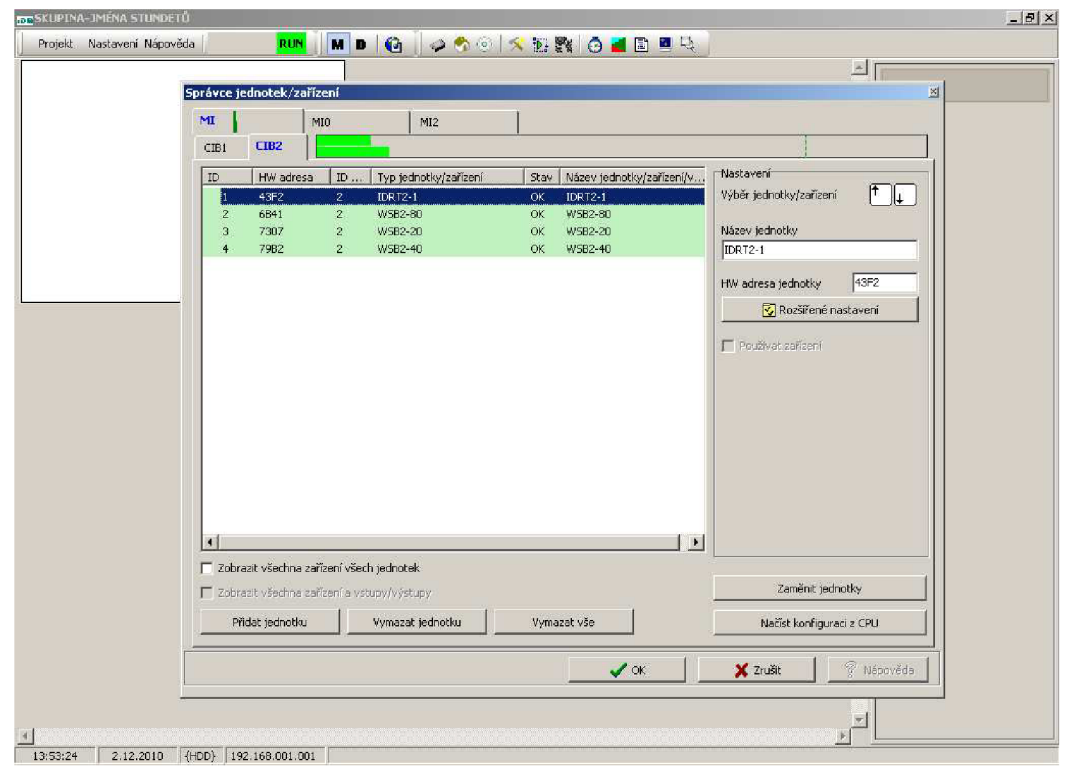

Nyní se načetla všechna zařízení a rozdělila se podle sběrnic CIB. Pokud jste správně provedli zapojení, v CTB1 naleznete pouze aktory (viz Obr. 8-13).

Obr. 8-14: Sběrnice CIB2

V záložce CIB2 naleznete všechny senzory (viz Obr. 8-14). Pokud tomu tak není, vypněte panel, zkontrolujte zapojení a začněte znovu od začátku.

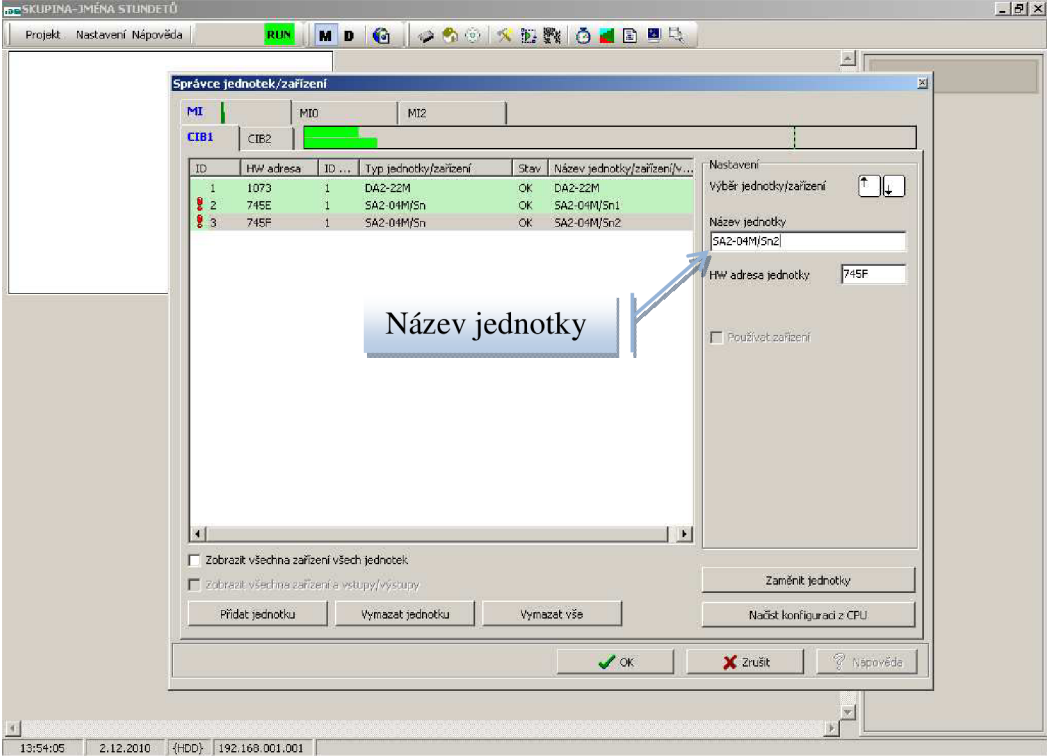

Obr. 8-15: Přejmenování spínacího aktoru

Nejspíš jste si všimli, že v seznamu jsou uvedeny dva totožné spínací aktory. Aby se Vám během následující práce nezaměňovaly, tak na ně klikněte a můžete je přejmenovat v kolonce "Název jednotky". Pojmenování záleží čistě na Vás. Pak klikněte na tlačítko "OK" (Obr. 8-15).

|                                                                                                    | Konfigurace systému<br>Vstupy Výstupy<br>Vytápění/Chlazení<br>Digitální vstupy Analogové vstupy                                                                                                    | Alarmy<br>Systém<br>Teploměry                                                                                                    | GSM<br>Čtečky karet                                                                                                    | Konfigurace systému                                                                                                    |
|----------------------------------------------------------------------------------------------------|----------------------------------------------------------------------------------------------------|----------------------------------------------------------------------------------------------------|----------------------------------------------------------------------------------------------------|----------------------------------------------------------------------------------------------------|
|                                                                                                    | Vyber skupinu jednotek.                                                                                                    |                                                                                                    | DA2-22M, SA2-04M/Sn1, SA2-04M/Sn2, IDRT2-1, WS -                                                                                                    | Nastavení digitálního vstupu                                                                                                    |
| DA2-22M                                                                                                    | Zařízení<br>Jednotka<br>binar inputs                                                                                                    | Název vstupu<br>IM <sub>1</sub>                                                                                                    | Stav<br>Volby<br>$A$ ---                                                                                                    | Název digitálního vstupu<br>IN1                                                                                                    |
| DA2-22M<br><b>IDRT2-1</b><br><b>IDRT2-1</b><br>$IDRT2-1$<br><b>IDRT2-1</b><br><b>IDRT2-1</b><br>WSB2-20<br>WSB2-20<br>WSB2-40<br>WSB2-40<br>WSB2-40<br>WSB2-40<br>WSB2-80<br>WSB2-80<br>WSB2-80<br>WSB2-80<br>WSB2-80<br>WSB2-80<br>WSB2-80<br>WSB2-80<br>system<br>system<br>system<br>system<br>Ulož do CPU | binar inputs<br>inouts.<br>inputs<br><b>inouts</b><br><b>inputs</b><br>inouts.<br>universal dig. in<br>universal dig. in<br>universal dig. in<br>universal dig. in<br>universal dig. in<br>universal dig. in<br>IN<br>IN<br><b>IN</b><br><b>IN</b> | IN2<br><b>RES</b><br>MODE<br><b>STAT</b><br>UP<br><b>DOWN</b><br>UP1<br>DOWN1<br>UP1<br>DOWN1<br>universal dig. in UP2<br>universal dig. in DOWN2<br>universal dig. in UP1<br>universal dig. in DOWN1<br>universal dig. in UP2<br>universal dig. in DOWN2<br>universal dig. in UP3<br>DOWN3<br>UP <sub>4</sub><br>universal dig. in DOWN4<br>IN1<br>IN <sub>2</sub><br>IN3<br>TN4 | A ---<br>A<br>$\Delta$ ---<br>$A$ ---<br>$A$ ---<br>$A--$<br>A<br>$A$ ---<br>A<br>A<br>$A$ ---<br>A ---<br>A<br>A<br>$A \rightarrow$<br>$A$ ---<br>A<br>$A$ ---<br>$\Delta$ ---<br>A<br>A<br>A---<br>$A$<br>$A$ --- | A -Aktivní (používaný)<br>F B-Vyvážený vstup (zabezpečovačka)<br>T I -Negovaný vstup (rozpínací, NC)<br>D -Striktně rozlišovat dlouhý/krátký stisk<br>Vstup má dvorté vyvážení<br>Akce při sepnutí vstupu (stisknutí)<br>奶<br>$\blacktriangledown$<br>Bez události nebo vložit novou -><br>Akce při rozepnutí vstupu (puštění)<br>$-101$<br>Bez události nebo vložit novou -><br>Akce při dlouhém sepnutí vstupu (minimálně 1.5s)<br>$\mathbf{p}_i$<br>Bez události nebo vložit novou -><br>$\mathbf{r}$<br>Akce při rozepnutí po dlouhém stisku<br>$= 124$<br>Bez události nebo vložit novou -> |

Obr. 8-16: Konfigurace systému

Nyní klikněte na tlačítko "Konfigurace systému". V otevřeném okně jsou zobrazeny záložky charakterizující jednotlivé vstupy a výstupy. Proveďte uložení do CPU, (viz Obr. 8-16).

|                             | Konfigurace systému               |                                                  |                   |                 |                                                                                      | ⊠         |
|-----------------------------|-----------------------------------|--------------------------------------------------|-------------------|-----------------|--------------------------------------------------------------------------------------|-----------|
| <b>Vstupy</b> Výstupy       | Vytápění/Chlazení                 | Systém<br>Alarmy                                 | GSM               |                 |                                                                                      |           |
|                             | Digitální vstupy Analogové vstupy | Teploměry                                        | Čtečky karet      |                 |                                                                                      |           |
| Vyber skupinu jednotek      |                                   | DA2-22M, SA2-04M/Sn1, SA2-04M/Sn2, IDRT2-1, WS - |                   |                 | Nastavení digitálního vstupu:                                                        |           |
|                             |                                   |                                                  |                   |                 | Název digitálního vstupu                                                             |           |
| Jednotka                    | Zařízení                          | Název vstupu                                     | Stav              | Volby           | IN 1                                                                                 |           |
| DA2-22M                     | binar inputs                      | IN <sub>1</sub>                                  | ON                | $A$ ---         |                                                                                      |           |
| DA2-22M                     | binar inputs                      | IN2                                              | ΠN                | A---            |                                                                                      |           |
| <b>IDRT2-1</b>              | inputs                            | <b>RES</b>                                       | OFF               | $A--$           | V A -Aktivní (používaný)                                                             |           |
| $IDRT2-1$                   | <b>inputs</b>                     | MODE                                             | <b>OFF</b><br>OFF | $\Delta$ ----   |                                                                                      |           |
| $IDRT2-1$<br><b>IDRT2-1</b> | inputs                            | <b>STAT</b><br>UP                                | OFF               | $A$ ---<br>A--- | B -Vyvážený vstup (zabezpečovačka)                                                   |           |
| $IDRT2-1$                   | inputs<br><b>inputs</b>           | <b>DOWN</b>                                      | OFF               | $A$ ---         | T I Negovaný vstup (rozpínecí, NC)                                                   |           |
| <b>WSB2-20</b>              | universal dig. in                 | UP1                                              | OFF               | $A$ ---         |                                                                                      |           |
| WSB2-20                     | universal dig. in                 | DOWN1                                            | <b>OFF</b>        | A---            | D -Striktně rozlišovat dlouhý/krátký stisk                                           |           |
| WSB2-40                     | universal dig. in                 | UP1                                              | OFF               | A---            |                                                                                      |           |
| WSB2-40                     | universal dig. in                 | DOWN1                                            | OFF               | $A$ ---         | Vstup má dvojité vyvážení                                                            | Sepnutí   |
| WSB2-40                     | universal dig. in                 | UP <sub>2</sub>                                  | OFF               | $\Delta$ ---    |                                                                                      |           |
| WSB2-40                     | universal dig. in                 | DOWN2                                            | OFF               | $A$ ---         | Akce při sepnutí vstupu (stisknutí)                                                  |           |
| WSB2-80                     | universal dig. in                 | UP1                                              | <b>OFF</b>        | $A--$           | コ形<br>Bez události nebo vložit novou ->                                              |           |
| WSB2-80                     | universal dig. in                 | DOWN1                                            | OFF               | $A$ ---         |                                                                                      |           |
| WSB2-80                     | universal dig. in                 | UP <sub>2</sub>                                  | OFF               | $A \rightarrow$ |                                                                                      | Rozepnutí |
| WSB2-80                     | universal dig. in                 | DOWN2                                            | OFF               | $A$ ---         | Akce při rozepnutí vstupu (puštění)                                                  |           |
| WSB2-80                     | universal dig. in                 | UP3                                              | OFF               | A---            | $\overline{\mathbb{E}}$ $\overline{\mathbb{E}}$<br>Bez události nebo vložit novou -> |           |
| WSB2-80                     | universal dig. in                 | DOWN3                                            | OFF               | $A--$           |                                                                                      |           |
| WSB2-80                     | universal dig. in                 | UP4                                              | <b>OFF</b>        | $\Delta$ ---    |                                                                                      |           |
| WSB2-80                     | universal dig. in                 | DOWN4                                            | <b>OFF</b>        | А.              |                                                                                      |           |
| system                      | <b>IN</b>                         | IN1                                              | OFF               | $A--$           |                                                                                      |           |
| system                      | IN                                | IN <sub>2</sub>                                  | <b>OFF</b>        | $A$ ---         | Akce při dlouhém sepnutí vstupu (minimálně 1.5s)                                     |           |
| system                      | IN                                | IN <sub>3</sub>                                  | OFF               | $A \rightarrow$ | $\frac{1}{2}$ ip.                                                                    |           |
| system                      | IN                                | IN <sub>4</sub>                                  | OFF               | A---            | Bez události nebo vložit novou ->                                                    |           |
|                             |                                   |                                                  |                   |                 | Akce při rozepnutí po dlouhém stisku                                                 |           |
|                             |                                   | Dlouhé sepnutí                                   |                   |                 | 로 10.<br>Bez události nebo vložit novou ->                                           |           |
|                             |                                   |                                                  |                   |                 |                                                                                      |           |
|                             |                                   |                                                  |                   |                 |                                                                                      |           |
|                             |                                   |                                                  |                   |                 |                                                                                      |           |
|                             |                                   | Rozepnutí po                                     |                   |                 |                                                                                      |           |
|                             |                                   |                                                  |                   |                 |                                                                                      |           |
|                             |                                   | dlouhém sepnutí                                  |                   |                 |                                                                                      |           |

Obr. 8-17: Seznámení s rozhraním-digitální vstupy

Nyní aplikace zcela komunikuje s řídící jednotkou. Jelikož je vždy vidět stav na vstupu i na výstupu, je toto nejlepší rozhraní pro přiřazování určitých funkcí ve spojení s konkrétní akcí jednotlivým senzorům a aktorům (sepnutí, rozepnutí, dlouhé sepnutí, rozepnutí po dlouhém sepnutí) (viz Obr. 8-17).

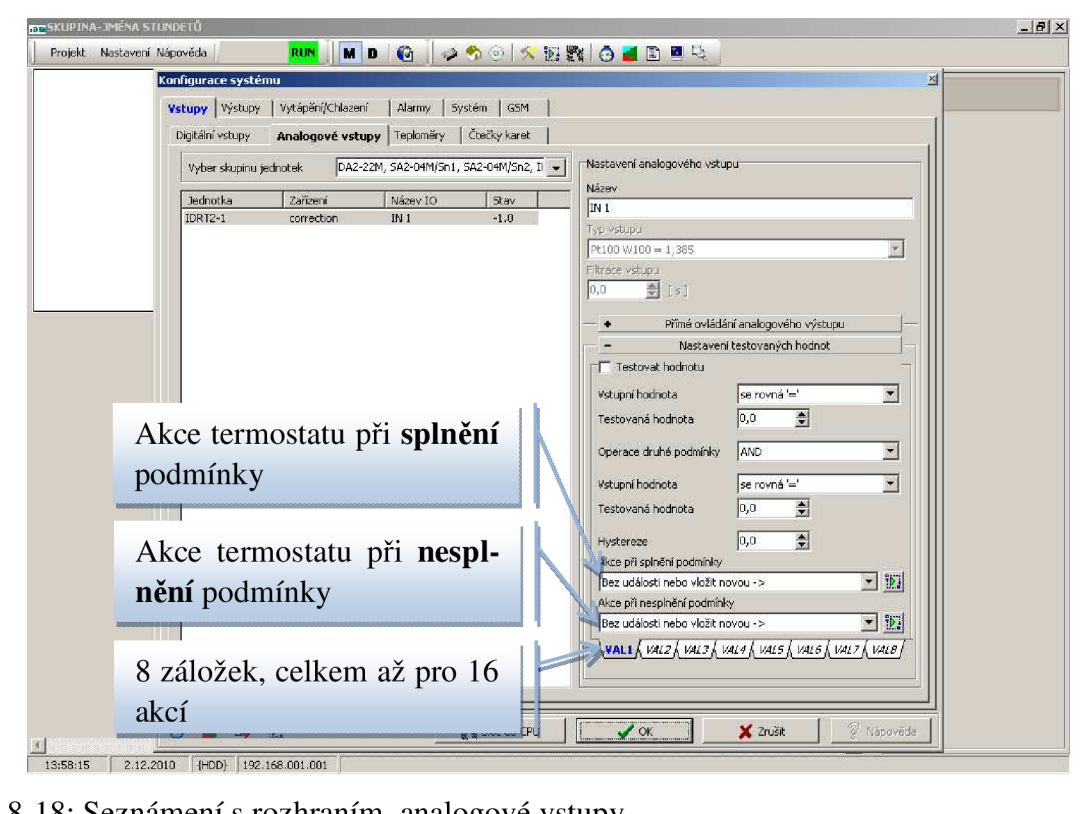

Obr. 8-18: Seznámení s rozhraním-analogové vstupy

Zobrazují se záložky charakterizující **analogové vstupy**. V našem případě je hodnota regulace termostatu. Zde lze nejlépe nastavit určitou akci termostatu pro tuto úlohu. Máte k dispozici 8 záložek, přičemž v každé z nich se nachází akce při splnění podmínky a akce při nesplnění podmínky. Každá podmínka spočívá v porovnávání vstupní hodnoty, neboli korekci teploty, s jednou nebo dvěma hodnotami prostřednictvím logického operátoru.

| Konfigurace systému<br>Výstupy Vytápění/Chlazení<br><b>Vstupy</b>                                                                                                    | Alarmy                                                                                                    | MD 6 060 X 18 0 4 8 9 4<br>Systém   GSM                                                                                                    |                                                                                                    | 쯰          |
|----------------------------------------------------------------------------------------------------|----------------------------------------------------------------------------------------------------|----------------------------------------------------------------------------------------------------|----------------------------------------------------------------------------------------------------|------------|
| Digitální výstupy Analogové výstupy<br>Vyber skupinu jednotek                                                                                                    |                                                                                                    | DA2-22M, SA2-04M/Sn1, SA2-04M/Sn2, IDRT2-1, WS -                                                                                                    | Nastavení výstupu:                                                                                                    |            |
| Jednotka<br>SA2-04M/Sn1<br>SA2-04M/Sn1<br>SA2-04M/Sn1<br>SA2-04M/Sn1<br>5A2-04M/5n2<br>SA2-04M/Sn2<br>SA2-04M/Sn2<br>SA2-04M/Sn2<br>IDRT2- $1$<br><b>IDRT2-1</b><br>$IDRT2-1$<br><b>IDRT2-1</b><br>W5B2-20<br>WSB2-20<br>W5B2-40<br>W5B2-40<br>W5B2-40<br>W5B2-40<br>W5B2-80<br>W5B2-80<br>W5B2-80<br>WSB2-80<br>WSB2-80<br>W5B2-80<br>WSB2-80<br>WSB2-80 | Zařízení<br>Wystup<br>universal rele o<br>RE1<br>RE2<br>universal rele o<br>RE3<br>universal rele o<br>RE4<br>universal rele o<br>universal rele o<br>RE1<br>universal rele o<br>RE2<br>universal rele o<br>RE3<br>universal rele o<br>RE4<br>indicators<br>ON<br>indicators<br>LED<br>indicators<br>HAND<br>indicators<br>MAN<br>LED indicators<br>GREEN1<br>LED indicators<br>RED1<br>LED indicators<br>GREEN1<br>LED indicators<br>RED1<br>LED indicators<br>GREEN2<br>LED indicators<br>RED <sub>2</sub><br>LED indicators<br>GREEN1<br>LED indicators<br>RED1<br>LED indicators<br><b>GREEN2</b><br>LED indicators<br>RED <sub>2</sub><br>LED indicators<br><b>GREEN3</b><br>LED indicators<br>RED3<br>LED indicators<br>GREEN4<br>LED indicators<br>RED4 | Stav<br>OFF<br>OFF<br>OFF<br>OFF<br>OFF<br>OFF<br>OFF<br>OFF<br>OFF<br>OFF<br>OFF<br>OFF<br>OFF<br>OFF<br>OFF<br>OFF<br>OFF<br>OFF<br>OFF<br>OFF<br>OFF<br>OFF<br>OFF<br>OFF<br>OFF<br>OFF | Název výstupu<br>RE1<br>Megovat výstup<br>Akce při sepnutí výstupu<br>Bez události nebo vložit novou -><br>Akce při rozepnutí výstupu<br>Bez události nebo vložit novou -><br>Skupiny digitálních výstupů | 国钢<br>回函   |
|                                                                                                    |                                                                                                    |                                                                                                    | Binární skupiny                                                                                                    |            |
| $\mathbb{R}$<br>$\overline{\Psi}$<br>Ō                                                                                                    |                                                                                                    | V Ulož do CPU                                                                                                    | $\overline{\mathscr{S}}$ ok<br>X Zrušit                                                                                                    | & Nápověda |

Obr. 8-19: Seznámení se s rozhraním-digitální výstupy

Záložka charakterizující digitální výstupy - především spínací aktory, kontrolky termostatu a LED diody tlačítek (viz Obr. 8-19). Zde může student provádět kontrolu akce.

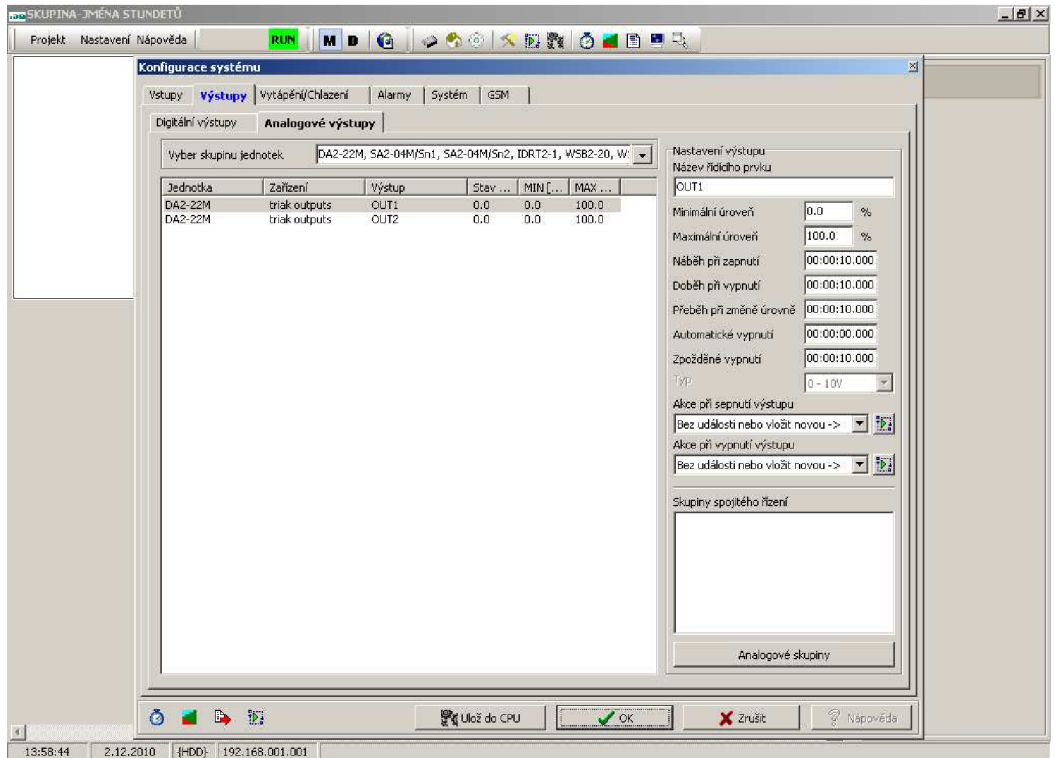

Obr. 8-20: Seznámení s rozhraním-analogové výstupy

Záložky charakterizující analogové výstupy, ve Vašem případě výstupy stmívače (viz Obr. 8-20). Zde je vhodné sledovat a kontrolovat proces stmívání (plynulé, skokové, zastavení atd.). Zároveň zde můžete nastavit minimální hodnotu (tzv. žhavení) a maximální hodnotu svítidla apod.

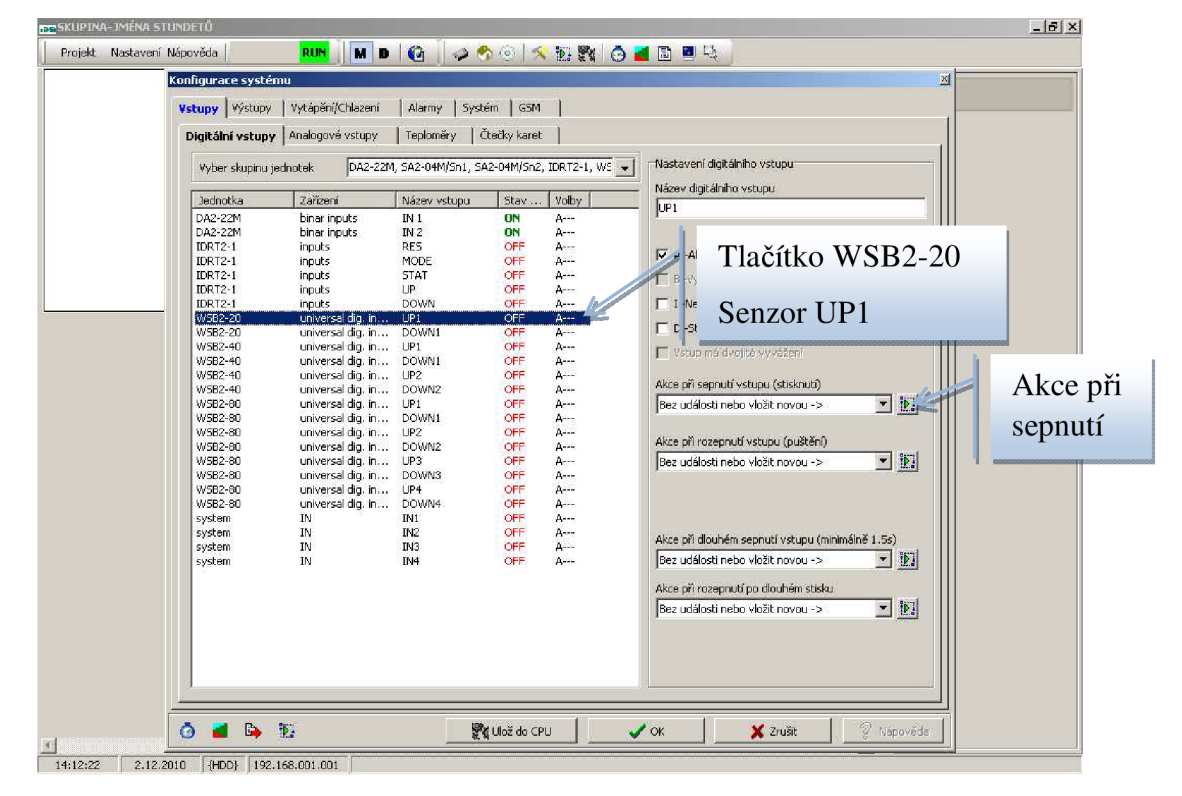

Obr. 8-21: Příklad nastavení akce tlačítka

Nyní provedeme ukázkový příklad. Tlačítkem WSB2–20 budete "ručně" nastavovat intenzitu osvětlení na svítidle za podmínky, že na kontaktu INI stmívače bude přivedeno napětí 230V (je přivedeno stále). Nejdříve vyberete dotyčné tlačítko WSB2-20 a senzor stisknutí UP1. Pak vytvoříte akci při sepnutí (viz Obr. 8-21).

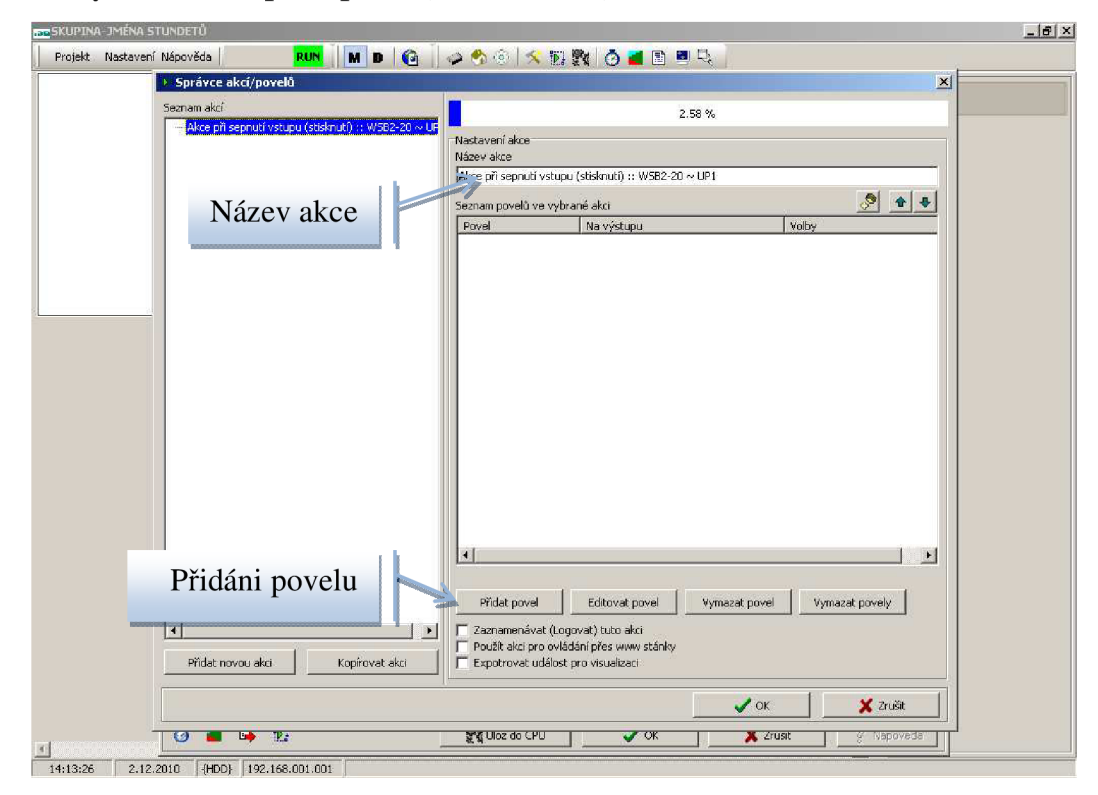

Obr. 8-22: Příklad přidání povelu

Povel je jednotlivý úkon provedený během celé akce, viz Obr. 8-22.

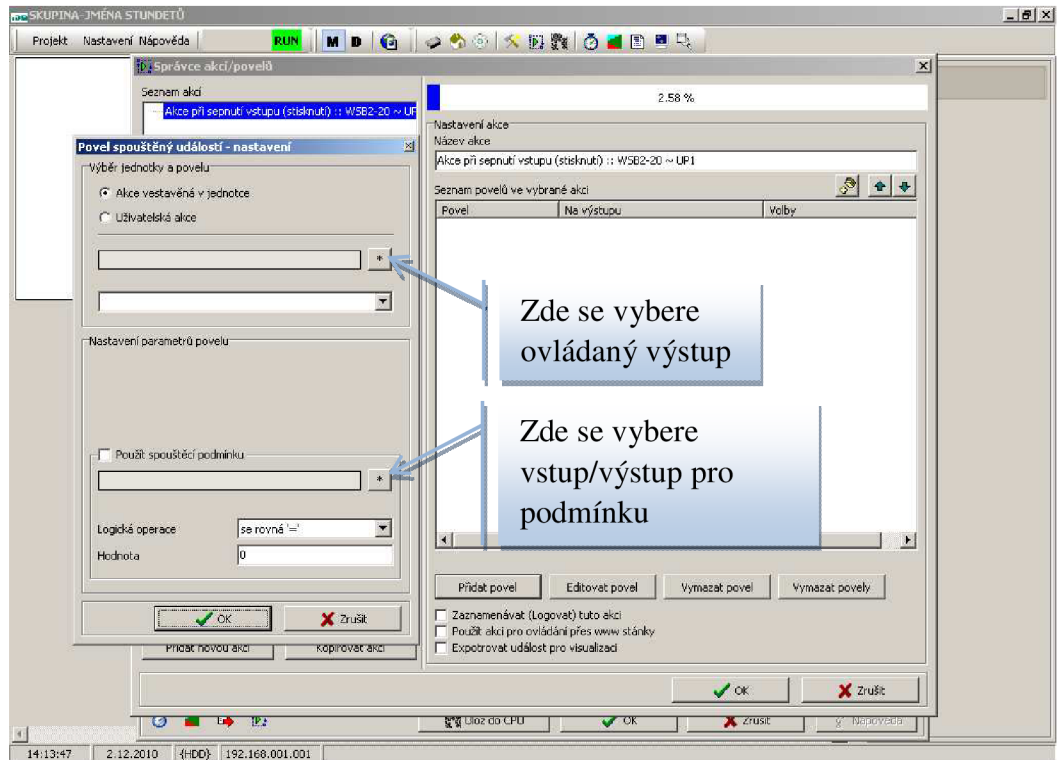

Obr. 8-23: Příklad nastavení povelu

Na Obr. 8-23 je vidět, že **pokyn se skládá z ovládaného výstupu,** který spínáme nebo jinak ovládáme tlačítkem. Také je dána možnost **ovládat** dotyčný **výstup na základě jiného vstupu** popř. **výstupu.** 

![](_page_57_Picture_349.jpeg)

Obr. 8-24: Příklad nastavení akce výstupu

Jelikož chceme ovládat napětí na výstupu stmívače, vyberte tedy výstup **OUT 1** z **DA2-22 M**  (viz Obr. 8-24).

![](_page_58_Picture_357.jpeg)

Obr. 8-25: Příklad způsobu ovládání výstupu

Když máte vybraný **ovládaný výstup,** musíte také zvolit způsob jeho ovládání. Každý **aktor má své vlastní funkce** (viz Obr. 8-25).

|              | 15 Správce akci/povelů          |                                                   |                                                                        | $\mathbf{x}$                                 |
|--------------|---------------------------------|---------------------------------------------------|------------------------------------------------------------------------|----------------------------------------------|
|              | Seznam akci                     |                                                   |                                                                        | 2.58%                                        |
|              |                                 | Výběr jednotky->zařízení->vstupu/výstupu pro akci |                                                                        | 凶                                            |
| Povel spoušt |                                 |                                                   | Výběr zobrazovaných jednot   DA2-22M, SA2-04M/Sn1, SA2-04M/Sn2, IDRT2- |                                              |
| Výběr jednot |                                 |                                                   |                                                                        | $t0$ :: WSB2-20 $\sim$ UP1                   |
|              | Filtr pro popis                 |                                                   |                                                                        | $\bullet$<br>$\frac{1}{2}$                   |
| G Akce ve    |                                 |                                                   |                                                                        | Volby<br>stupu                               |
| C Uživate    | Jednotka                        | Zařízení                                          | Název I/O v zařízení                                                   |                                              |
|              | <b>DA2-22M</b>                  | binar inputs                                      | $\blacktriangleright$<br>IN $1$                                        |                                              |
| DA2-22M      | DA2-22M                         | binar inputs                                      | IN2                                                                    |                                              |
| $MN=0.0$     | DA2-22M                         | triak outputs                                     | OUT1                                                                   | Výběr vstupu/výstupu                         |
|              | DA2-22M                         | triak outputs                                     | OUT <sub>2</sub>                                                       |                                              |
| Přimý ovlá   | SA2-04M/Sn1                     | universal rele outputs                            | RE1                                                                    | pro podmínku                                 |
|              | SA2-04M/Sn1                     | universal rele outputs.                           | RE2                                                                    |                                              |
| Nastavení pa | SA2-04M/Sn1                     | universal rele outputs                            | RE3                                                                    |                                              |
|              | SA2-04M/Sn1                     | universal rele outputs                            | RE4                                                                    |                                              |
| Uživatelska  | SA2-04M/Sn2                     | universal rele outputs                            | RE1                                                                    |                                              |
|              | SA2-04M/Sn2                     | universal rele outputs                            | RE2                                                                    |                                              |
|              | SA2-04M/Sn2                     | universal rele outputs                            | RE3                                                                    |                                              |
|              | SA2-04M/Sn2                     | universal rele outputs.                           | RE4                                                                    |                                              |
|              | <b>IDRT2-1</b>                  | inputs                                            | RES                                                                    |                                              |
| V Použit s   | IDRT2-1                         | inputs                                            | MODE                                                                   |                                              |
|              | <b>IDRT2-1</b>                  | inputs                                            | <b>STAT</b>                                                            |                                              |
|              | <b>IDRT2-1</b>                  | inputs                                            | UP.                                                                    |                                              |
|              | <b>IDRT2-1</b>                  | inputs                                            | <b>DOWN</b>                                                            |                                              |
| Logická ope  | <b>IDRT2-1</b>                  | indicators.                                       | ON                                                                     | $\blacktriangleright$                        |
| Hodnota      | <b>IDRT2-1</b>                  | indicators.                                       | LED                                                                    |                                              |
|              | <b>IDRT2-1</b>                  | indicators.                                       | HAND.                                                                  |                                              |
|              | IDRT2-1                         | indicators                                        | MAN                                                                    | Vymazat povel<br>vat povel<br>Vymazat povely |
|              | IDRT2-1                         | correction                                        | IM1                                                                    |                                              |
|              | IDRT2-1                         | thermo sensor                                     | <b>TERM</b>                                                            | to akci                                      |
|              | WSB2-80                         | universal dig. inputs                             | UP1                                                                    | www.stánky                                   |
|              | Zobrazit i nepoužívané zařízení |                                                   |                                                                        | blizaci                                      |
|              |                                 |                                                   |                                                                        |                                              |
|              | Smazat                          | $\mathcal{L}$ ok                                  | X Zrušit                                                               | $\mathcal{L}$ ok<br>X Zrušit                 |

Obr. 8-26: Nastavení vstupu/výstupu pro podmínku

Jelikož pro ukázku budeme **vytvářet podmínku,** ve které se porovnává vstup nebo výstup s určitou hodnotou prostřednictvím logických operátorů  $(\le;>,=;<); \le;>=; \text{OR}; \text{AND}$ , tak musíte vybrat dotyčný vstup nebo výstup (viz. Obr. 8-26 a Obr. 8-27).

![](_page_59_Picture_187.jpeg)

Obr. 8-27: Příklad použití logických operátorů v podmínce

![](_page_59_Picture_188.jpeg)

Obr. 8-28: Příklad aktivace podmínky

Nyní je zadáno, že se výstup OUT1 bude přímo ovládat, pokud na vstupu INI bude přivedeno napájení. **POZOR !** Ani po vyplnění podmínky se automaticky nezaškrtne její používání, proto nezapomenout zaškrtnout! Po vyplnění nutno potvrdit tlačítkem "OK" (viz Obr. 8-28).

![](_page_60_Picture_138.jpeg)

Obr. 8-29: Příklad vložení více povelů

Pokud byste chtěli provést více povelů, lze dále přidávat další povely do zvolené akce. Jinak potvrdit tlačítkem "OK" (viz Obr. 8-29).

| Čtečky karet<br>Digitální vstupy Analogové vstupy<br>Teploměry<br>Nastavení digitálního vstupu<br>DA2-22M, SA2-04M/Sn1, SA2-04M/Sn2, IDRT2-1, WS -<br>Vyber skupinu jednotek<br>Název digitálního vstupu.<br>Jednotka<br>Zařízení<br>Název vstupu<br>Volby<br>Stav<br>UP1<br>DA2-22M<br>IN1<br>$A$ ---<br>binar inputs<br>ON<br>DA2-22M<br>IN2<br>binar inputs<br>ON<br>A ---<br>$IDRT2-1$<br><b>RES</b><br>OFF<br>inputs<br>$A$ ---<br>A -Aktivní (používaný)<br><b>IDRT2-1</b><br>MODE<br><b>OFF</b><br>$A$ ---<br>inputs<br><b>IDRT2-1</b><br><b>STAT</b><br>OFF<br>A---<br>inputs<br>E B -Vyvěžený vstup (zabezpečovačka)<br>$IDRT2-1$<br>UP<br>OFF<br>inputs<br>$A$ ---<br>T I -Negovaný vstup (rozpínací, NC)<br><b>IDRT2-1</b><br><b>DOWN</b><br>OFF<br>inputs<br>$A$ ---<br>WSB2-20<br>universal dig. in<br>UP1<br>OFF<br>$A$ ---<br>D -Striktně rozlišovat dlouhý/krátký stisk<br>WSB2-20<br>universal dig. in<br>DOWN1<br>OFF<br>$A$ ---<br><b>WSB2-40</b><br>universal dig. in UP1<br><b>OFF</b><br>A---<br>Vstup má dvojité vyvážení<br>WSB2-40<br>universal dig. in DOWN1<br>OFF<br>A---<br>WSB2-40<br><b>OFF</b><br>$A$<br>universal dig. in UP2<br>Akce při sepnutí vstupu (stisknutí)<br>WSB2-40<br>universal dig. in DOWN2<br><b>OFF</b><br>A---<br>Akce při sepnutí vstupu (stisknutí) :: WSB2-( $\star$   $\widetilde{\Phi}_x$<br>WSB2-80<br>universal dig. in UP1<br>OFF<br>$A$ ---<br>WSB2-80<br>universal dig. in DOWN1<br>OFF<br>$A--$<br>WSB2-80<br>universal dig. in UP2<br><b>OFF</b><br>$A$ ---<br>Akce při rozepnutí vstupu (puštění),<br>WSB2-80<br>OFF<br>universal dig. in DOWN2<br>A---<br>iP.<br>$\vert \cdot \vert$<br>WSB2-80<br>Bez události nebo vložit novou -><br>universal dig. in UP3<br><b>OFF</b><br>$A \rightarrow$<br>WSB2-80<br>universal dig. in DOWN3<br>OFF<br>$A$ ---<br>WSB2-80<br>universal dig. in UP4<br><b>OFF</b><br>$A$ ---<br>WSB2-80<br>universal dig. in DOWN4<br>OFF.<br>$A--$<br><b>IN</b><br>OFF<br>$A$ ---<br>system<br>IN1<br>IN<br><b>OFF</b><br>IN <sub>2</sub><br>$A--$<br>system<br>Akce při dlouhém sepnutí vstupu (minimálně 1.5s)<br>IN<br>IN <sub>3</sub><br>OFF<br>$A$ ---<br>system<br>■極<br>Bez události nebo vložit novou -><br>IN <sub>4</sub><br><b>OFF:</b><br>IN<br>$A$ ---<br>system<br>Akce při rozepnutí po dlouhém stisku<br>国的<br>Bez události nebo vložit novou -> | <b>Vstupy Výstupy</b> | Vytápění/Chlazení | Alarmy | Systém  <br>GSM |  |
|----------------------------------------------------------------------------------------------------|-----------------------|-------------------|--------|-----------------|--|
|                                                                                                    |                       |                   |        |                 |  |
|                                                                                                    |                       |                   |        |                 |  |
|                                                                                                    |                       |                   |        |                 |  |
|                                                                                                    |                       |                   |        |                 |  |
|                                                                                                    |                       |                   |        |                 |  |
|                                                                                                    |                       |                   |        |                 |  |
|                                                                                                    |                       |                   |        |                 |  |
|                                                                                                    |                       |                   |        |                 |  |
|                                                                                                    |                       |                   |        |                 |  |
|                                                                                                    |                       |                   |        |                 |  |
|                                                                                                    |                       |                   |        |                 |  |
|                                                                                                    |                       |                   |        |                 |  |
|                                                                                                    |                       |                   |        |                 |  |
|                                                                                                    |                       |                   |        |                 |  |
|                                                                                                    |                       |                   |        |                 |  |
|                                                                                                    |                       |                   |        |                 |  |
|                                                                                                    |                       |                   |        |                 |  |
|                                                                                                    |                       |                   |        |                 |  |
|                                                                                                    |                       |                   |        |                 |  |
|                                                                                                    |                       |                   |        |                 |  |
|                                                                                                    |                       |                   |        |                 |  |
|                                                                                                    |                       |                   |        |                 |  |
|                                                                                                    |                       |                   |        |                 |  |
|                                                                                                    |                       |                   |        |                 |  |
|                                                                                                    |                       |                   |        |                 |  |
|                                                                                                    |                       |                   |        |                 |  |
|                                                                                                    |                       |                   |        |                 |  |
|                                                                                                    |                       |                   |        |                 |  |
|                                                                                                    |                       |                   |        |                 |  |
|                                                                                                    |                       |                   |        |                 |  |
|                                                                                                    |                       |                   |        |                 |  |
|                                                                                                    |                       |                   |        |                 |  |
|                                                                                                    |                       |                   |        |                 |  |
|                                                                                                    |                       |                   |        |                 |  |
|                                                                                                    |                       |                   |        |                 |  |
|                                                                                                    |                       |                   |        |                 |  |
|                                                                                                    |                       |                   |        |                 |  |
|                                                                                                    |                       |                   |        |                 |  |

Obr. 8-30: Uložení příkladu do řídící jednotky

Nyní klikněte na tlačítko "Ulož do CPU" (viz Obr. 8-30) a po nahrání můžete vše vyzkoušet.

# **PŘÍLOHA č.2 - MANUÁL K LABORATORNÍ ÚLOZE Č.2**

![](_page_62_Picture_2.jpeg)

Obr. 8-31: Nastavení síťového připojení

Klikněte na tlačítko Start, Nastavení a Síťové připojení (viz Obr. 8-31).

![](_page_62_Picture_165.jpeg)

Obr. 8-32: Vlastnosti síťového připojení

V okně Síťové připojení vyberte aktivní Připojení k místní síti a klikněte na něj pravým tlačítkem myši a vyberte Vlastnosti (viz Obr. 8-32).

![](_page_63_Picture_158.jpeg)

Obr. 8-33: Protokol sítě Internet (TCP/IP)

V Připojení k místní síti vyberte Protokol sítě Internet (TCP/IP) (viz Obr. 8-33).

![](_page_63_Picture_159.jpeg)

Obr. 8-34: Nastavení protokolu sítě Ineternet (TCP/IP)

Nastavte následující hodnoty. Adresa IP: 192.168.1.2, Maska podsítě: 255.255.255.0, Výchozí brána: 192.168.1.254 (viz Obr. 8-34).

![](_page_64_Picture_149.jpeg)

Obr. 8-35: Nastavení připojení

Nejdříve zkontrolujte IP adresu (192.168.001.001) a poté IP port (61682). Poté klikněte na tlačítko "Otestovat připojení" (viz Obr. 8-35).

![](_page_64_Picture_150.jpeg)

Obr. 8-36: Kontrola komunikace

Nyní by se Vám mělo objevit okno s informacemi o počtu nalezených chyb. Pokud je jejich počet 0, pokračujte dále kliknutím na tlačítko "OK", v opačném případě zavolejte vyučujícího (viz Obr. 8-36).

![](_page_65_Figure_2.jpeg)

Obr. 8-37: Nový projekt

Nejdříve smažte předešlý projekt tlačítkem "Vymazat projekt" a poté otevřete svůj předešlý projekt prostřednictvím "Obnovit projekt ze zálohy" (viz Obr. 8-37).

![](_page_66_Picture_167.jpeg)

Obr. 8-38: Nastavení pozadí

Nyní se přepnete na rozhraní "Designer" a klikněte na "Nastavit plán", čímž se vám otevře okno "Nastavení podlaží", kde přepnete na roletu "Nastavit pozadí" a klikněte na "Načíst schéma/obrázek podlaží".

![](_page_66_Picture_168.jpeg)

Obr. 8-39: Obrázek pozadí

Vyberte pozadí. Výběr je zcela na studentovi, ale doporučuje se "panel724x543". Ovšem tento výběr záleží na zvoleném rozlišení monitoru. Pokud by student vybral nevhodné, může jej změnit. Ovšem změna později je již komplikovanější, proto by jí měl udělat v tomto kroce. Po vybrání pozadí potvrďte kliknutím na tlačítko "Otevřít" a následně "OK".

![](_page_67_Picture_123.jpeg)

Obr. 8-40: Analýza jednotek

Klikněte na "Správce zařízení" a poté spusť te konfiguraci z CPU kliknutím na "Načíst konfiguraci z CPU". Systém se vám zeptá, zdali chcete provést daný úkon, potvrďte kliknutím na "Ano".

![](_page_68_Picture_266.jpeg)

Obr. 8-41: Konfigurace jednotek

Nyní zkontrolujte jednotky (zdali je seznam úplný a zdali jsou jednotky na správné sběrnici). Případně rozlište spínací jednotky SA2-04M. Následně potvrďte.

![](_page_68_Figure_4.jpeg)

Obr. 8-42: Standardní prvky

Nyní si projdeme Designer rozhraní (viz Obr. 8-42). V seznamu prvků si můžeme vybrat standardní (obecné prvky - viz Obr. 8-42), externí (specifické prvky - viz Obr. 8-43), simulace (snímače WSB2 - viz Obr. 8-44).

![](_page_69_Figure_2.jpeg)

![](_page_69_Figure_3.jpeg)

![](_page_69_Figure_4.jpeg)

Obr. 8-44: Simulace

|            | Manažer rozhraní                | ní vstupu/výstupu pro akci<br>DA2-22M, IDRT2-1, W5B2-80, W5B2-<br>the i |                      | Designer rozhraní                                               |                                     |                                                           |  |
|------------|---------------------------------|-------------------------------------------------------------------------|----------------------|-----------------------------------------------------------------|-------------------------------------|-----------------------------------------------------------|--|
| Żárovka    | Filtr pro popis                 |                                                                         |                      | OL<br>ON                                                        | ΟL<br>ON                            | ON<br>O <sub>1</sub><br>O <sub>1</sub><br>O <sub>LI</sub> |  |
|            | Jednotka                        | Zařízení                                                                | Název I/O v zařízení | OL1<br>J.                                                       | O <sub>L2</sub>                     | O <sub>12</sub><br>O <sub>1</sub>                         |  |
| 锈          | DA2-22M                         | triak outputs                                                           | OUT1                 |                                                                 |                                     |                                                           |  |
| Zářivka    | DA2-22M                         | triak outputs                                                           | OUT <sub>2</sub>     |                                                                 |                                     | $\bigcirc$                                                |  |
|            | IDRT2-1                         | indicators                                                              | ON                   |                                                                 | <b>Excusove</b><br>Recented         | Topeni/<br>Chlazen<br>Zaluzie                             |  |
|            | <b>IDRT2-1</b>                  | indicators                                                              | LED                  |                                                                 | $\frac{4\pi R \sin \theta}{2\pi R}$ |                                                           |  |
|            | <b>IDRT2-1</b>                  | indicators                                                              | HAND                 |                                                                 |                                     | ∩                                                         |  |
| Ventilátor | <b>IDRT2-1</b>                  | indicators                                                              | MAN                  | Stmivani                                                        |                                     |                                                           |  |
|            | WSB2-80                         | LED indicators                                                          | GREEN1               |                                                                 |                                     | Prostorovy                                                |  |
|            | <b>WSB2-80</b>                  | LED indicators                                                          | RED1                 | Oviabab WSB<br>8897                                             | Ovtidad WSB                         | bermoregulátor.                                           |  |
| Teoloměr   | WSB2-80                         | <b>LED</b> indicators                                                   | GREEN2               |                                                                 |                                     |                                                           |  |
|            | WSB2-80                         | LED indicators                                                          | RED <sub>2</sub>     |                                                                 |                                     |                                                           |  |
| $\circ$ c  | <b>WSB2-80</b>                  | LED indicators                                                          | GREEN3               |                                                                 |                                     | $-24$                                                     |  |
|            | <b>WSB2-80</b>                  | LED indicators                                                          | RED3                 |                                                                 |                                     |                                                           |  |
| Výstup     | WSB2-80                         | <b>LED</b> indicators                                                   | GREEN4               |                                                                 |                                     |                                                           |  |
|            | <b>WSB2-80</b>                  | <b>LED</b> indicators                                                   | RED4                 | O<br>$O - O$                                                    | O O                                 | O O                                                       |  |
| - 1        | <b>WSB2-20</b>                  | <b>LED</b> indicators                                                   | GREEN1               | $\circ$<br>$O \cdot O$                                          | $O \cdot O$                         | O O                                                       |  |
|            | <b>WSB2-20</b>                  | LED indicators                                                          | RED1                 |                                                                 |                                     |                                                           |  |
| Dyere      | SA2-04M/Sn1                     | universal rele outputs                                                  | RE1                  |                                                                 |                                     |                                                           |  |
|            | SA2-04M/Sn1                     | universal rele outputs                                                  | RE <sub>2</sub>      |                                                                 |                                     |                                                           |  |
|            | SA2-04M/Sn1                     | universal rele outputs                                                  | RE3                  |                                                                 |                                     |                                                           |  |
| Casový pro | SA2-04M/Sn1                     | universal rele outputs                                                  | RE4                  |                                                                 |                                     |                                                           |  |
|            | SA2-04M/Sn2                     | universal rele outputs                                                  | RE1                  |                                                                 |                                     |                                                           |  |
|            | SA2-04M/Sn2                     | universal rele outputs                                                  | RE2                  |                                                                 |                                     |                                                           |  |
|            | SA2-04M/Sn2                     | universal rele outputs                                                  | RE3                  |                                                                 |                                     |                                                           |  |
| Popiska    | SA2-04M/Sn2                     | universal rele outputs                                                  | RE4                  | $\begin{bmatrix} 0 \\ 0 \\ 0 \\ 0 \\ 0 \\ 0 \\ 0 \end{bmatrix}$ |                                     |                                                           |  |
|            | Zobrazit i nepoužívané zařízení |                                                                         |                      |                                                                 |                                     |                                                           |  |
|            | Smazat                          | $\mathscr{L}$ ok                                                        | X Zrušit             |                                                                 |                                     |                                                           |  |

Obr. 8-45: Nastavení žárovky

Nyní se přepneme do standardního rozhraní, odkud přetáhneme žárovku na zvolené místo. Po puštění tlačítka myši se otevře okno (můžete jej otevřít dvojklikem na prvek a kliknutím na "\*"), v tomto okně vyberte výstup, na kterým je dotyčný prvek (žárovka) připojen. V našem případě jej připojíme na jednotku DA2-22M a výstup OUT1 (viz Obr. 8-45). Tímto způsobem můžeme vybavit celý panel (viz Obr. 8-46). Nyní přepněte z Designer rozhraní zpět do Manažer rozhraní. Pokud nyní zapnete libovolnou kontrolku, tak její stav vidíte i v programu Inels Designer & Manager. U žárovky navíc můžete sledovat napětí v procentech. Snímače WSB2 jsou v tomto rozhraní zpracována detailněji (viz Obr. 8-47), kde svítí vlevo červeně kontrolka (znázorňuje držení) a vpravo svítí zeleně kontrolka (znázorňující aktivaci ovládání topení).

![](_page_71_Figure_1.jpeg)

Obr. 8-46: Vybavený panel

![](_page_71_Figure_3.jpeg)

Obr. 8-47: Zobrazení WSB2-40
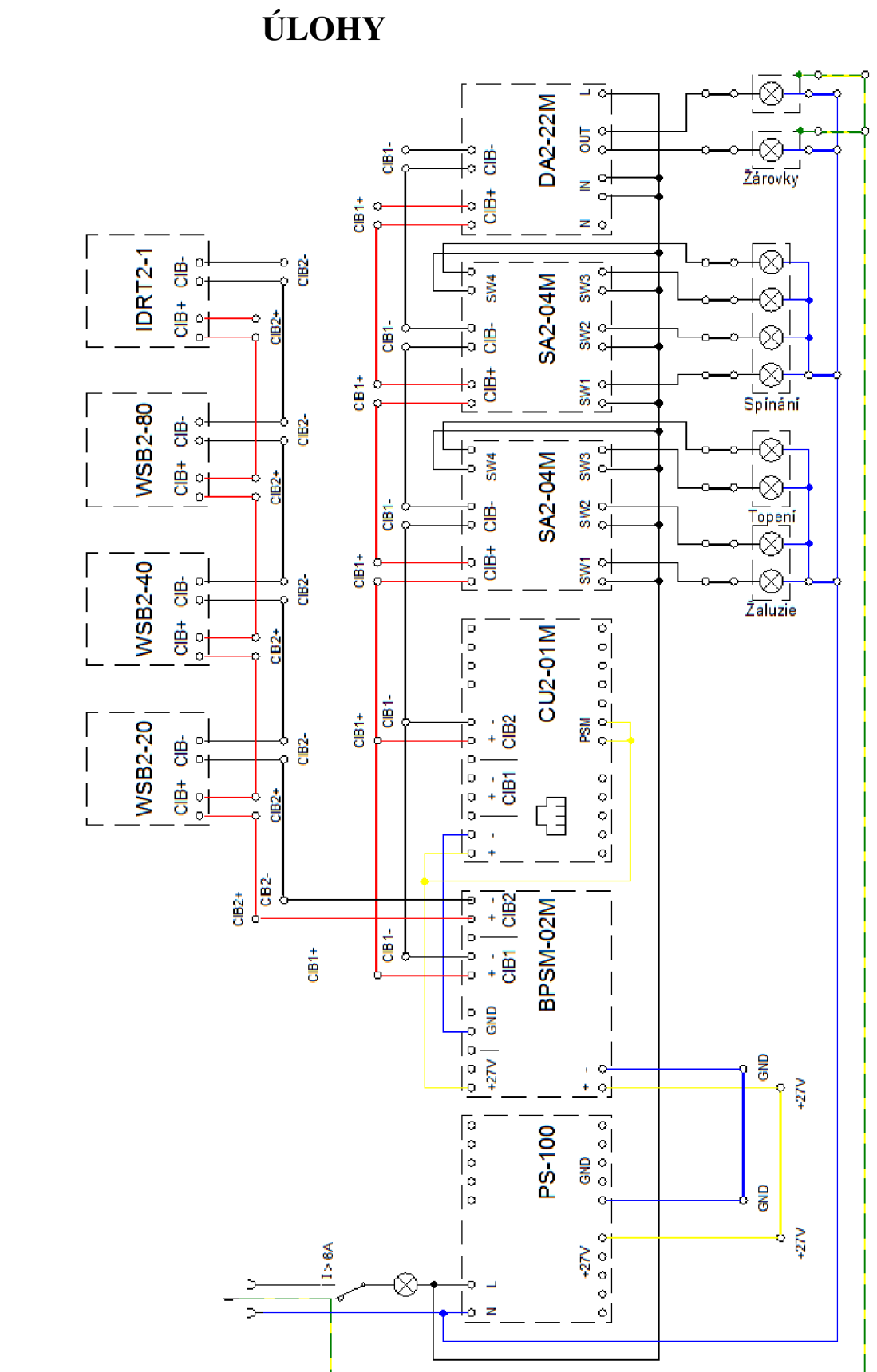

PŘÍLOHA Č.3 – SCHÉMA ZAPOJENÍ LABORATORNÍ

Obr. 8-48: Schéma zapojení panelu INELS pro laboratorní úlohy

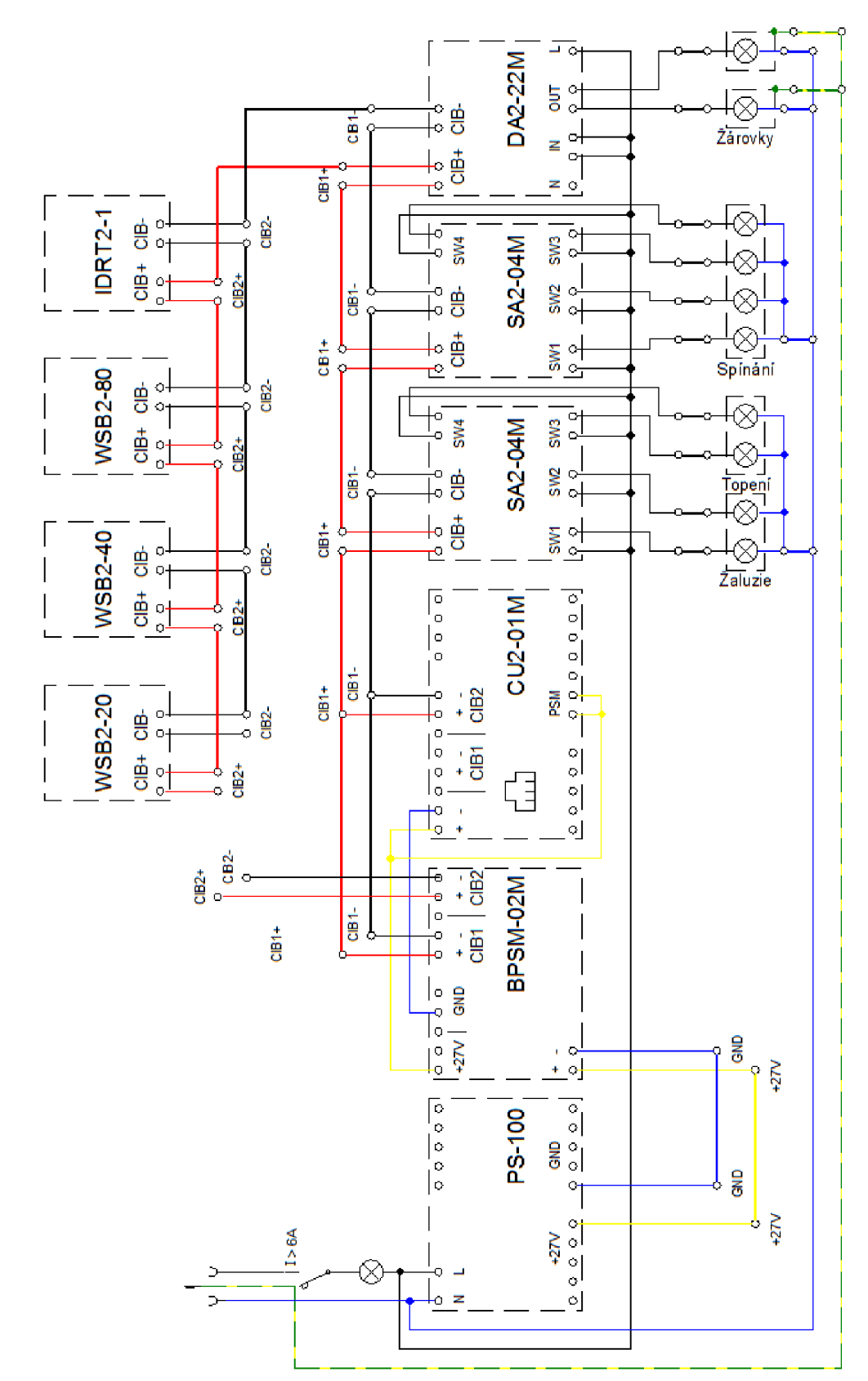

## **PŘÍLOHA č.4 - SCHÉMA ZAPOJENÍ VZOROVÉHO PŘÍKLADU**

Obr. 8-49: Schéma zapojení panelu INELS pro vzorový příklad